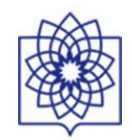

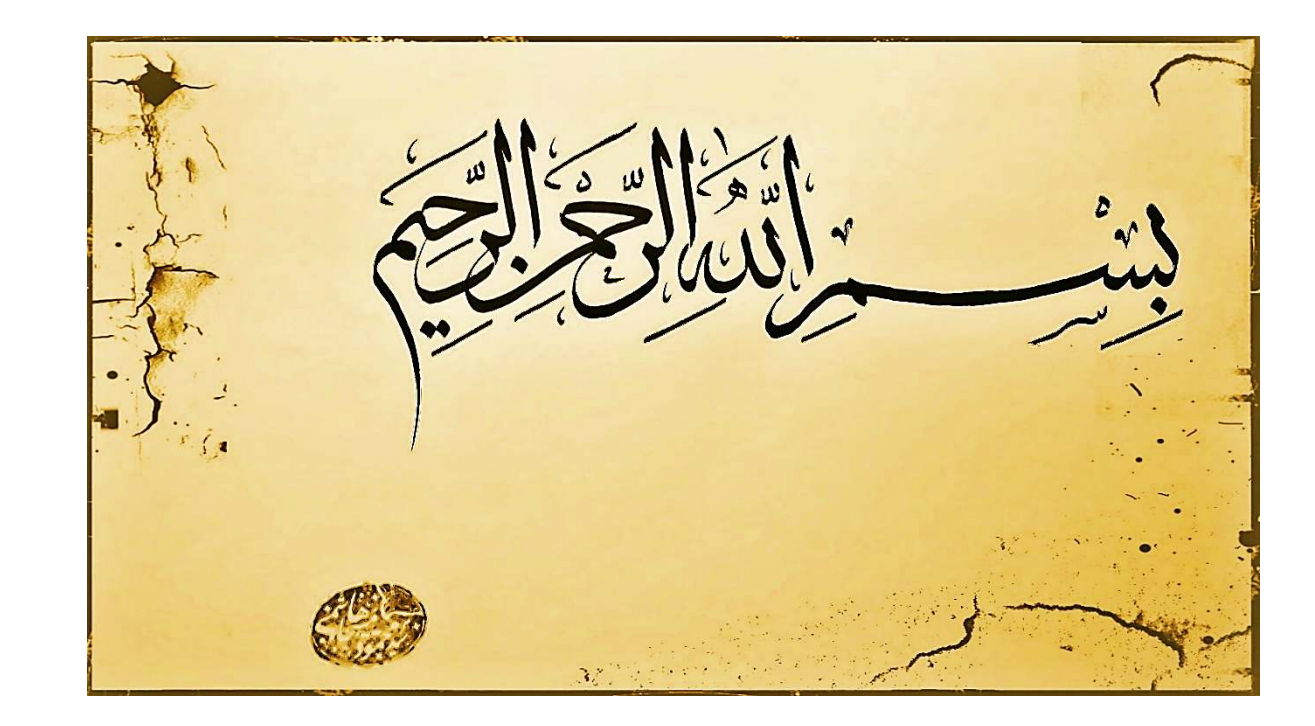

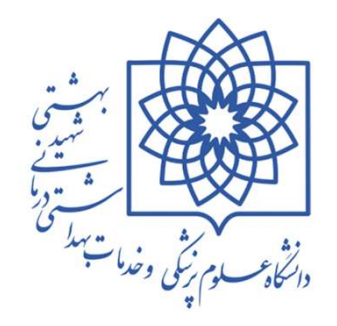

# $\Delta$

Department of Immunology, Faculty of Medicine, Shahid Beheshti University of Medical Sciences

> smmhashemi@yahoo.comsmmhashemi@sbmu.ac.ir

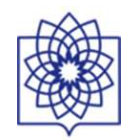

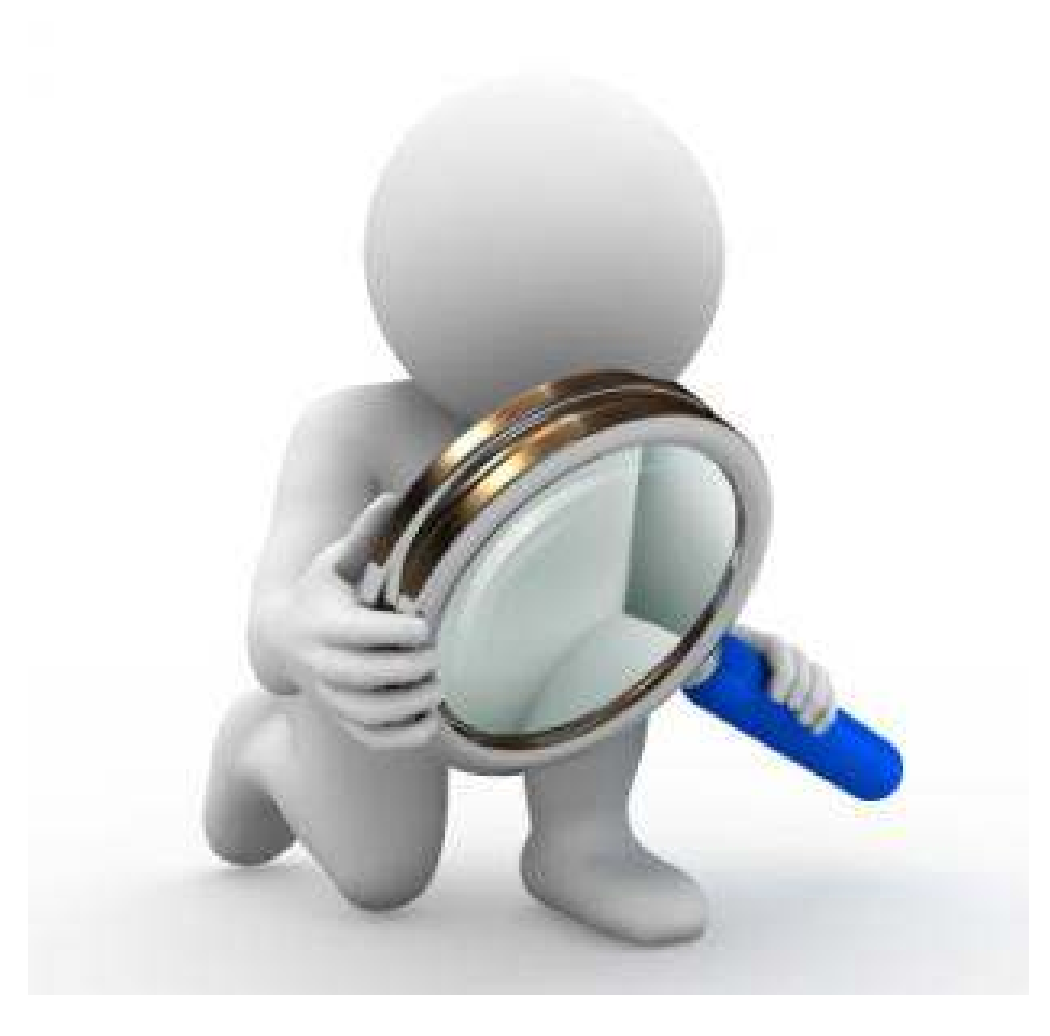

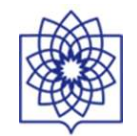

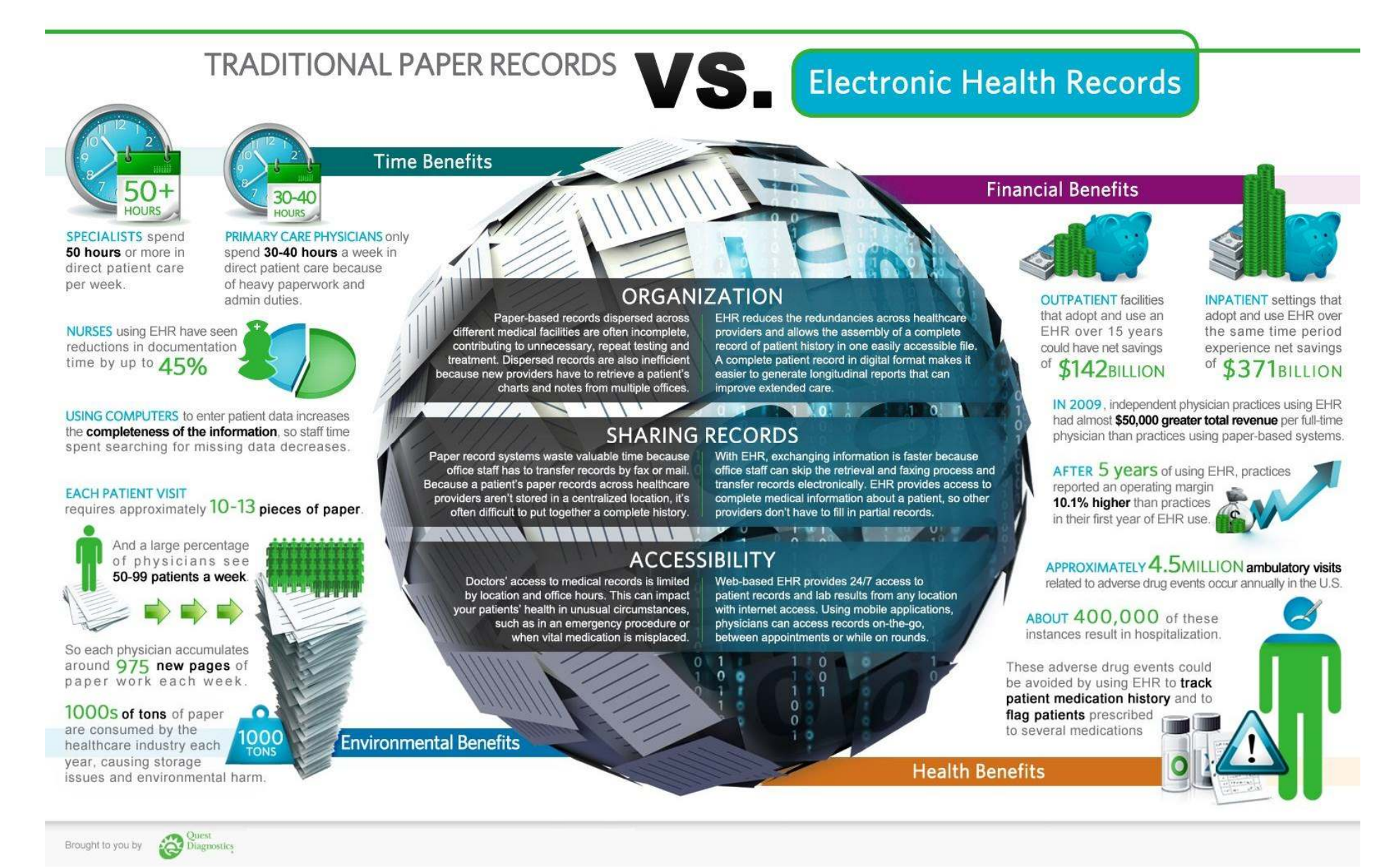

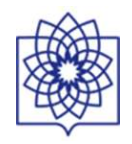

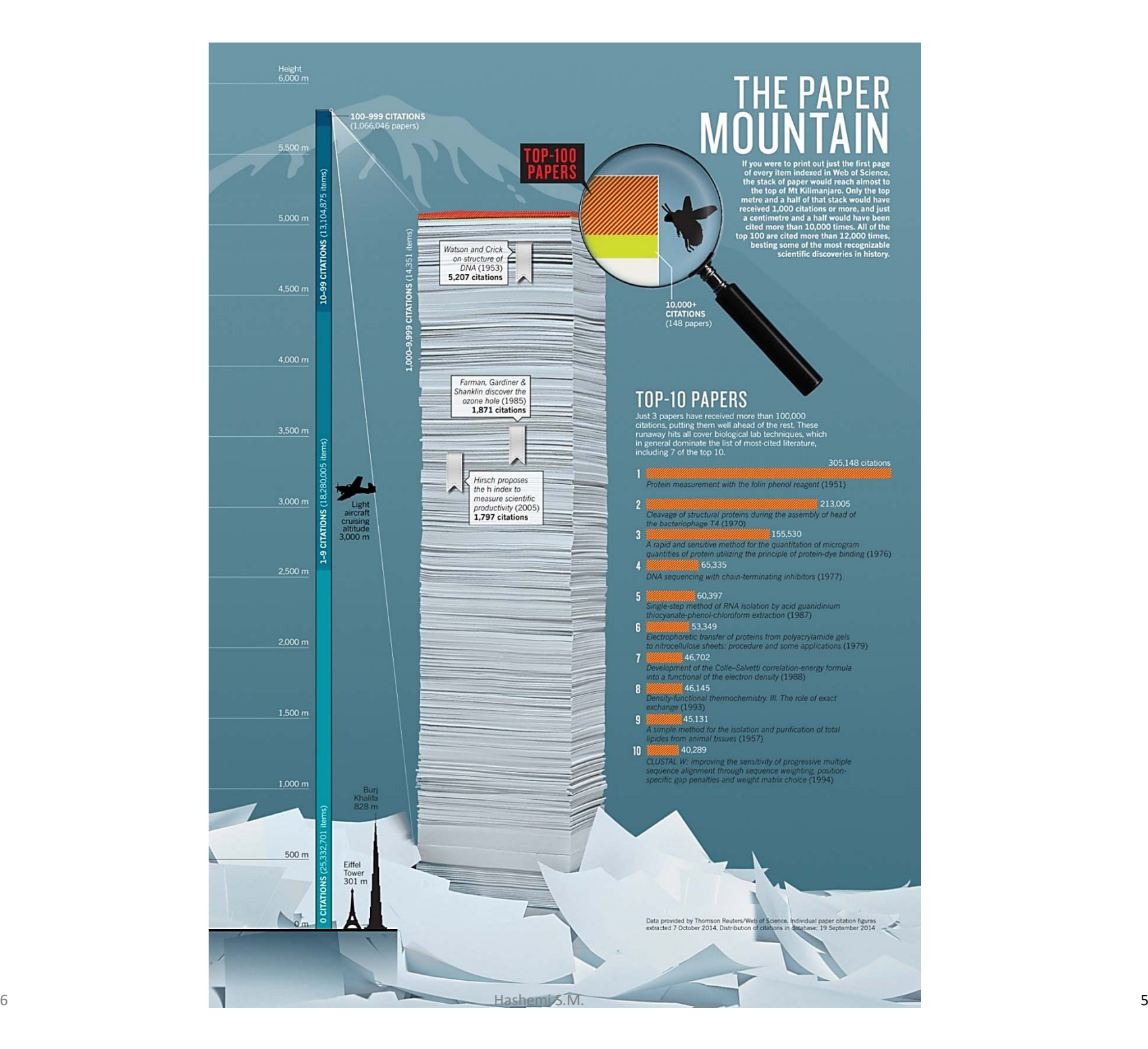

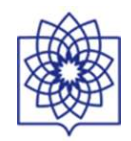

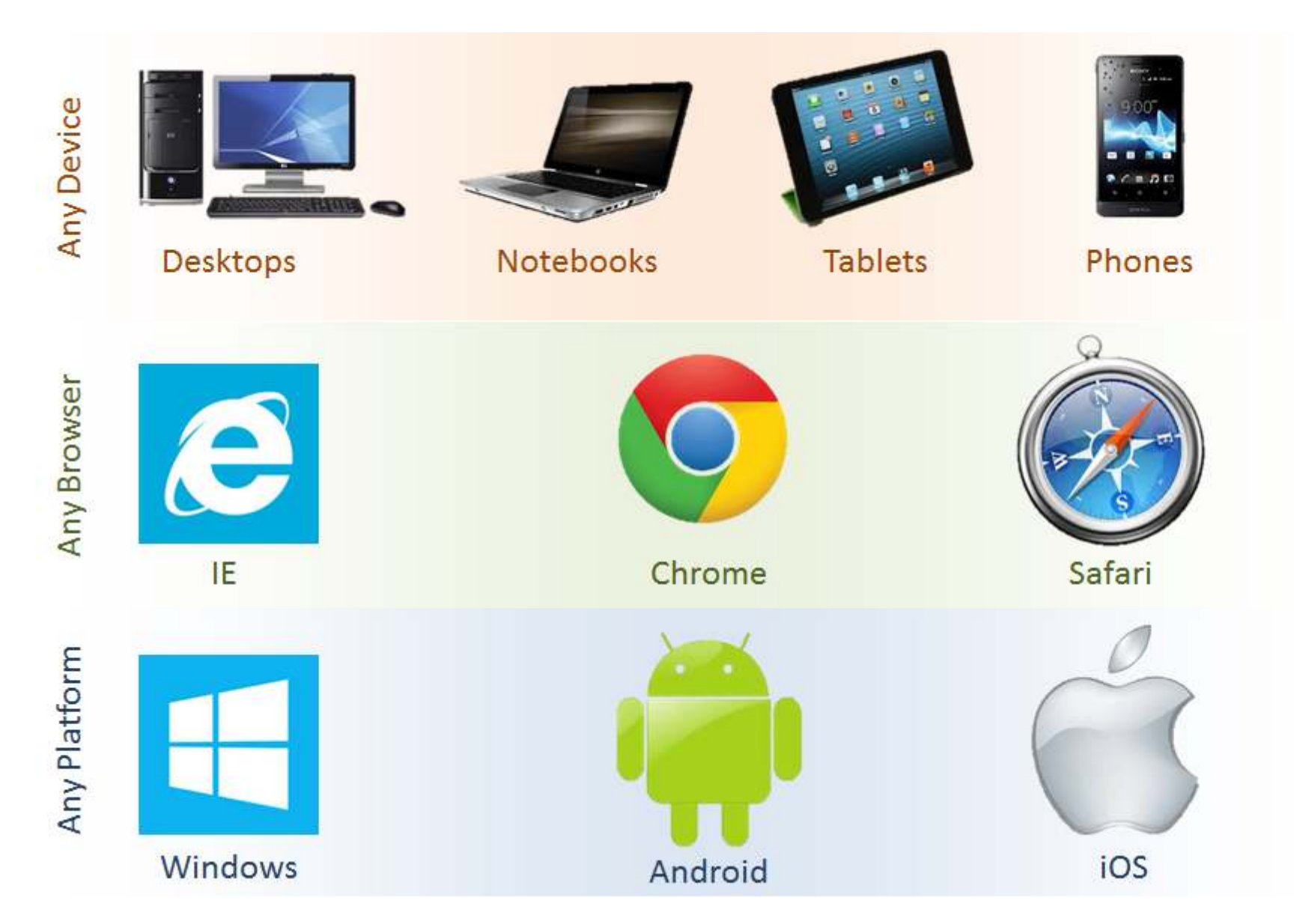

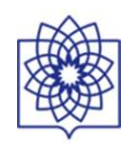

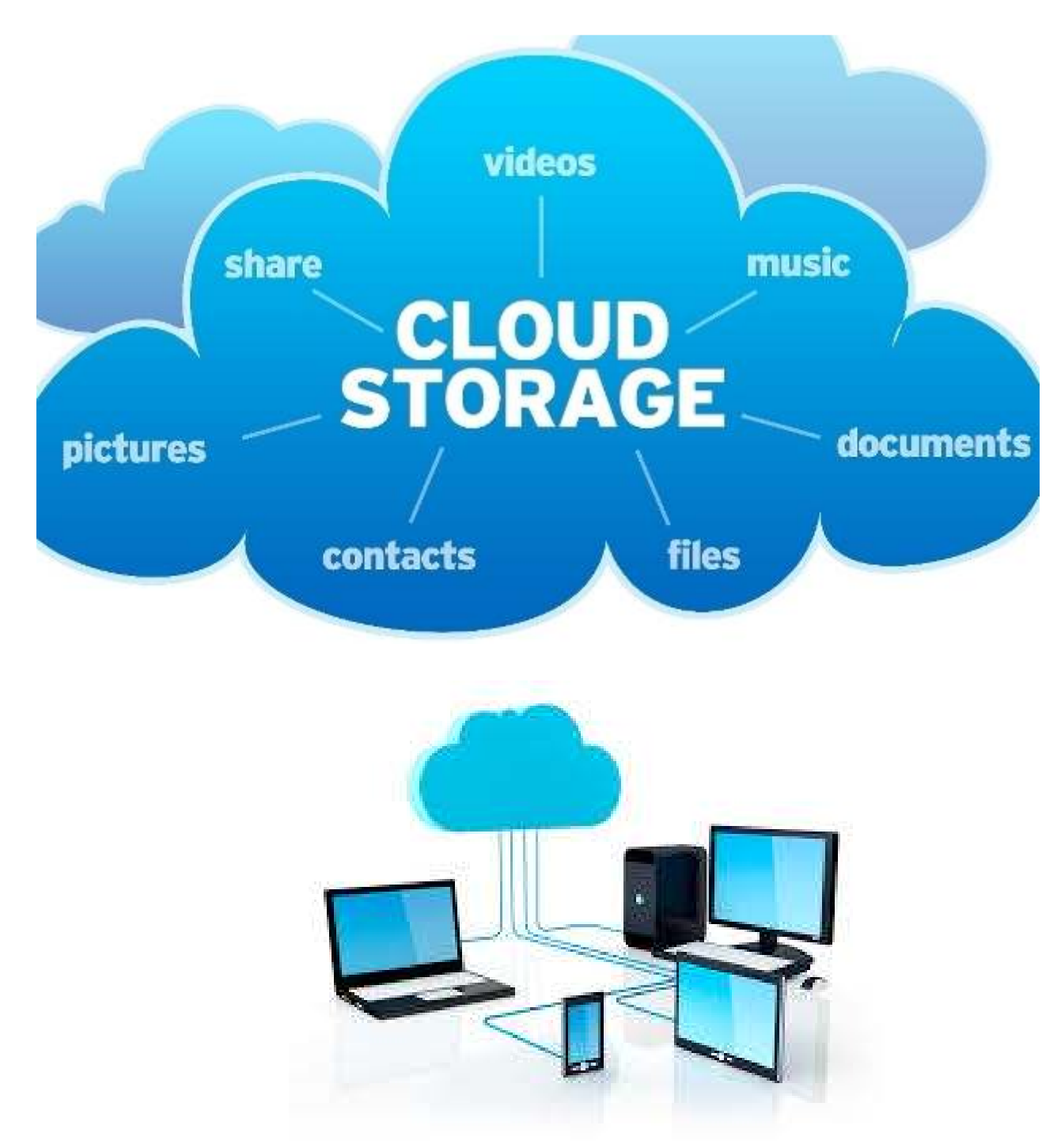

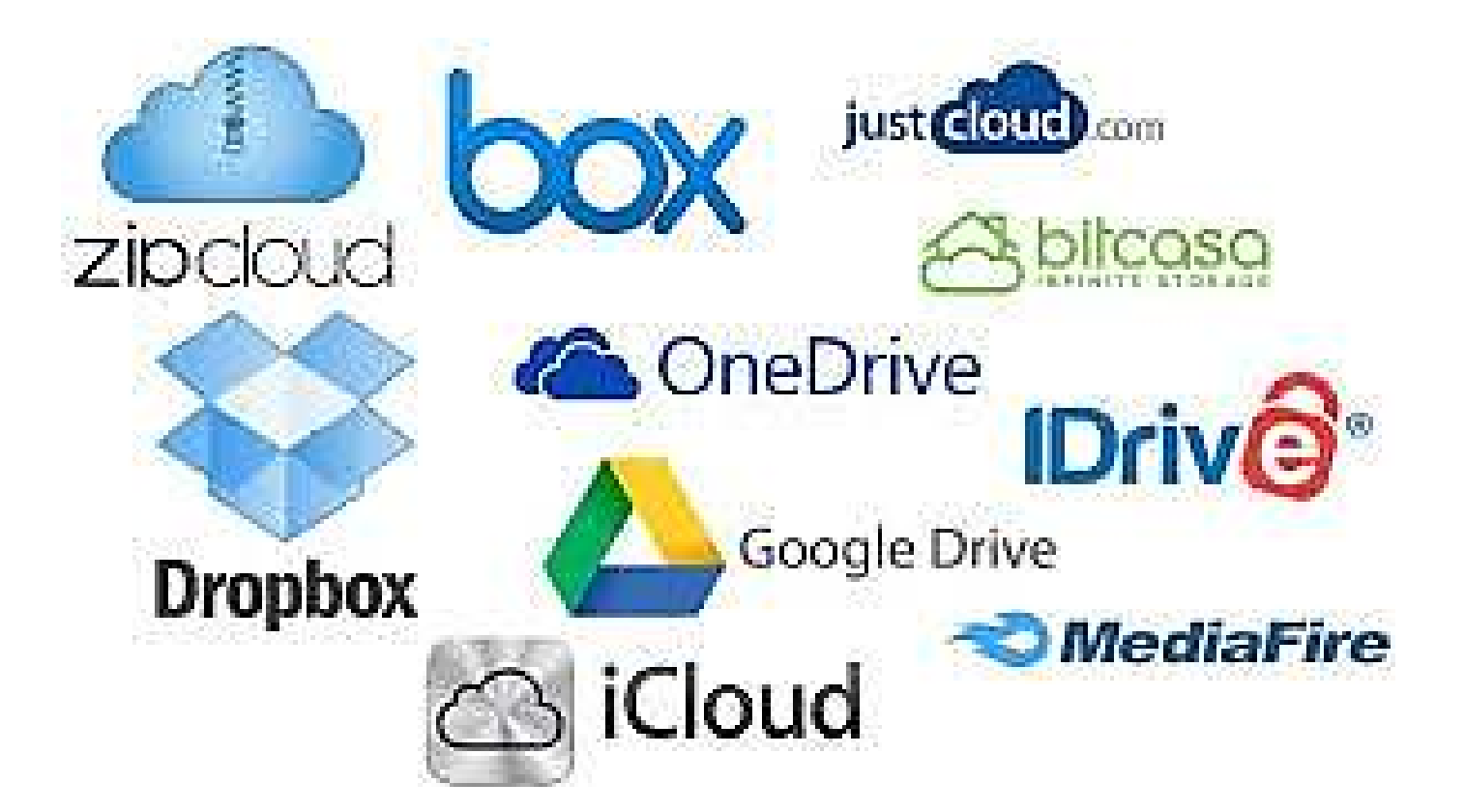

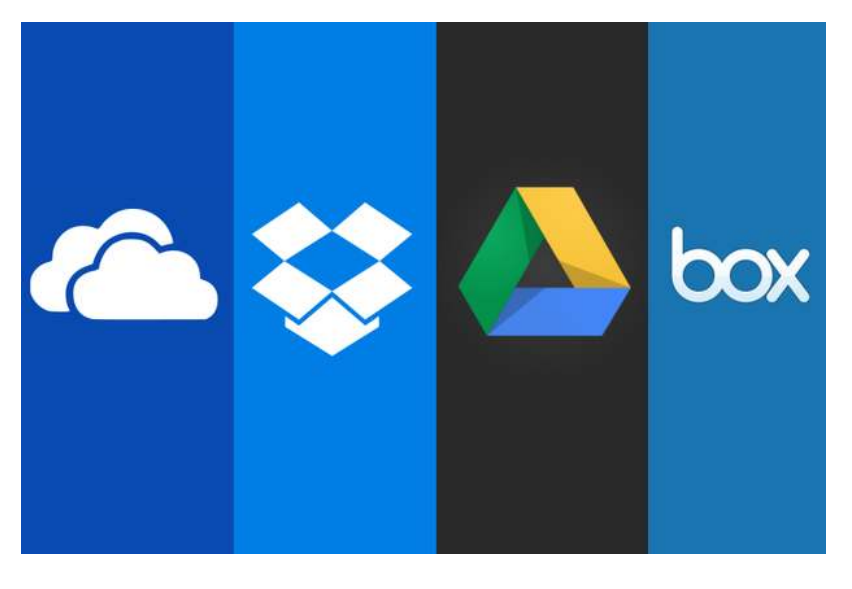

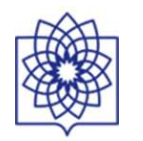

## **TOP FREE MEDICAL APPLICATIONS**

There are numerous free medical apps for iPhones, iPads, and android smartphones which fall into many categories of medical applications. Following are 20 from the medical application website, www.imedicalapps.com, a website started by superstar first year Emergency Medicine resident, Iltifat Husain, MD of Wake Forest University, who plans on a further career in Medical Infomatics.

### Medscape

• Medscape from WebMD (medscape.com) is one of the top downloaded medical apps amongst health professionals. Has the most obscure diseases listed, and super comprehensive. Also, offers free CME's to physicians.

## Micromedex

• "Micromedex is the most reliable, trusted name in evidence-based clinical reference. We lead the industry because of our unmatched editorial process, reliable content, and innovative user-friendly enhancements. And now Micromedex 2.0 has been revamped to make finding evidence-based drug information and clinical answers much faster and easier.

## New England Journal of Medicine

• An App from one of the most trusted, staid journals in Medicine. But, departing from their staid, conservative roots, the NEJM jumped full-force into the digital revolution with a recently unveiled daily feed, called "First Physician's Watch", which is conveniently sent to your email address every morning, with the latest breaking news in the medical world. Next thing youknow, the boe ties come off, as do the Oxford loafers, and it's boogie time!er players in a group forum if you are stuck on a tough or rare case.

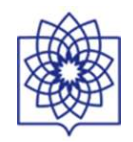

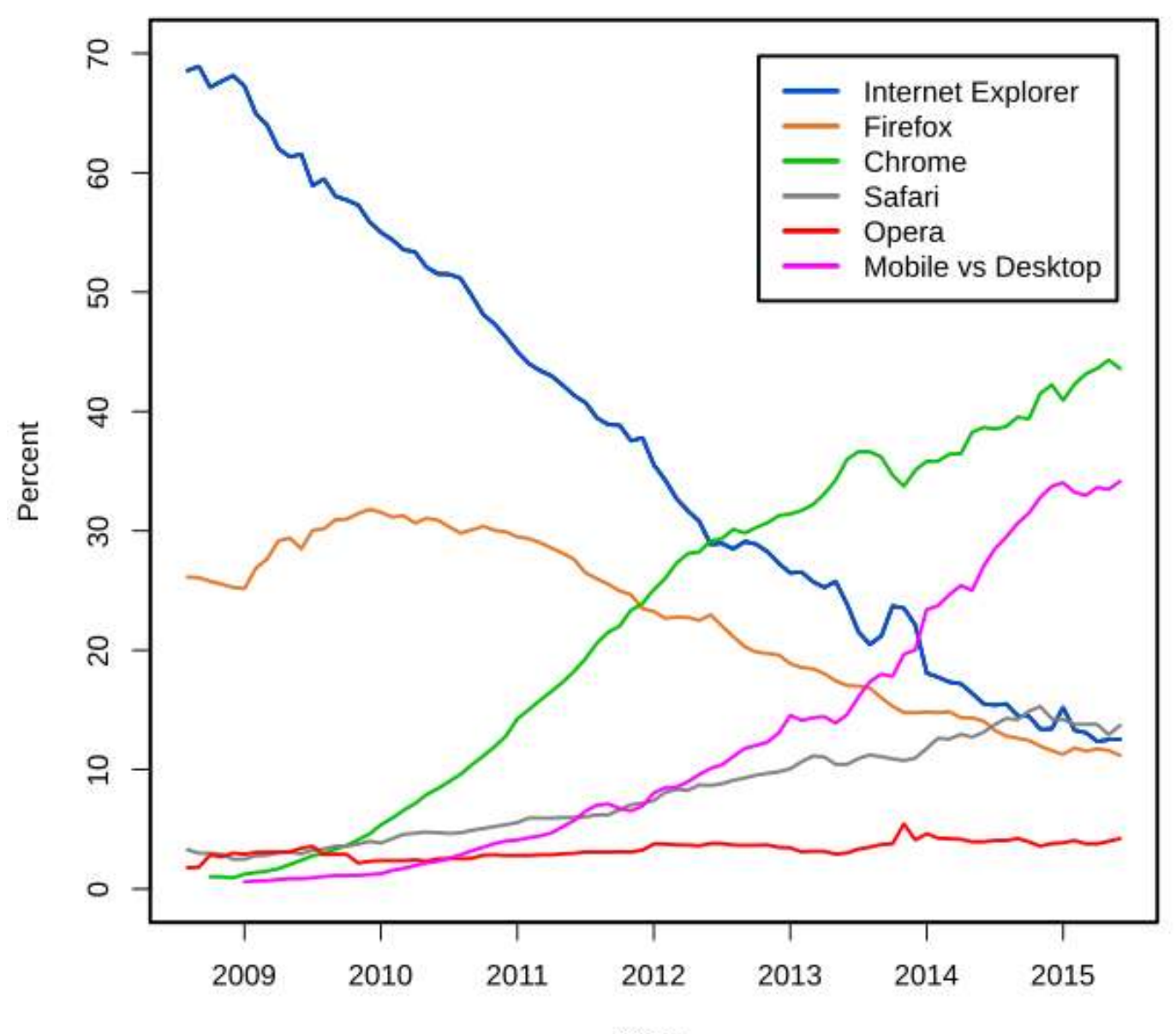

Year Sourcey StatCounter 10

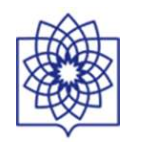

The world's most popular search engines are:

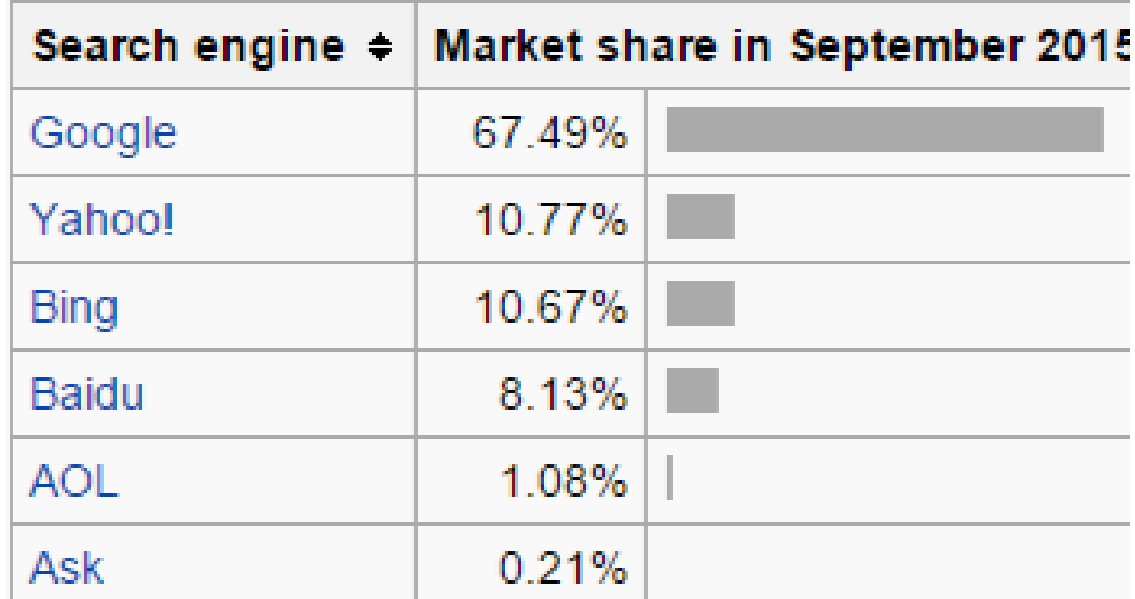

#### **East Asia and Russia**[edit]

East Asian countries and Russia constitute a few places where Google is not the most popular search engine. Yandex commands a marketshare of 61.9 percent in Russia, compared to Google's 28.3 percent.[21] In China, Baidu is the most popular search engine.<sup>[22]</sup> South Korea's homegrown search portal, <u>Naver</u>, is used for 70 per cent online searches in the country.<u>[23] Yahoo! Japan</u> and <u>Yahoo! Taiwan</u> are the most popular avenues for internet search in Japan and Taiwan, respectively.<sup>[24]</sup>

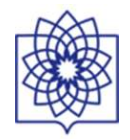

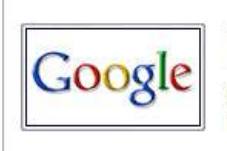

#### 1 | Google

1 - eBizMBA Rank | 1,100,000,000 - Estimated Unique Monthly Visitors | 1 - Compete Rank | 1 -Quantcast Rank | 1 - Alexa Rank | Last Updated: October 1, 2015. The Most Popular Search Engines | eBizMBA

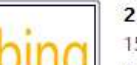

#### 2 | Bina

15 - eBizMBA Rank | 350,000,000 - Estimated Unique Monthly Visitors | 5 - Compete Rank | 19 -Quantcast Rank | 22 - Alexa Rank | Last Updated: October 1, 2015. The Most Popular Search Engines | eBizMBA

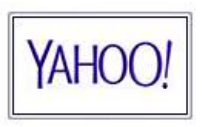

#### 3 | Yahoo! Search

18 - eBizMBA Rank | 300,000,000 - Estimated Unique Monthly Visitors | \*8\* - Compete Rank | \*28\* - Quantcast Rank | NA - Alexa Rank | Last Updated: October 1, 2015. The Most Popular Search Engines | eBizMBA

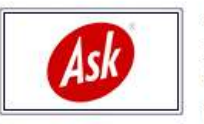

#### $4 | Ask$

25 - eBizMBA Rank | 245,000,000 - Estimated Unique Monthly Visitors | 14 - Compete Rank | 31 -Quantcast Rank | 31 - Alexa Rank | Last Updated: October 1, 2015. The Most Popular Search Engines | eBizMBA

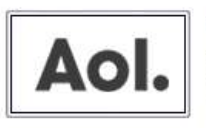

#### 5 | Aol Search

245 - eBizMBA Rank | 125,000,000 - Estimated Unique Monthly Visitors | \*250\* - Compete Rank | \*240\* - Quantcast Rank | NA - Alexa Rank | Last Updated: October 1, 2015. The Most Popular Search Engines | eBizMBA

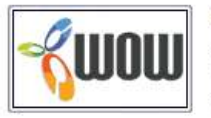

#### 6 | Wow

271 - eBizMBA Rank | 100,000,000 - Estimated Unique Monthly Visitors | 20 - Compete Rank | \*26\* - Quantcast Rank | 767 - Alexa Rank | Last Updated: October 1, 2015. The Most Popular Search Engines | eBizMBA

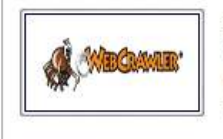

#### 7 | WebCrawler

511 - eBizMBA Rank | 65,000,000 - Estimated Unique Monthly Visitors | 100 - Compete Rank | 759 -Quantcast Rank | 674 - Alexa Rank | Last Updated: October 1, 2015. The Most Popular Search Engines | eBizMBA

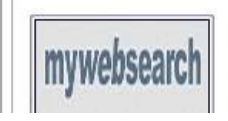

#### 8 MyWebSearch

545 - eBizMBA Rank | 60,000,000 - Estimated Unique Monthly Visitors | \*105\* - Compete Rank | 1,124 - Quantcast Rank | 405 - Alexa Rank | Last Updated: October 1, 2015. The News Republic Property Paulines | Indiana

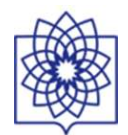

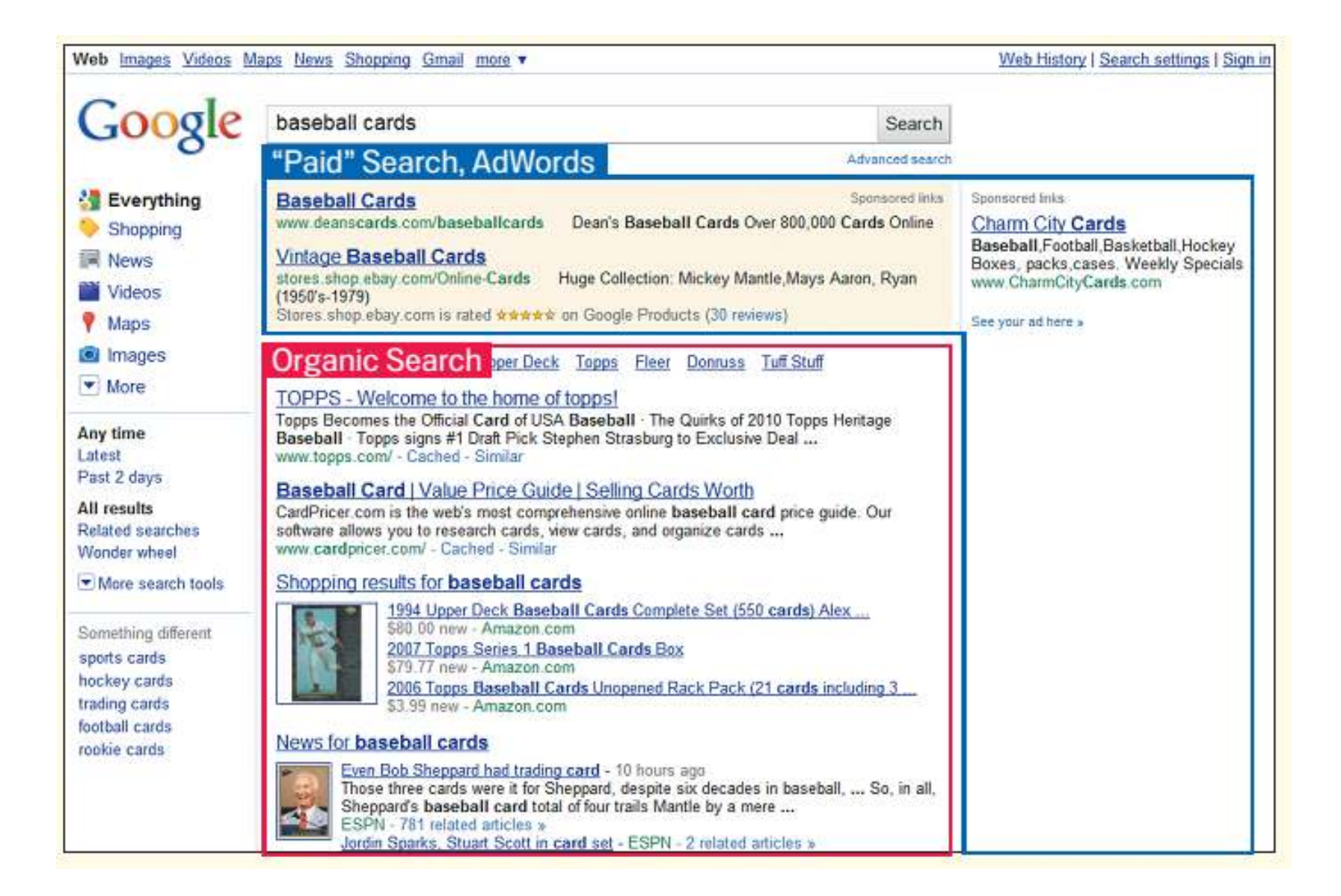

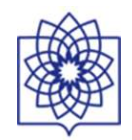

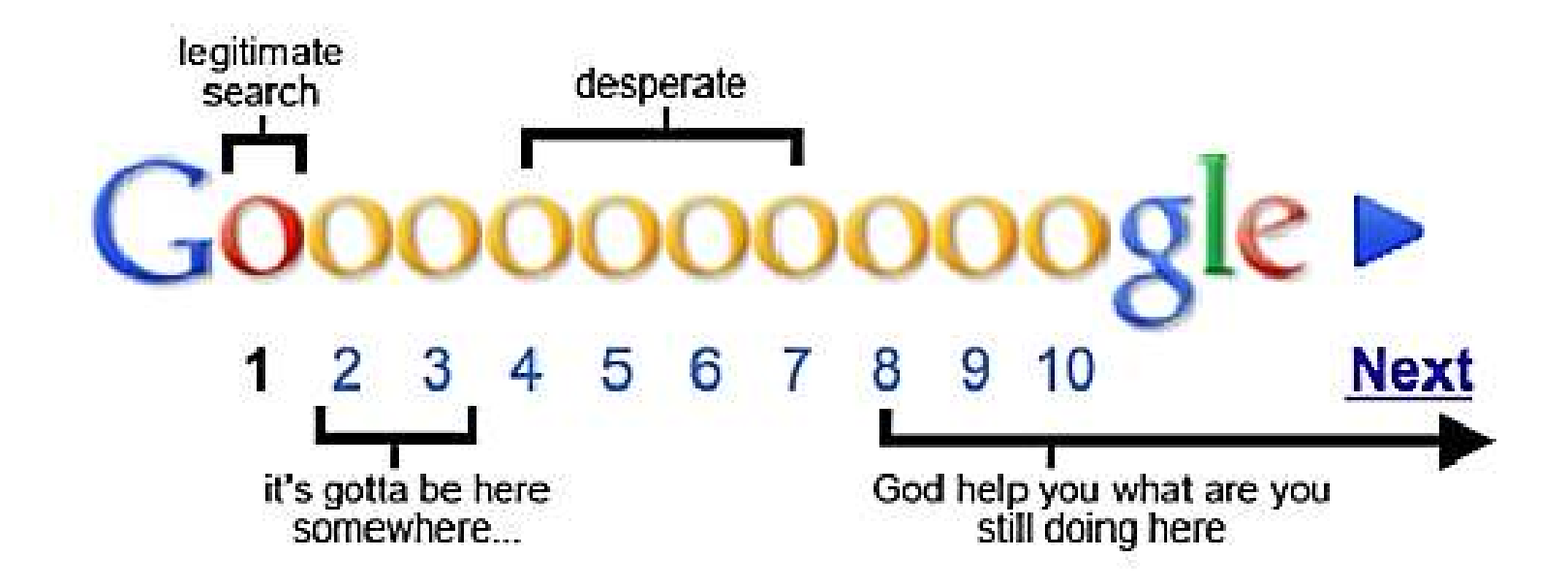

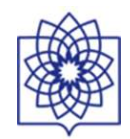

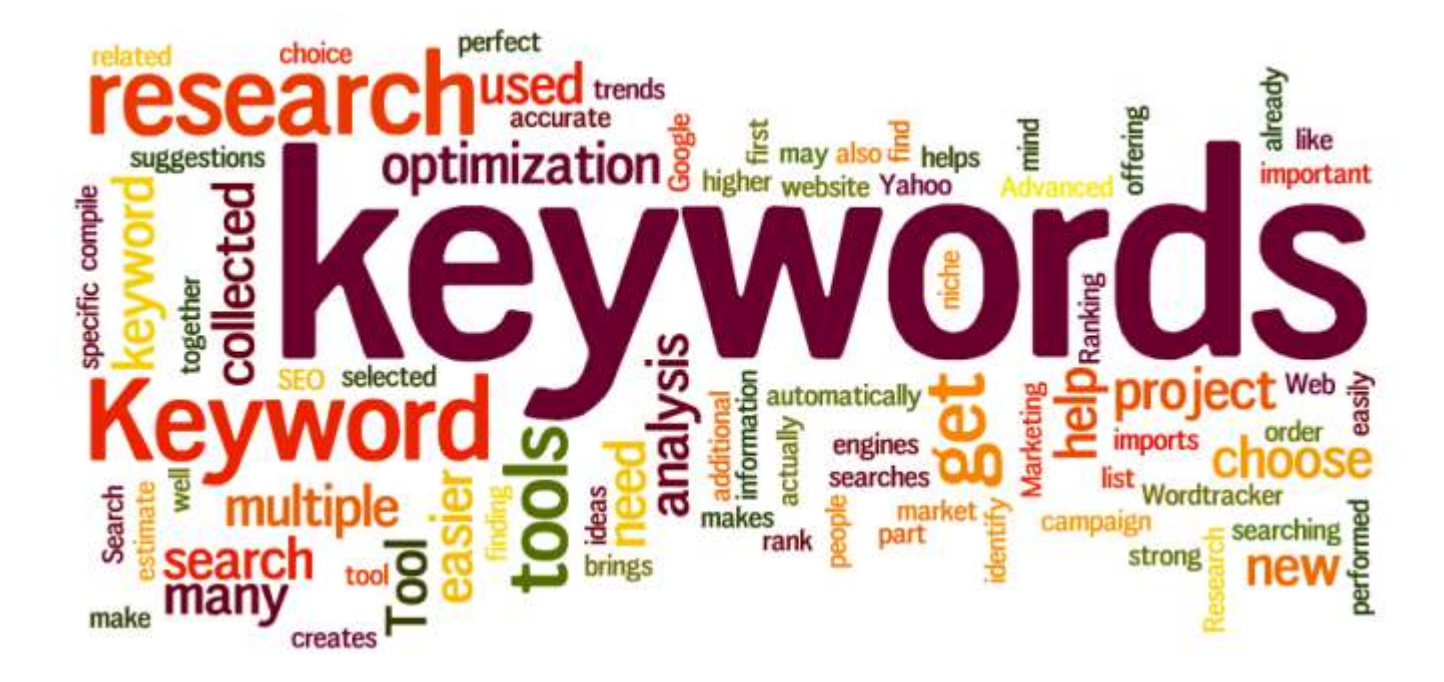

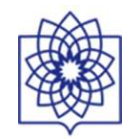

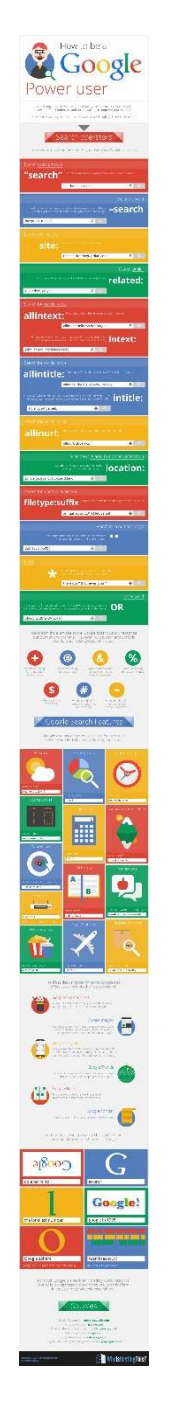

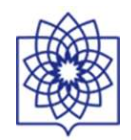

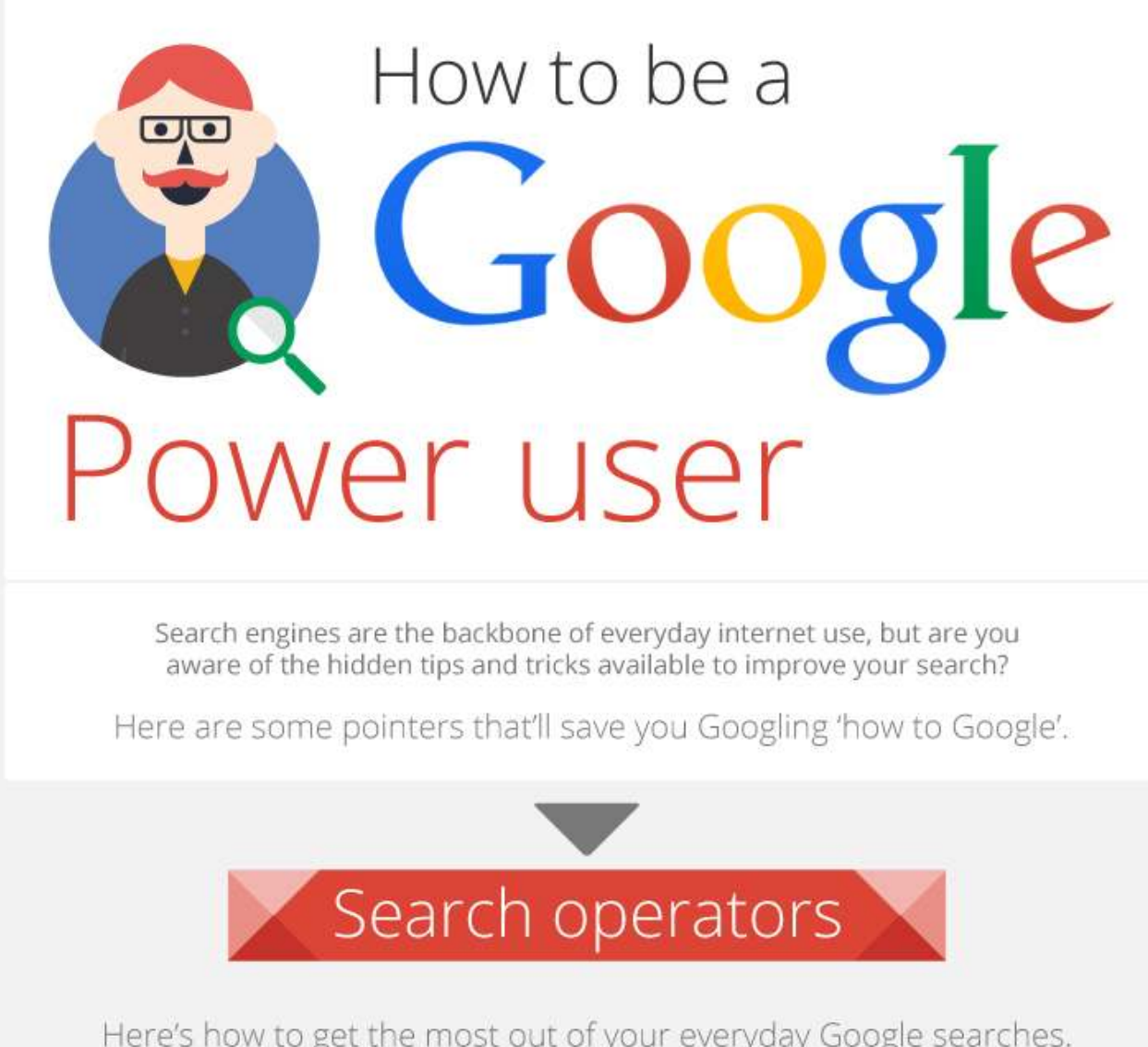

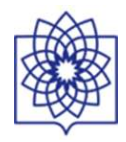

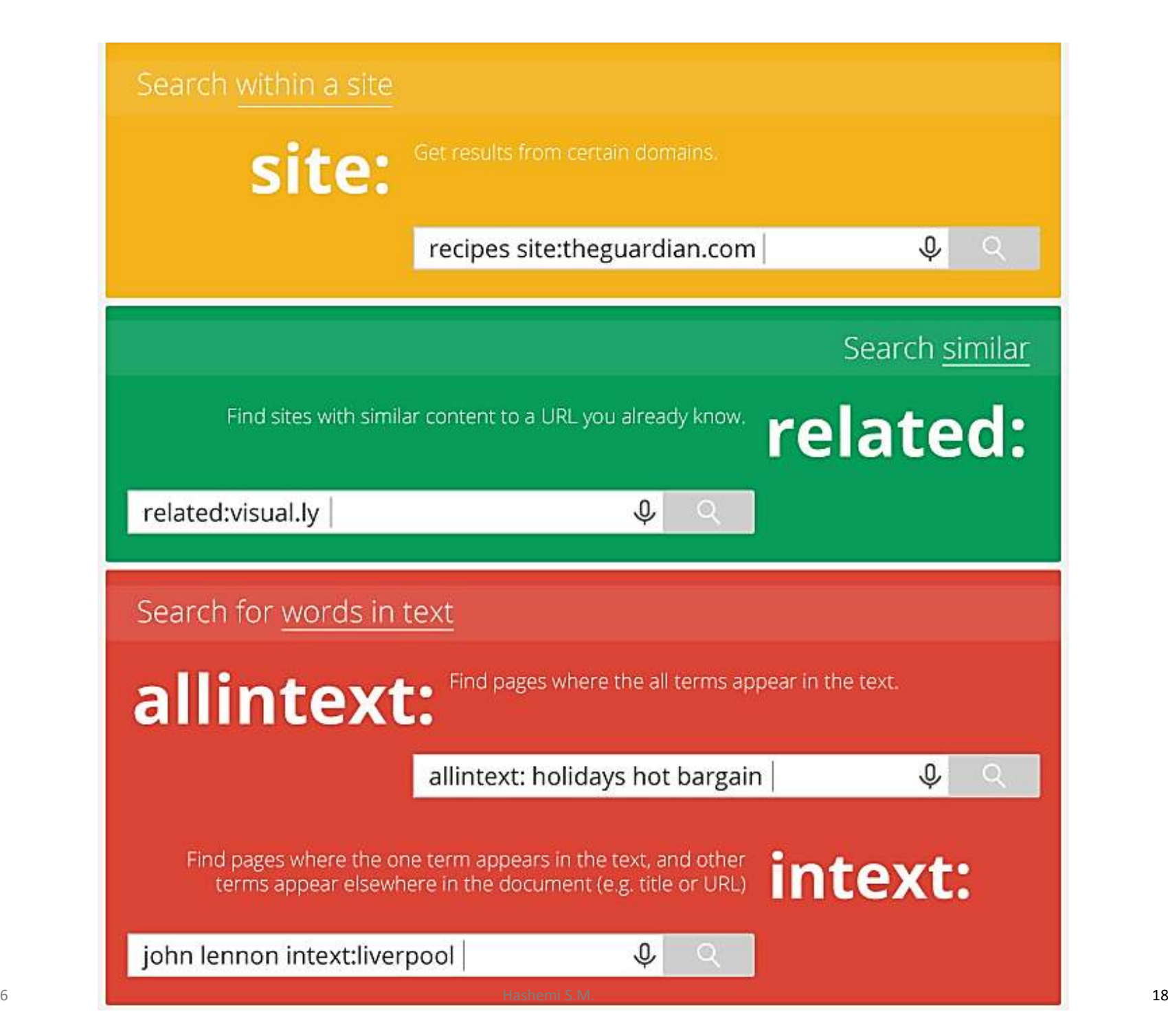

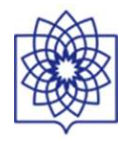

Here are some pointers that it save you Googling now to Google.

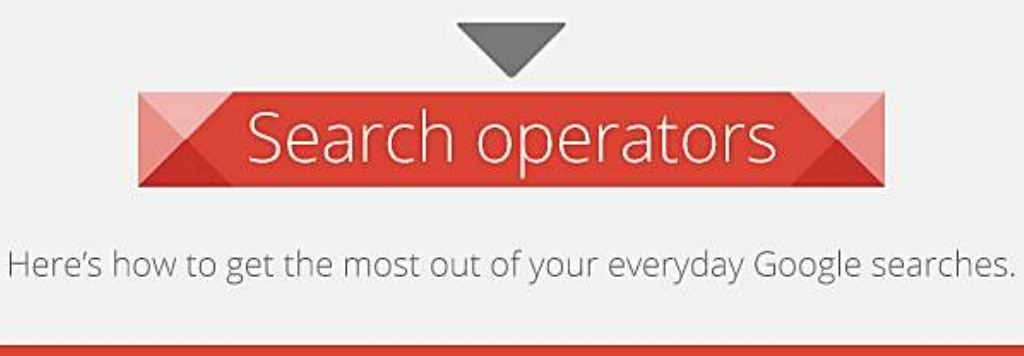

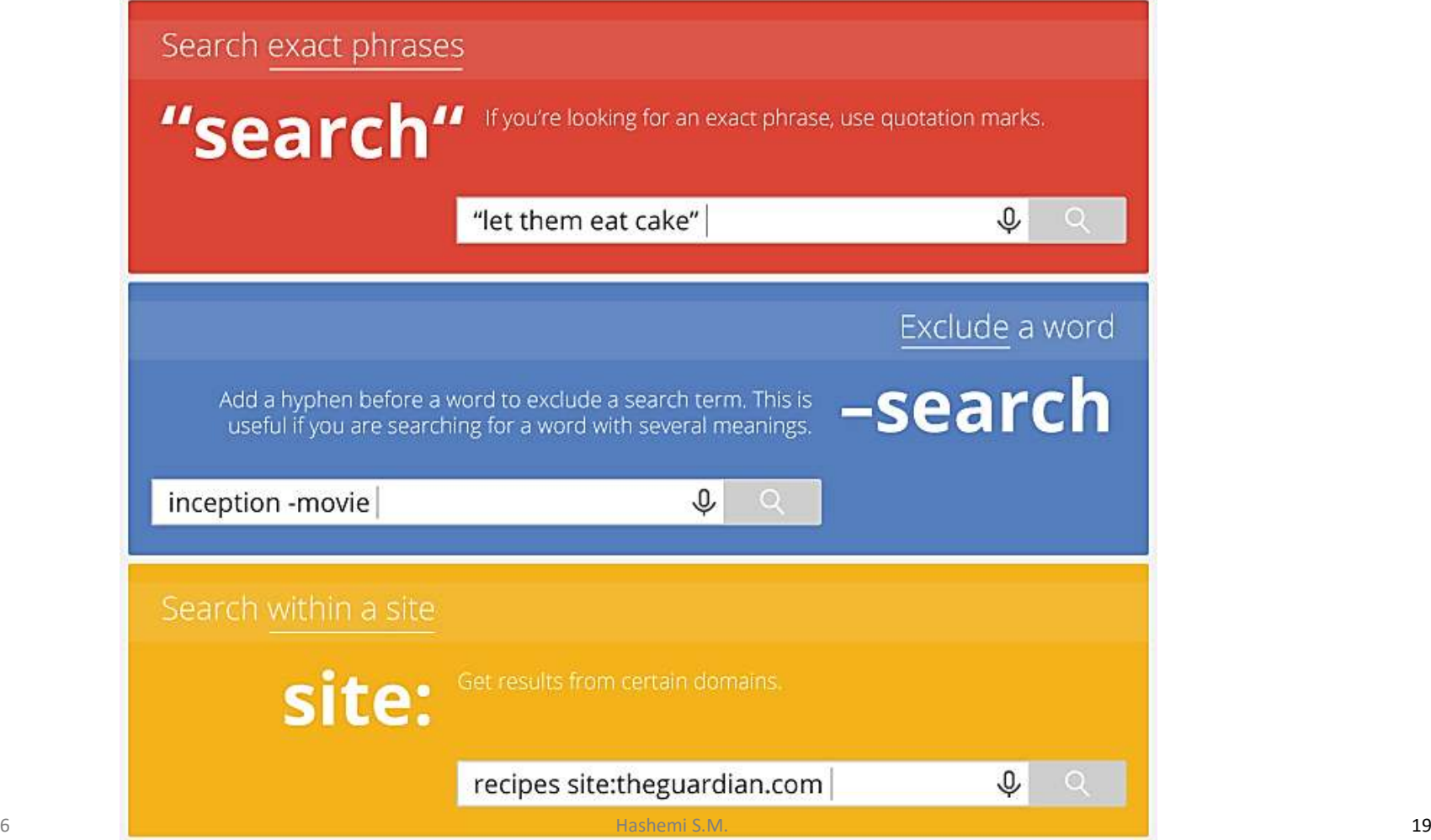

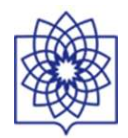

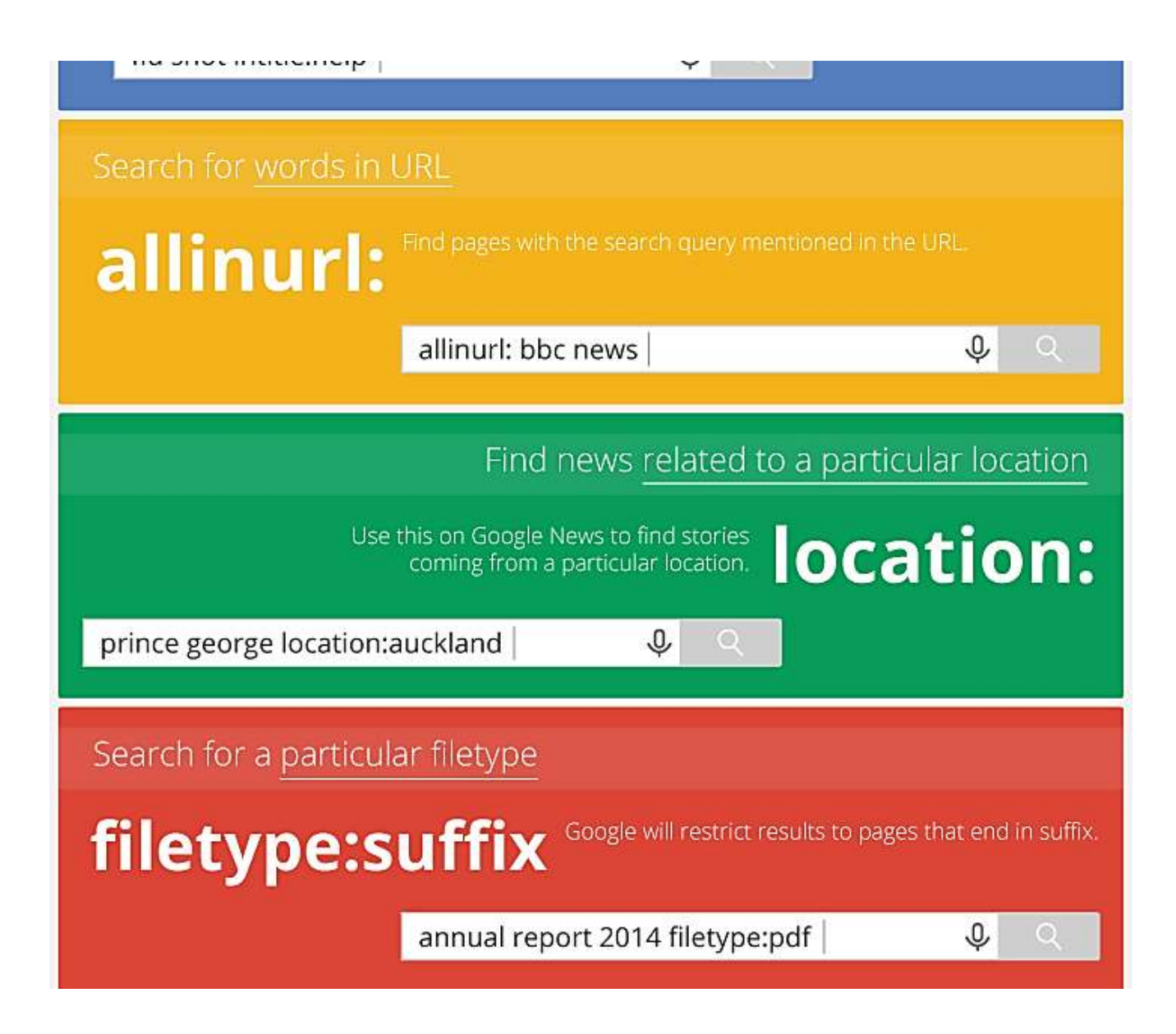

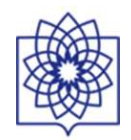

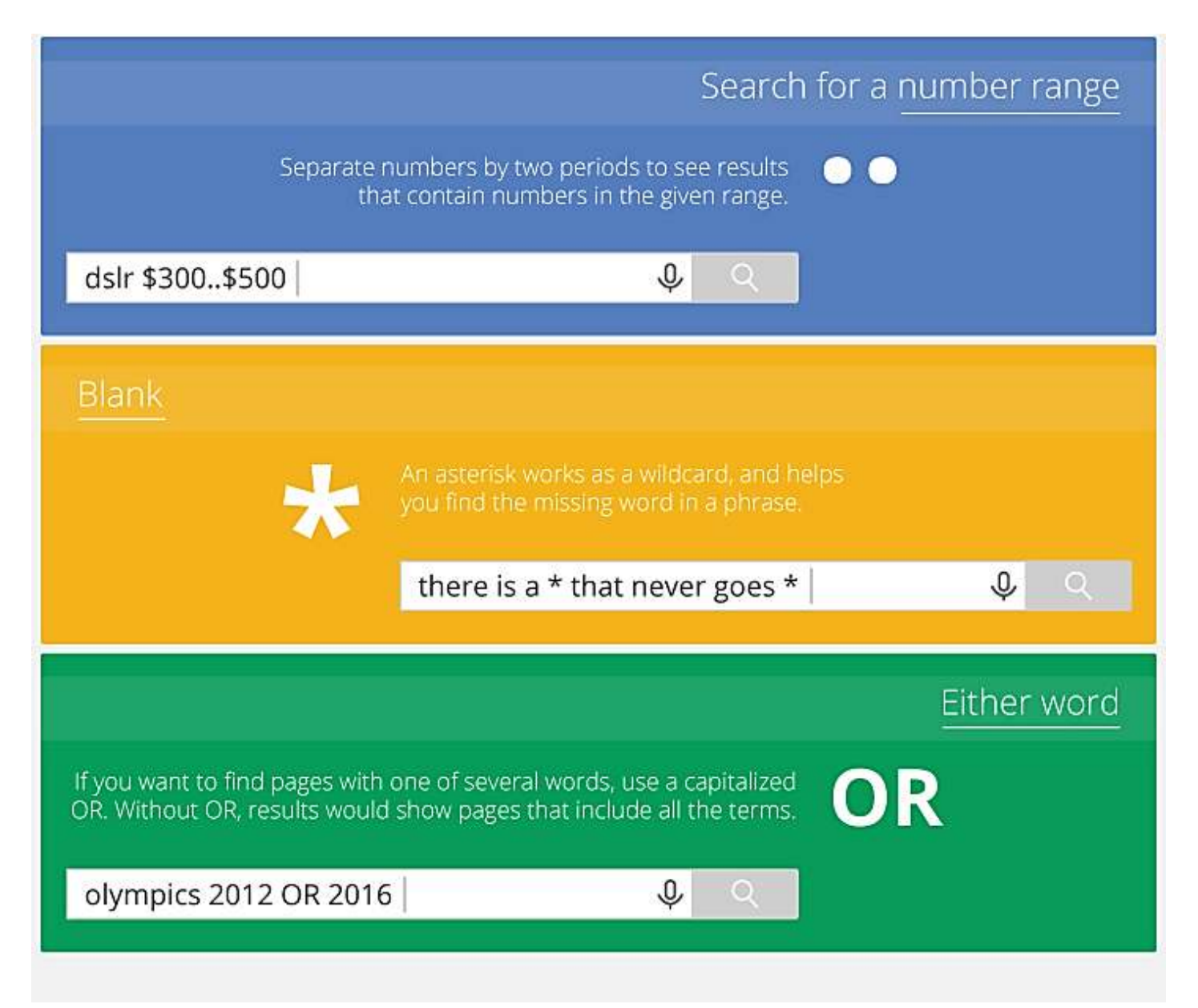

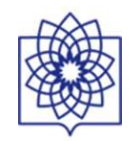

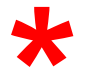

## $\mathsf{E}$ ducat $\mathsf{\star}$ will find:

**Education Educate**  EducatedEducating

Be careful where you place the truncation symbol.

Educate\*

will not find education or educating,

will not find synonyms (i.e. scien\* will not find the words botany, biology, or astronomy),

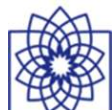

## **Google Search Features**

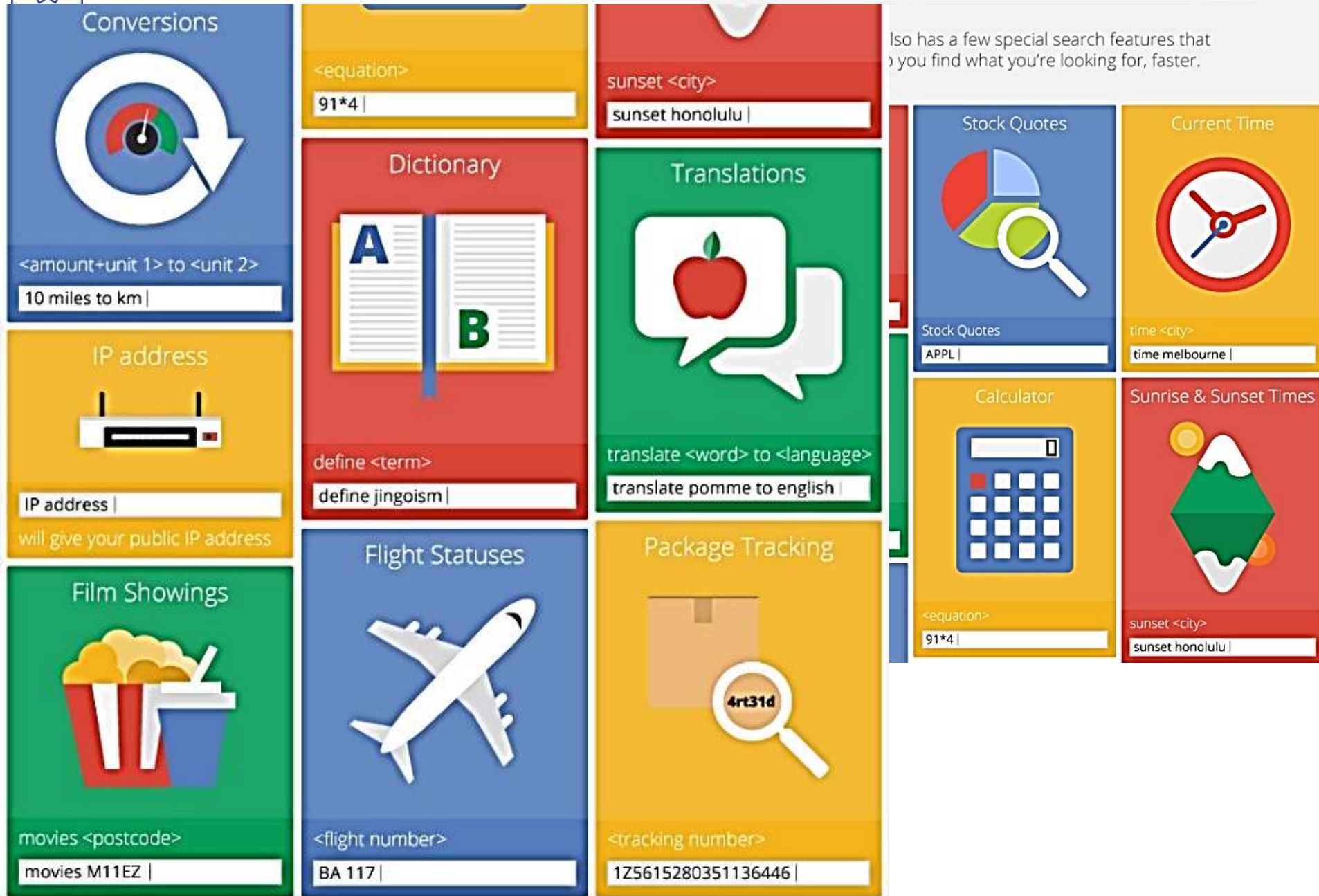

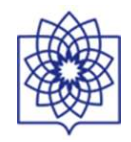

And besides using search terms, Google also offers you a host of other ways to search.

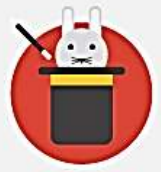

## **Google Search Tricks**

A useful app for enhancing your Google searches and getting the most from the search engine.

## Google Images

lets you to search for images related to a particular word or phrase. You can also upload or link to an image to find more about it, or similar images.

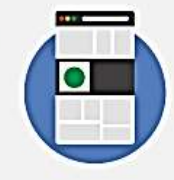

## **Google Goggles**

lets you search the Web using your mobile phone's camera instead of words. Simply take a picture of the item you want to search for, and look at the results.

### Google Trends

lets you explore trending search topics on Google and see what other people are searching for.

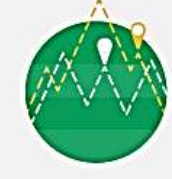

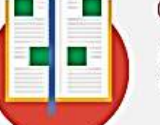

## Google Books

lets you search and preview books from millions of publishers around the world.

Google Scholar

lets you search for theses, abstracts and articles.

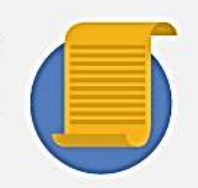

And for those who just want to have a bit of fun, try some of these search terms in Google:

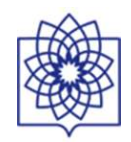

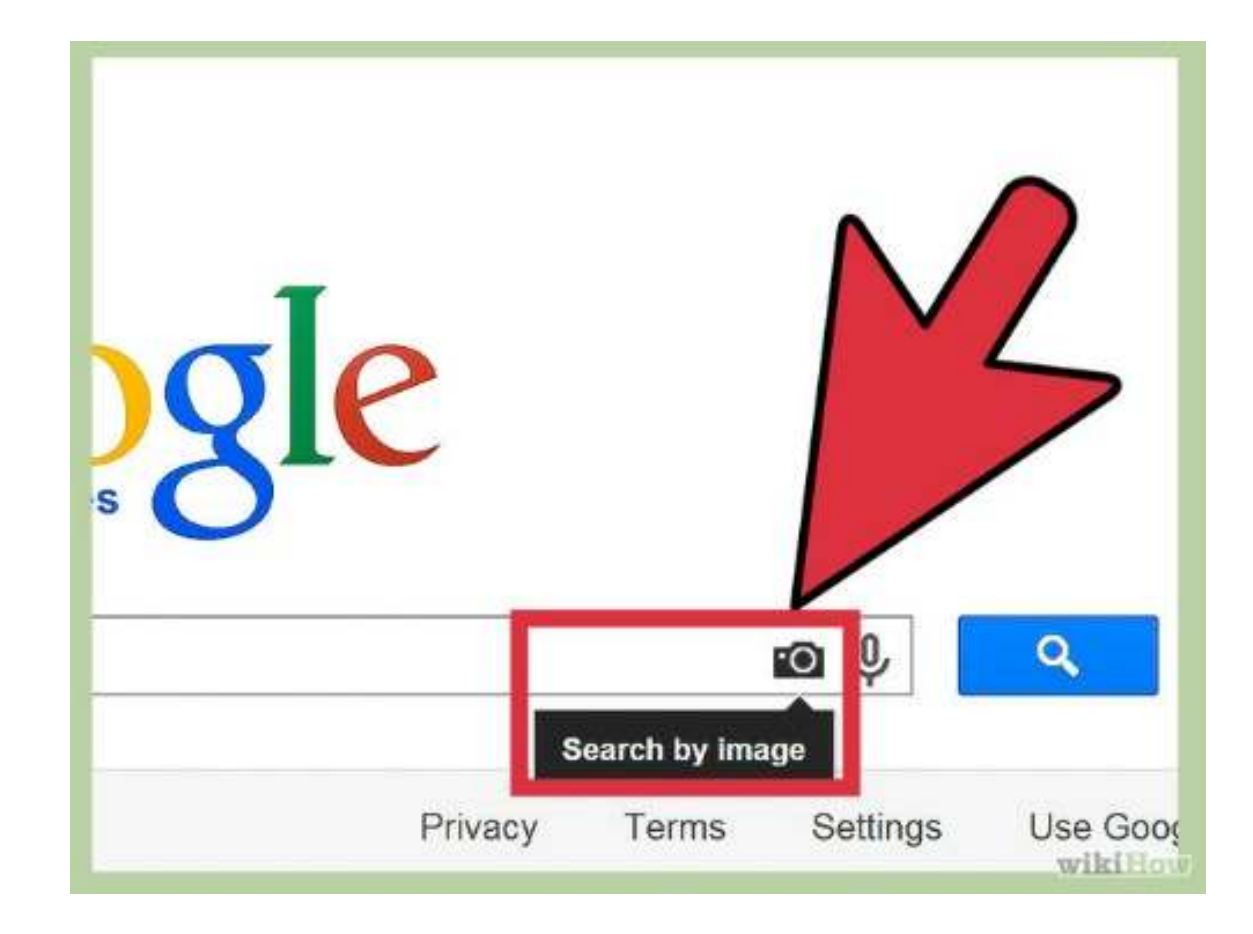

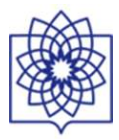

## Here are a few simple yet very helpful search operators to help you Search Google... like a Pro

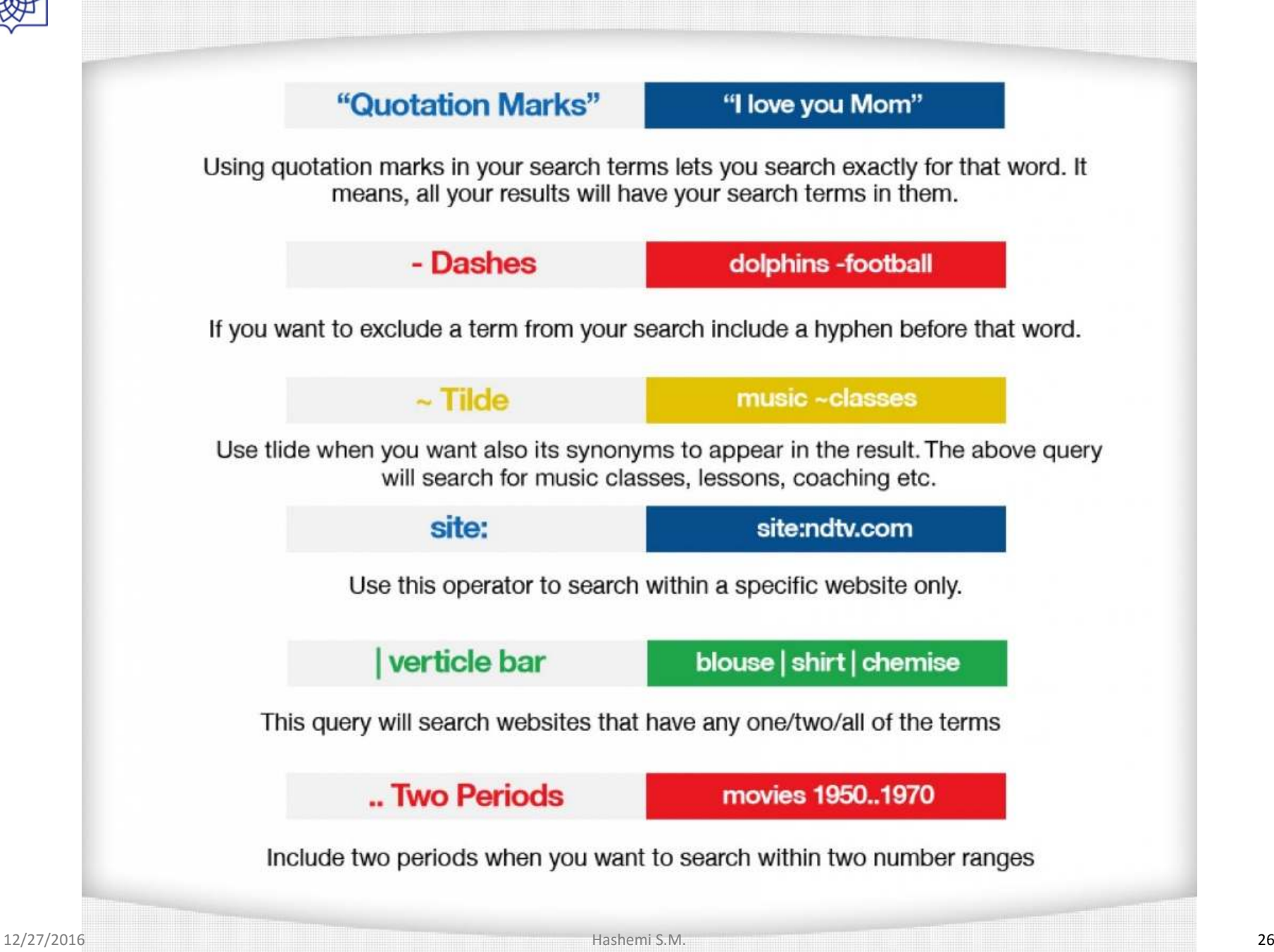

## **https://books.google.com/**

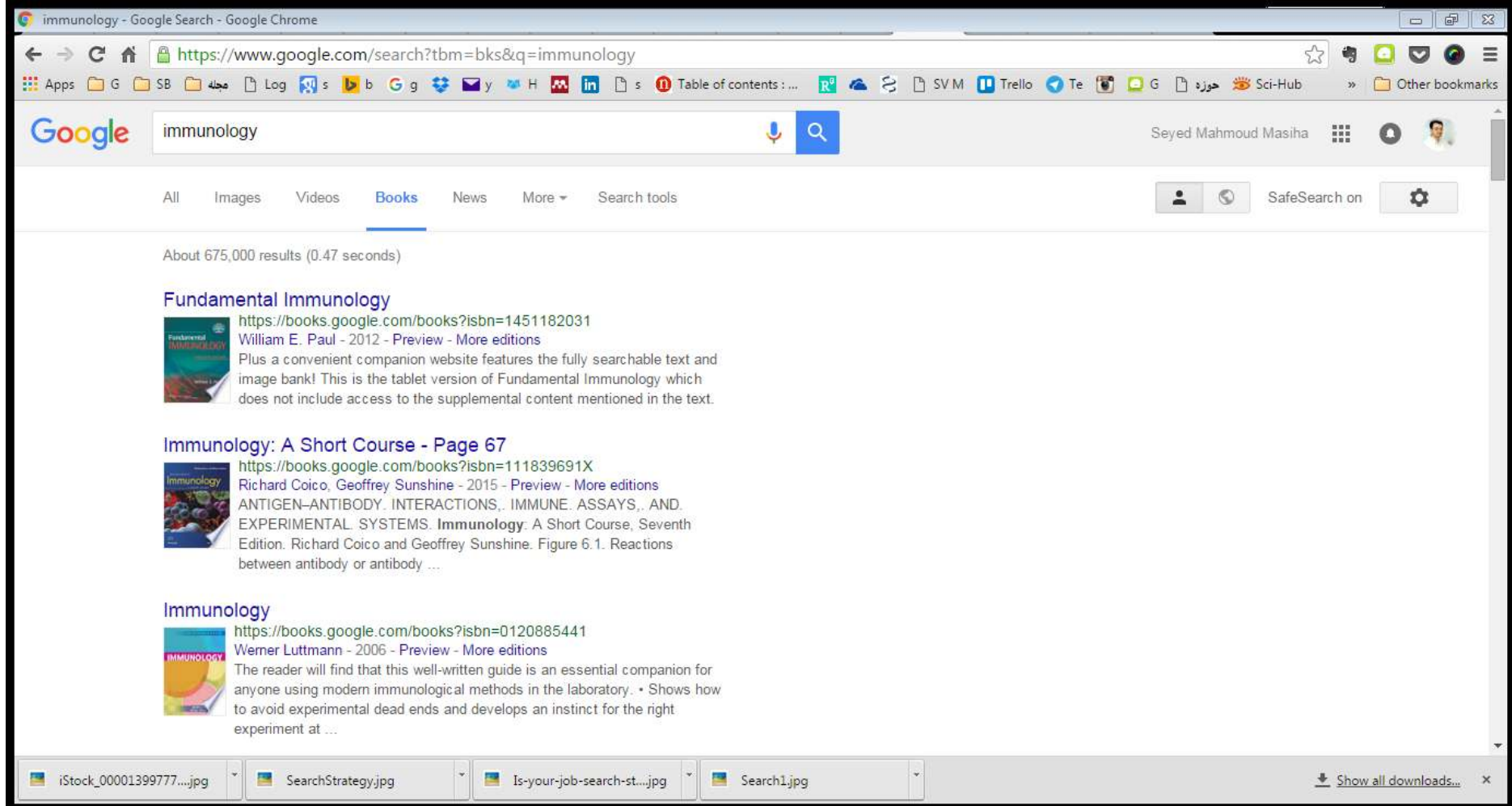

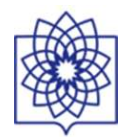

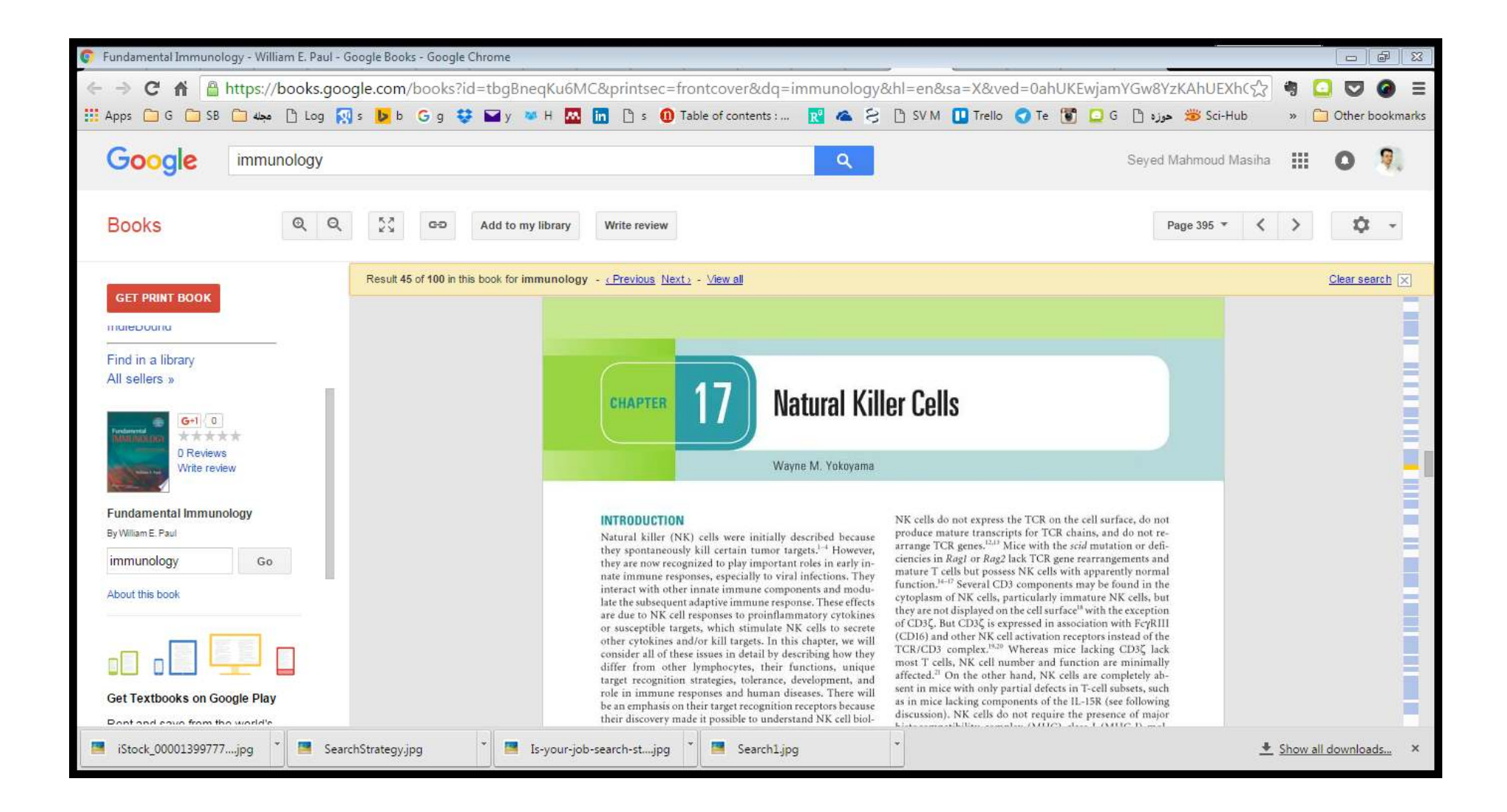

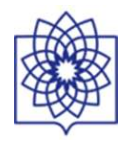

## **BIOMEDICAL BIG DATA EXPLOSION**

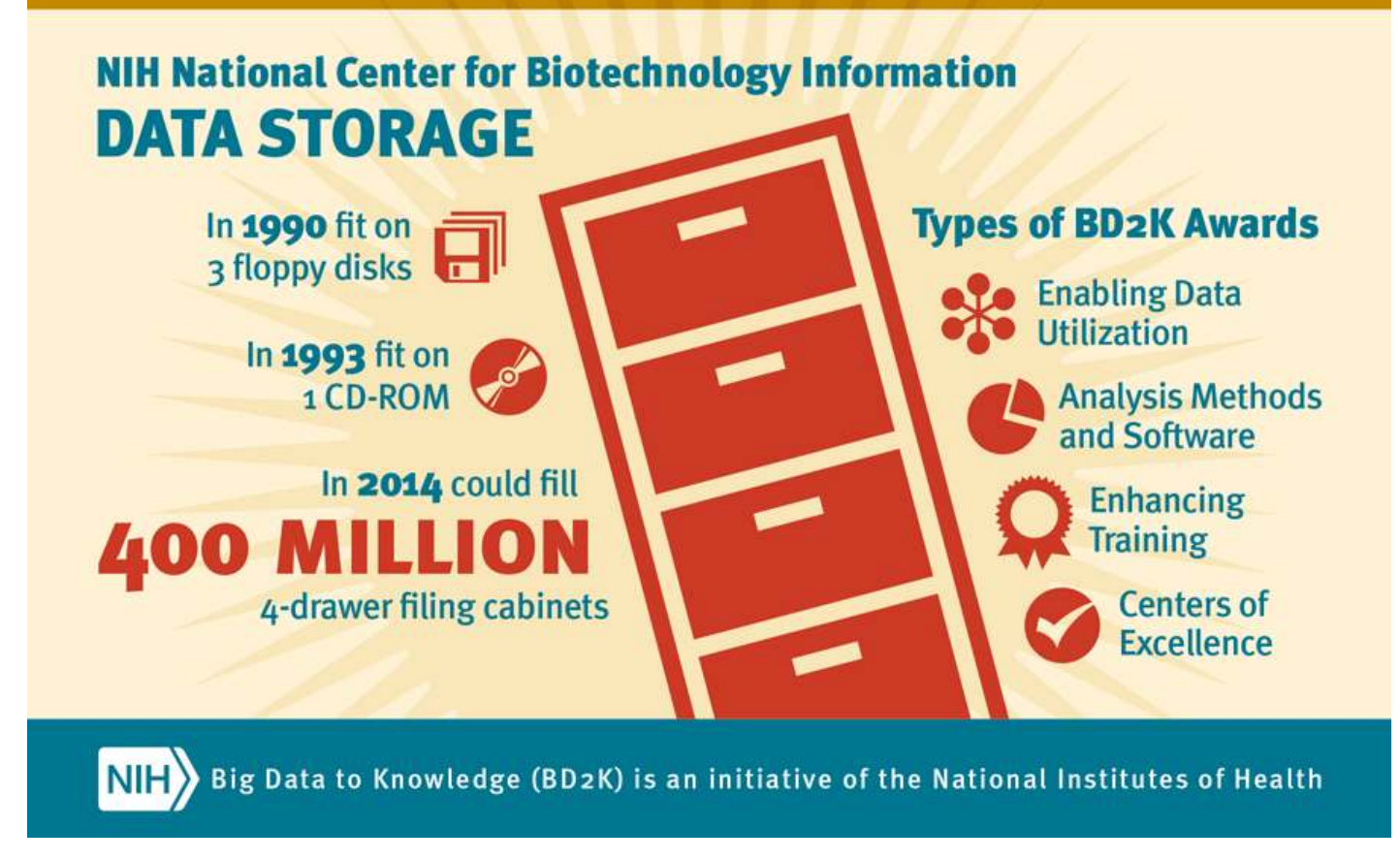

Big Data to Knowledge (BD2K) is an initiative by the National Institutes of Health to fund research, training and development to increase the utility of Big Data in the biomedical research enterprise.

In 1990, when the National Center for Biotechnology Information (NCBI) was just starting out; all of its data could be held on three floppy disks totaling 6.3 megabytes. By 1993, all data could be stored on a single CD-ROM with a 500 MB capacity. Today, the NCBI stores over 20 petabytes of data. This is comparable to 400 million four-drawer filing cabinets filled to capacity.

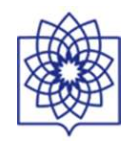

## TOP 10 VISITED U.S. HEALTH & MEDICAL **INFORMATION WEBSITES**

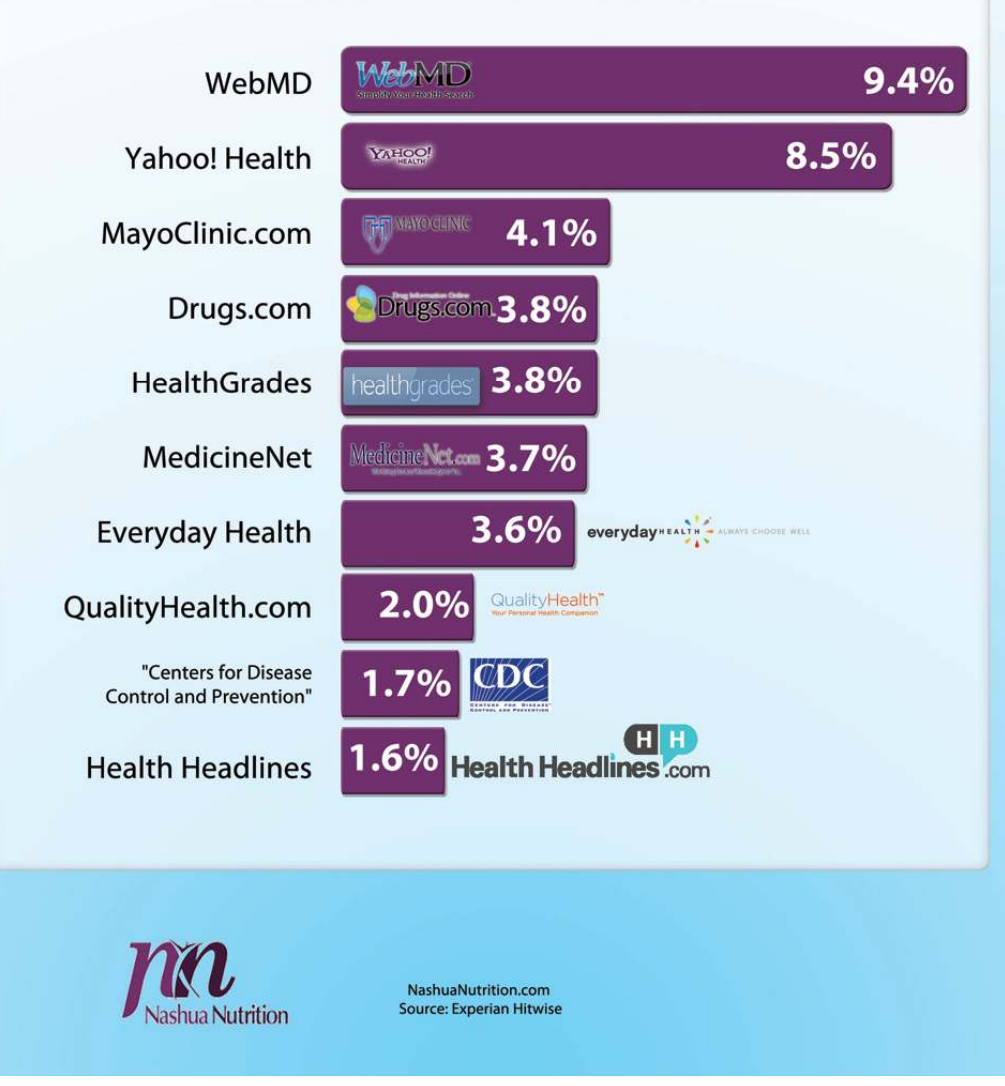

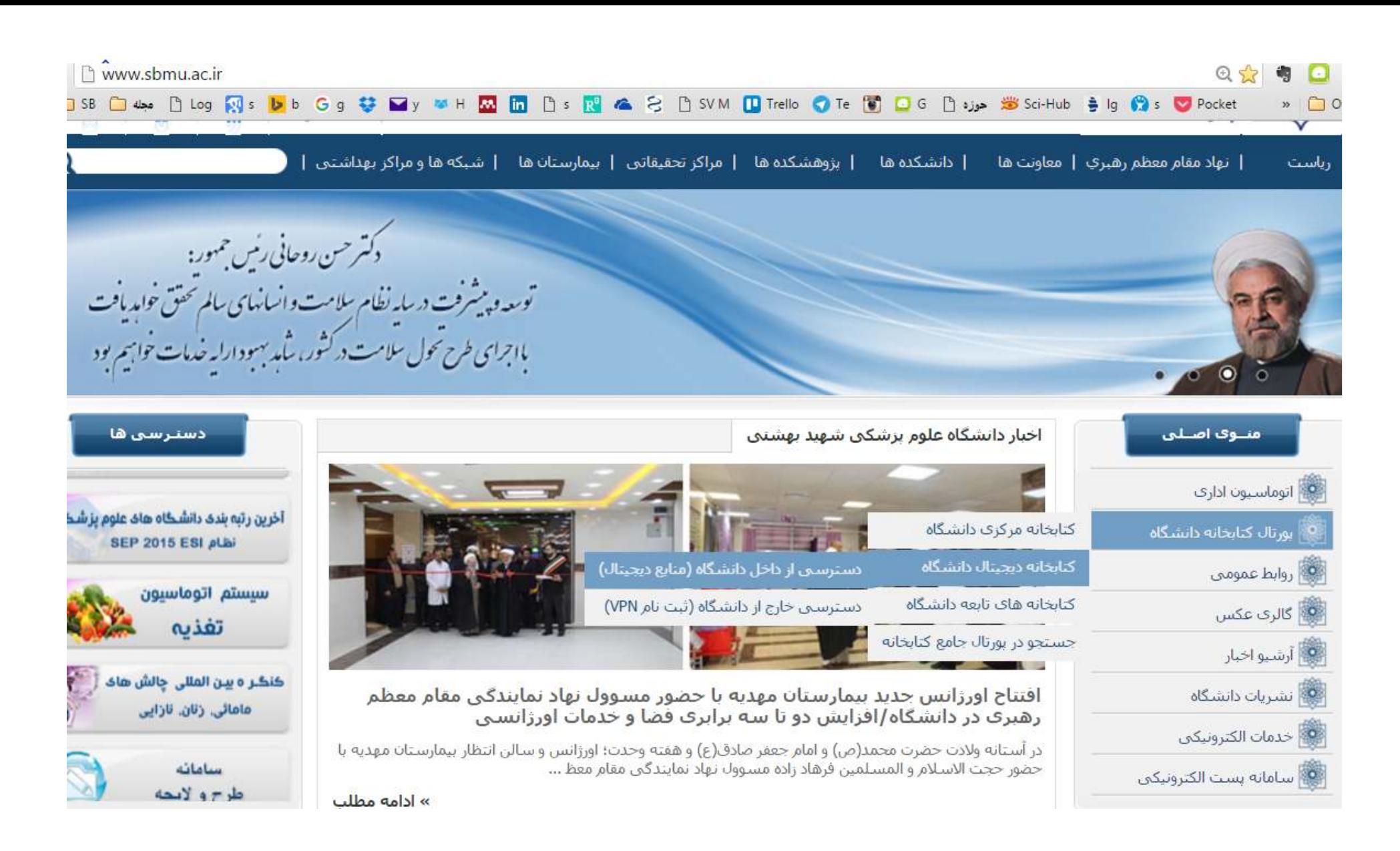

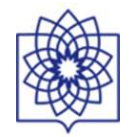

بانگاههای اطلاعاتی جامع Comprehensive databases

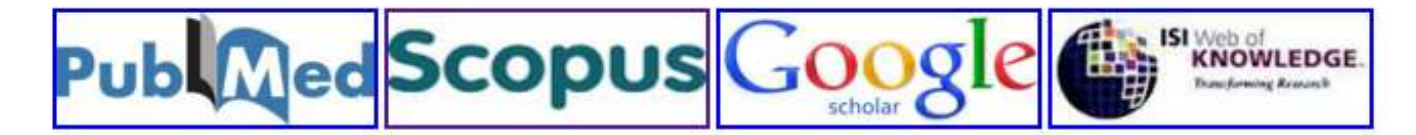

#### نشريات الكترونيكي E-Journal

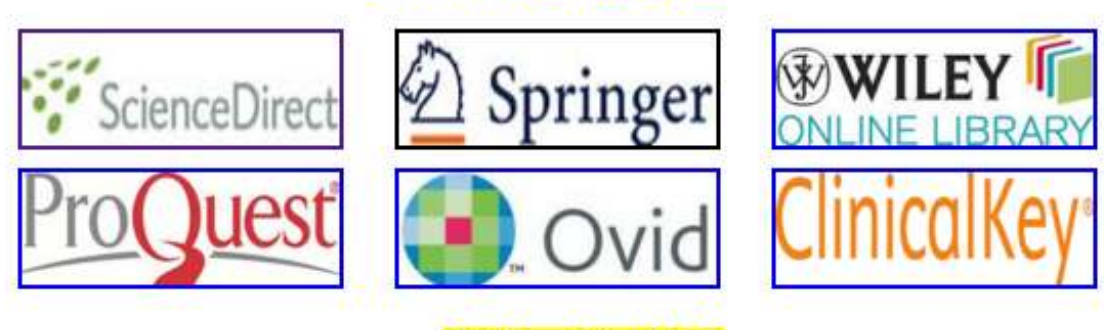

#### كتب الكثرونيكي Ebook

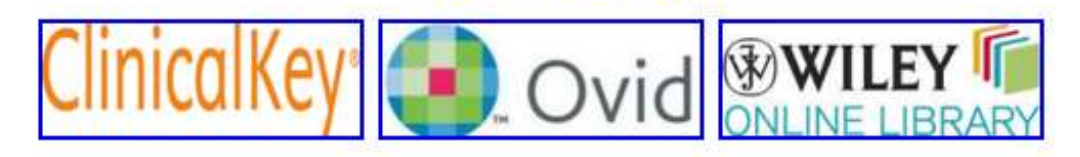

Dissertations & Theses خارجي Dissertations & Theses

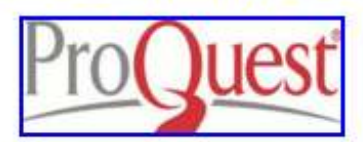

#### پرشکی میٹنی پر شواهد EBM

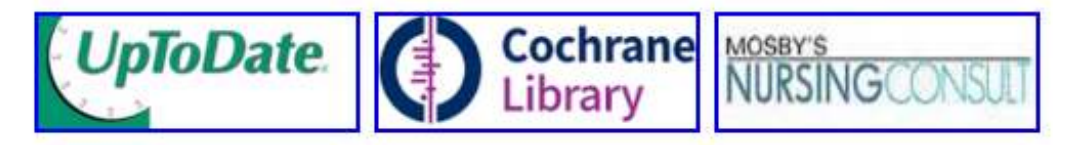

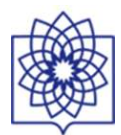

#### S NCBI Resources ⊙ How To ⊙

PubMed

Publined gov US National Library of Medicine<br>National Institutes of Health

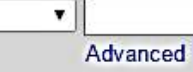

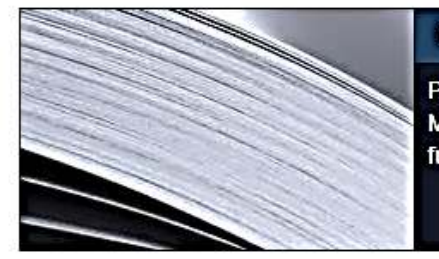

### **PubMed**

PubMed comprises more than 25 million citations for biomedical literature from MEDLINE, life science journals, and online books. Citations may include links to full-text content from PubMed Central and publisher web sites.

## **PubMed COMMONS**

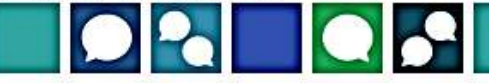

Search

Si

Featured comment - Oct 28 Checking materials: A Capes-Davis (@Cell Detectiv need to address misidentified cell lines in food reser 1.usa.gov/1FkgDYv

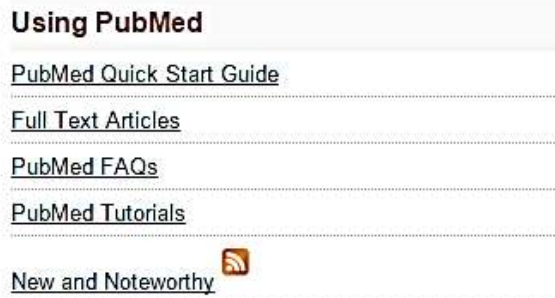

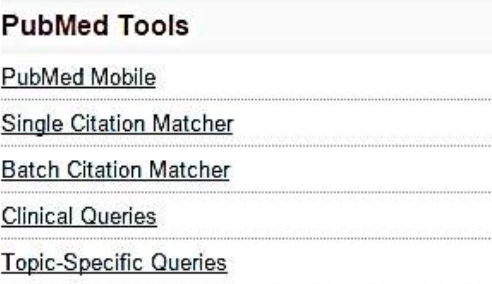

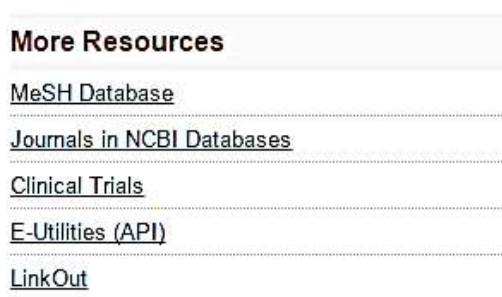

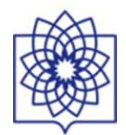

### $\mathbb{S}$  NCBI Resources  $\odot$  How To  $\odot$

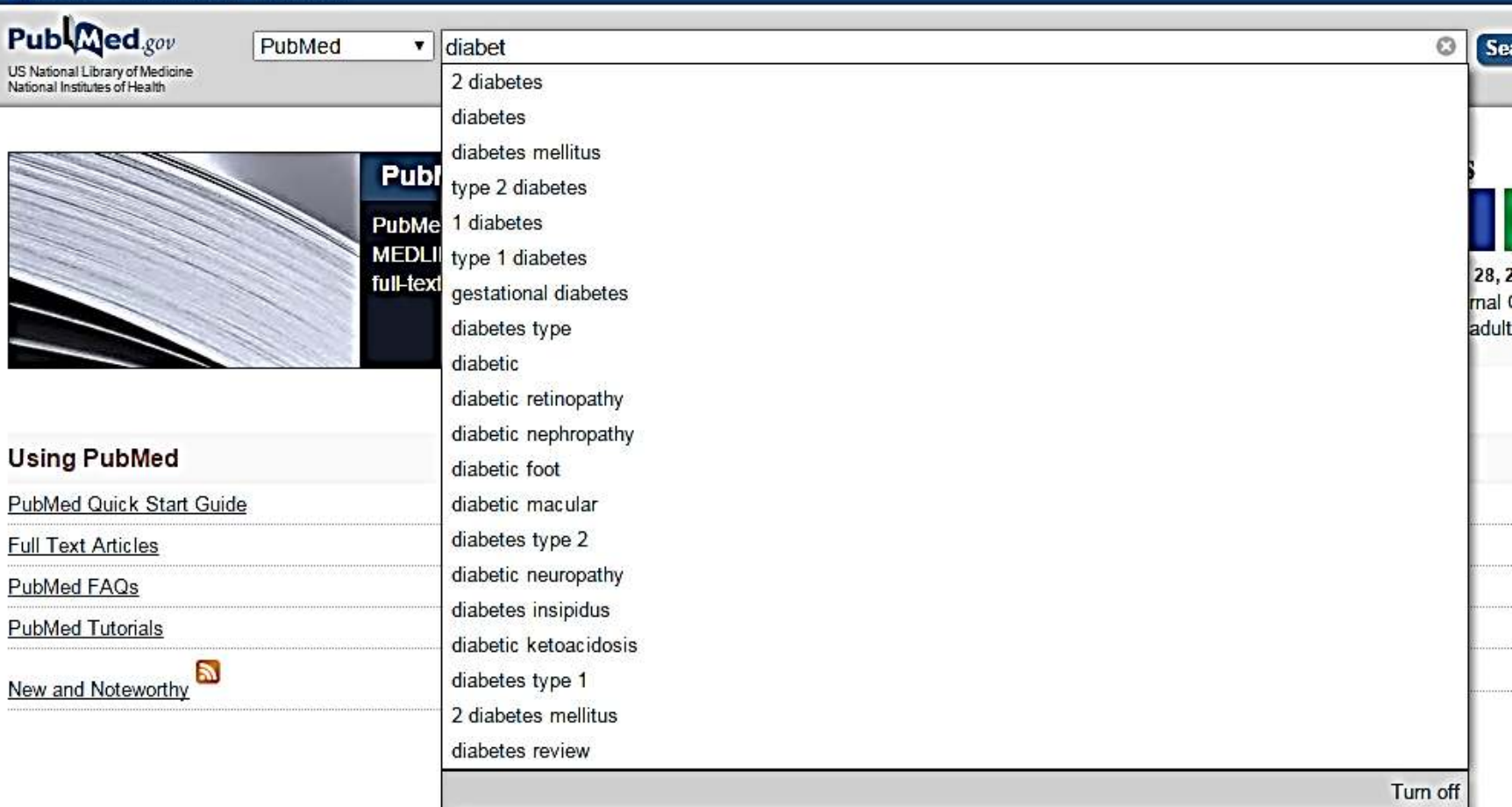

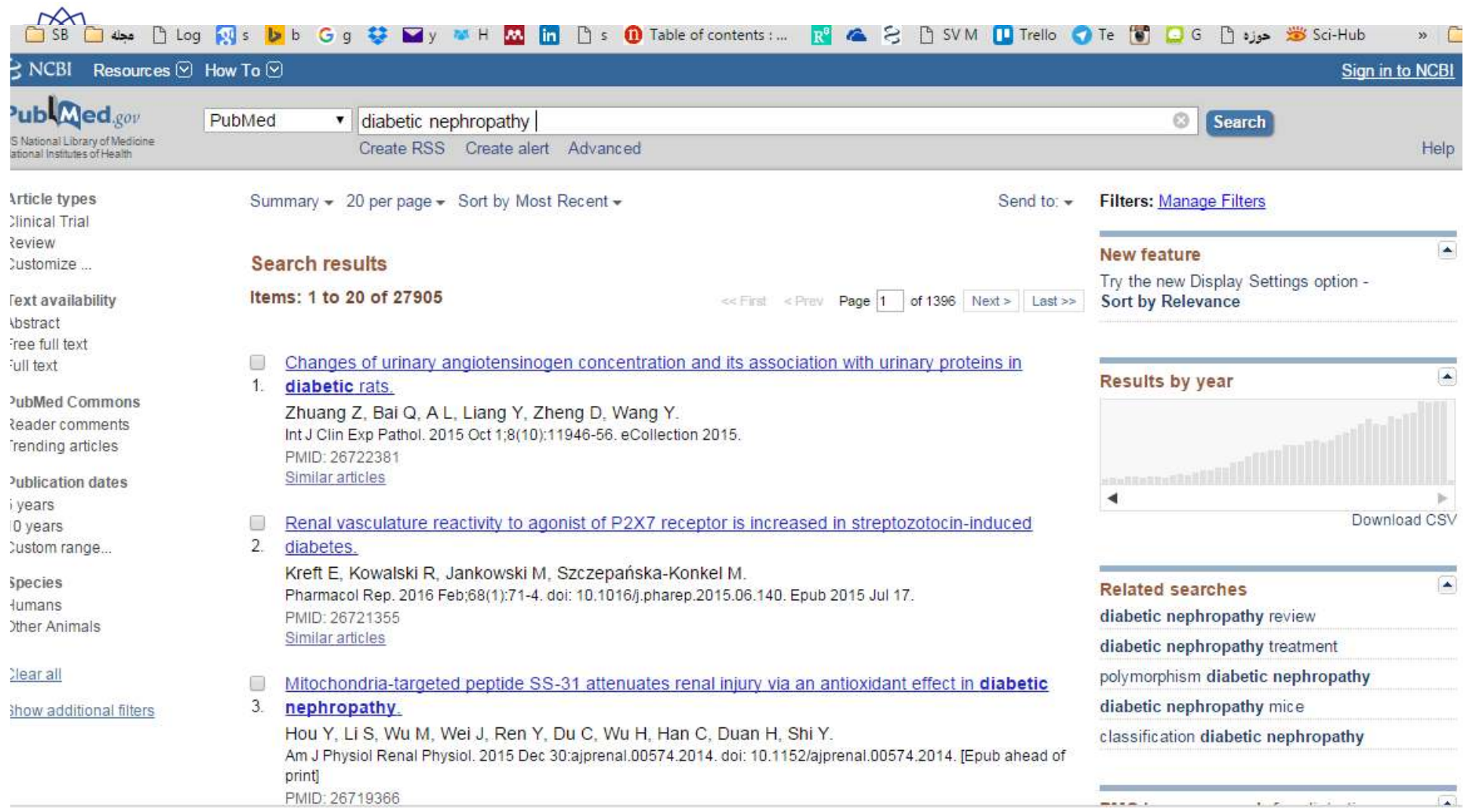

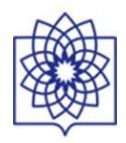

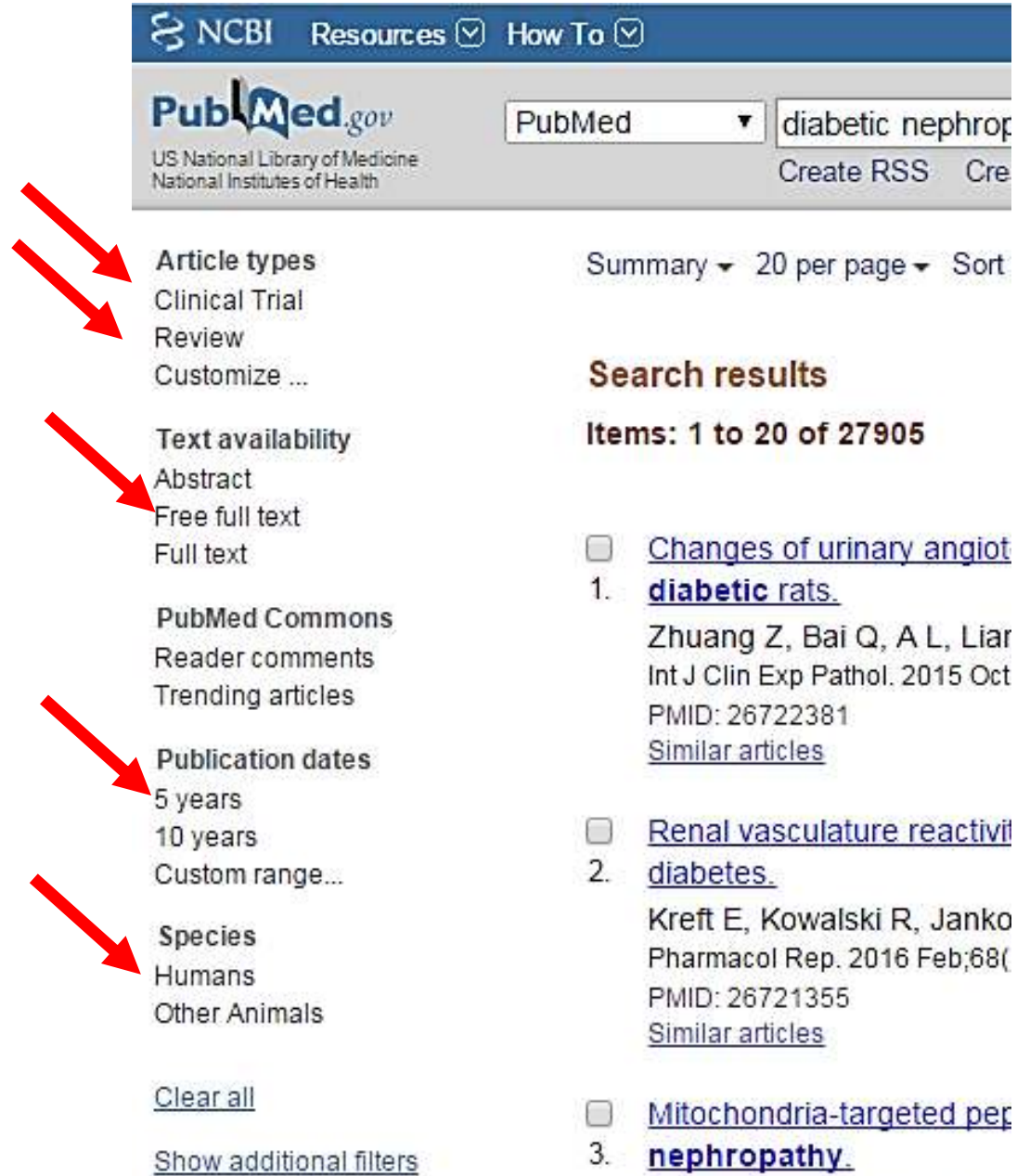
### $\overline{M}$

valski R. Jankowski M. Szczepańska-Konkel M. p. 2016 Feb:68(1):71-4, doi: 10.1016/j.pharep.2015.06.140. Epub 2015 Jul 17. **ISS** 

a-targeted peptide SS-31 attenuates renal injury via an antioxidant effect in diabetic

### IV.

Wu M. Wei J. Ren Y. Du C. Wu H. Han C. Duan H. Shi Y. Renal Physiol. 2015 Dec 30:ajprenal.00574.2014. doi: 10.1152/ajprenal.00574.2014. [Epub ahead of print] **I66** 

### a growth factor  $\beta$ 1 and diabetic nephropathy.

Hathaway CK, Smithies O, Kakoki M.

Renal Physiol. 2015 Dec 30:aiprenal.00502.2015. doi: 10.1152/aiprenal.00502.2015. [Epub ahead of print] **V64** 

xpression of mitochondrial DNA-encoded genes in human renal mesangial cells in high glucose-induced reactive oxygen species.

Sabry MA, Bakhiet M. 2015 Dec 29. doi: 10.3892/mmr.2015.4732. [Epub ahead of print]  $145$ 

### SLC19A3 and Protection from Microvascular Damage in Type 1 Diabetes.

ppila I, Sandholm N, Hosseini SM, Forsblom C, Hietala K, Borio L, Harjutsalo V, Klein Paterson AD: DCCT/EDIC Research Group, Groop PH: FinnDiane Study Group, 5 Dec 30, pii: db151247. [Epub ahead of print]

 $501$ 

acellular vesicles as markers to assess kidney sodium transport. nton RA, Zietse R, Hoorn EJ.

Related searches diabetic nephropathy review diabetic nephropathy treatment polymorphism diabetic nephropathy diabetic nephropathy mice classification diabetic nephropathy

PMC Images search for diabetic nephropathy

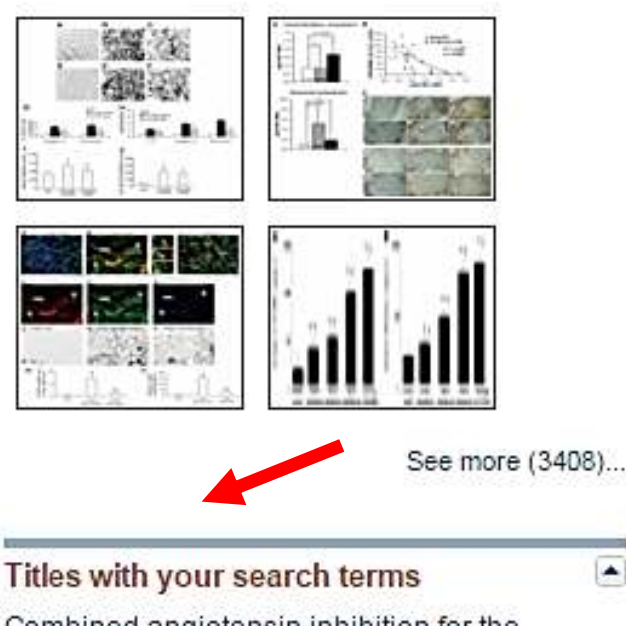

Combined angiotensin inhibition for the treatment of diabetic neph [N Engl J Med. 2013].

The stages in diabetic renal disease. With emphasis on the stage of incip [Diabetes. 1983]

Effect of Finerenone on Albuminuria in Patients Mith Diabetic Nenhronathy: A Ra LIAMA 20151

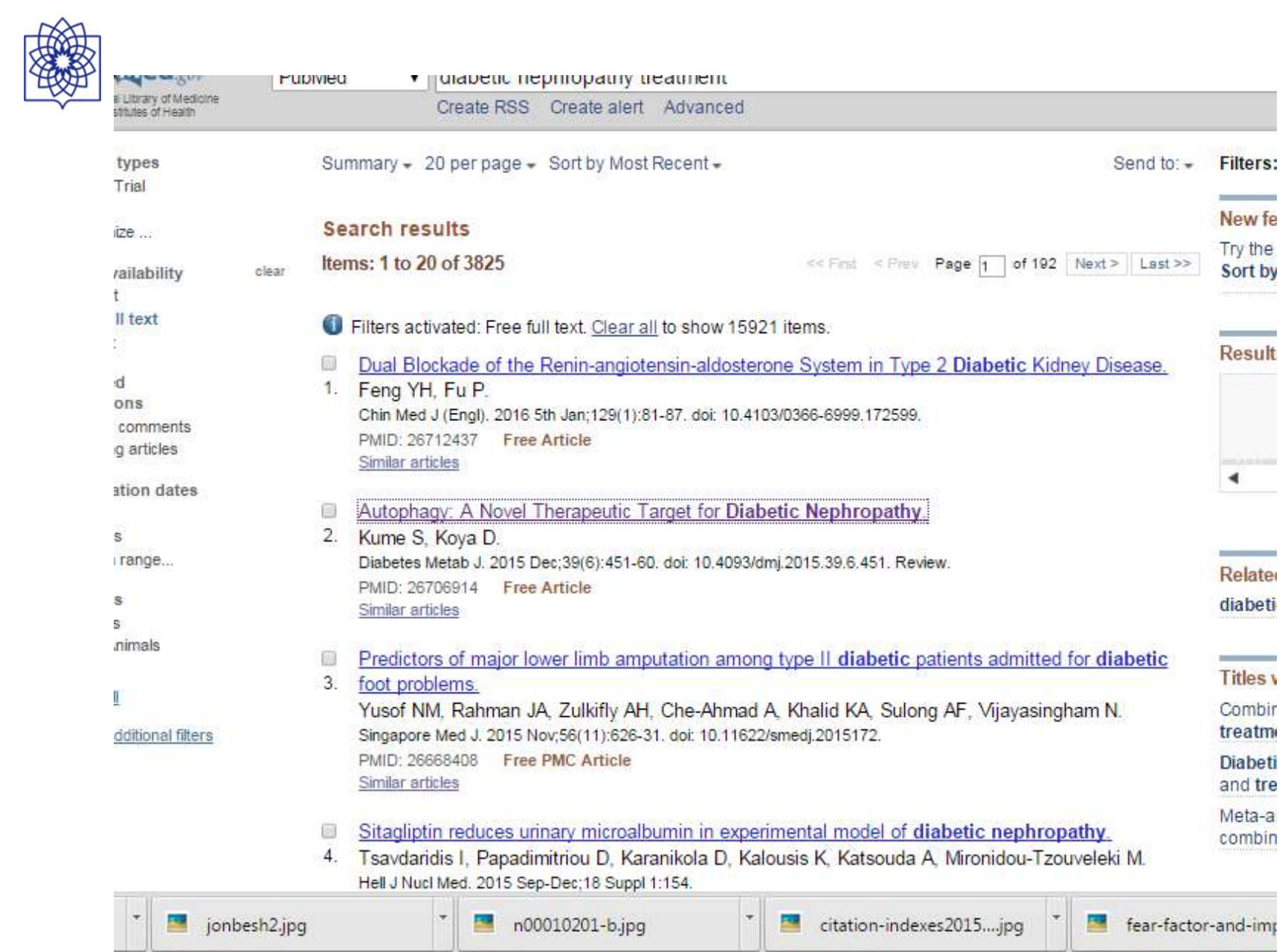

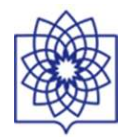

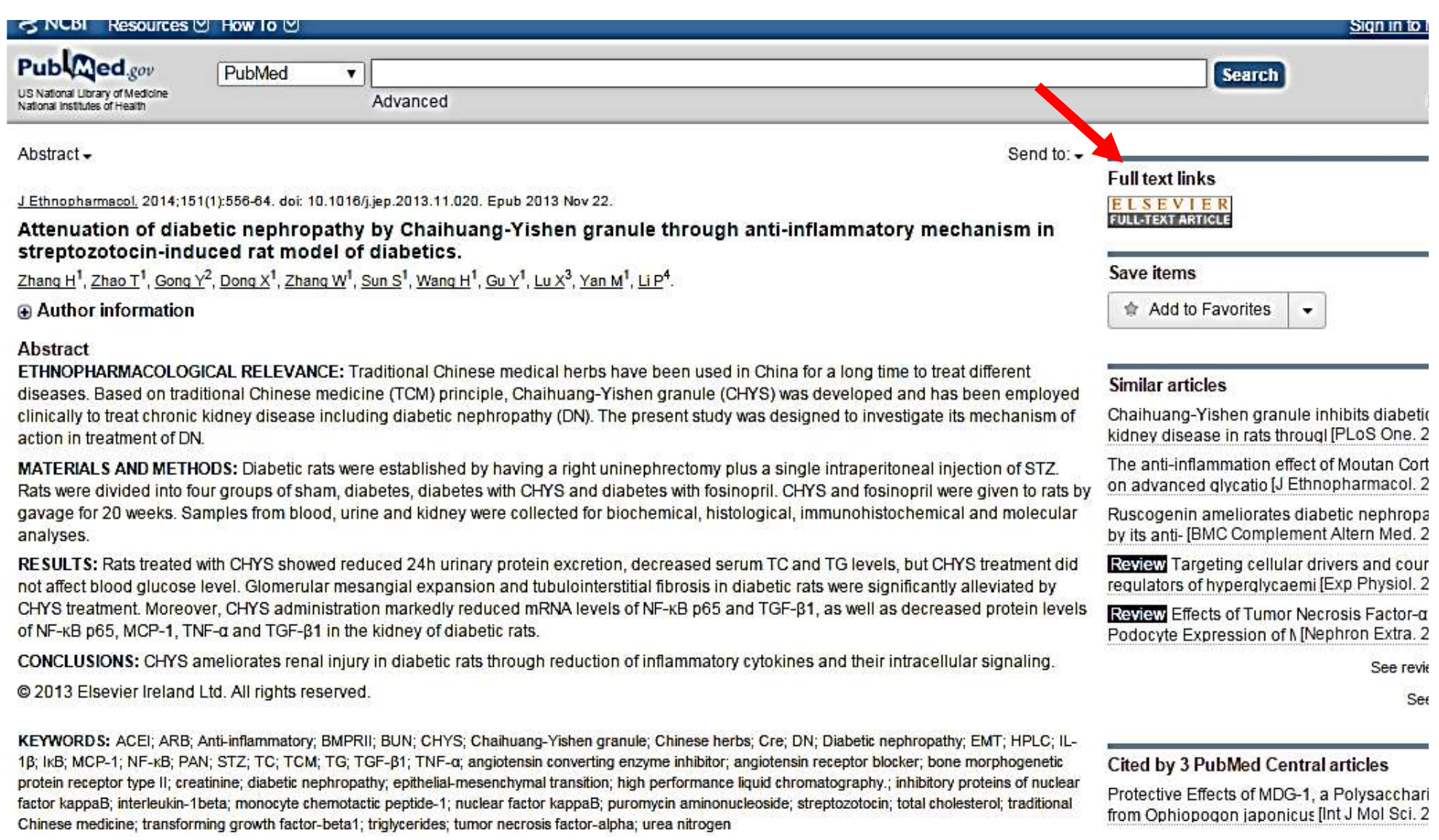

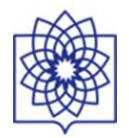

### ScienceDirect

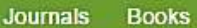

Article outline Show full outline Abstract

Graphical abstract

Abbreviations

Keywords

1. Introduction

2. Materials and methods

3. Results

4. Discussion

Acknowledgements

**References** 

#### **Figures and tables**

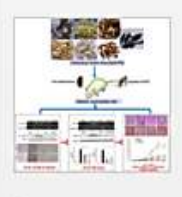

**国** Table 1

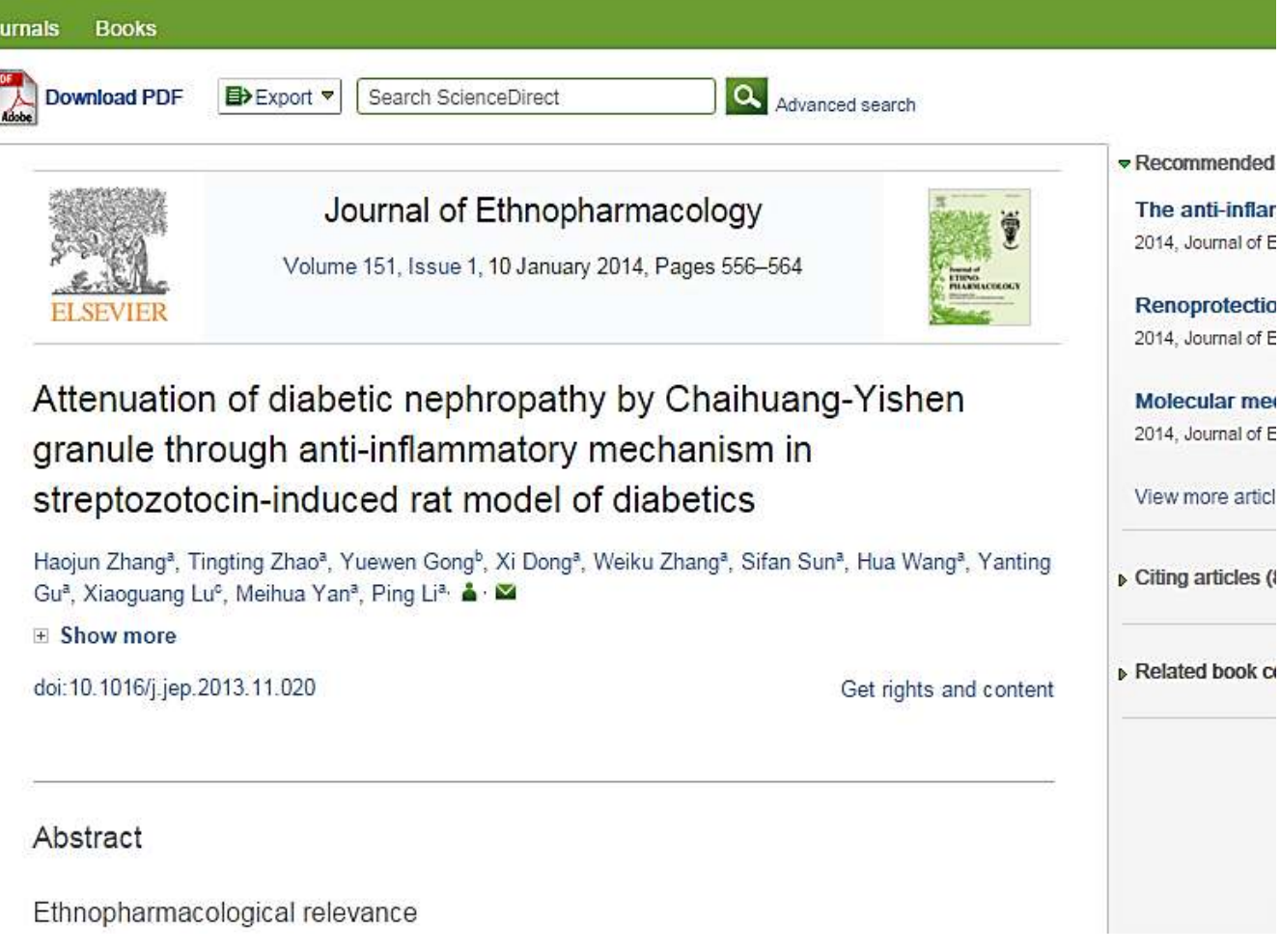

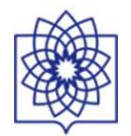

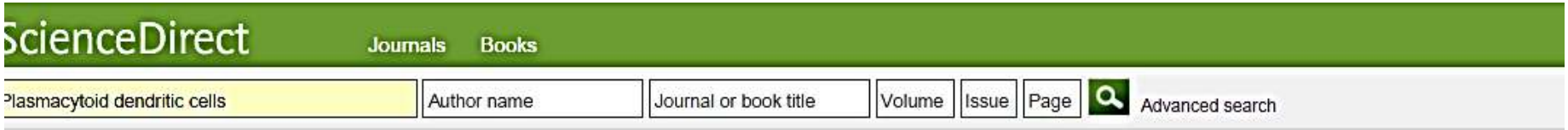

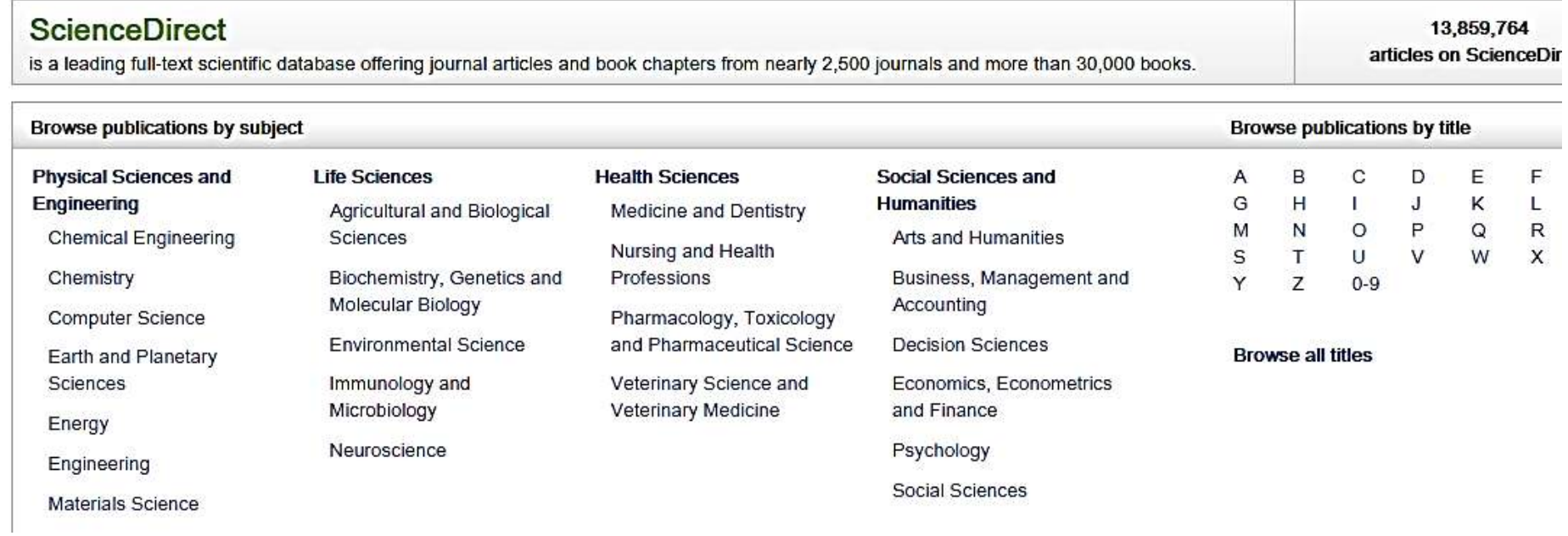

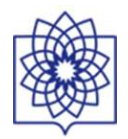

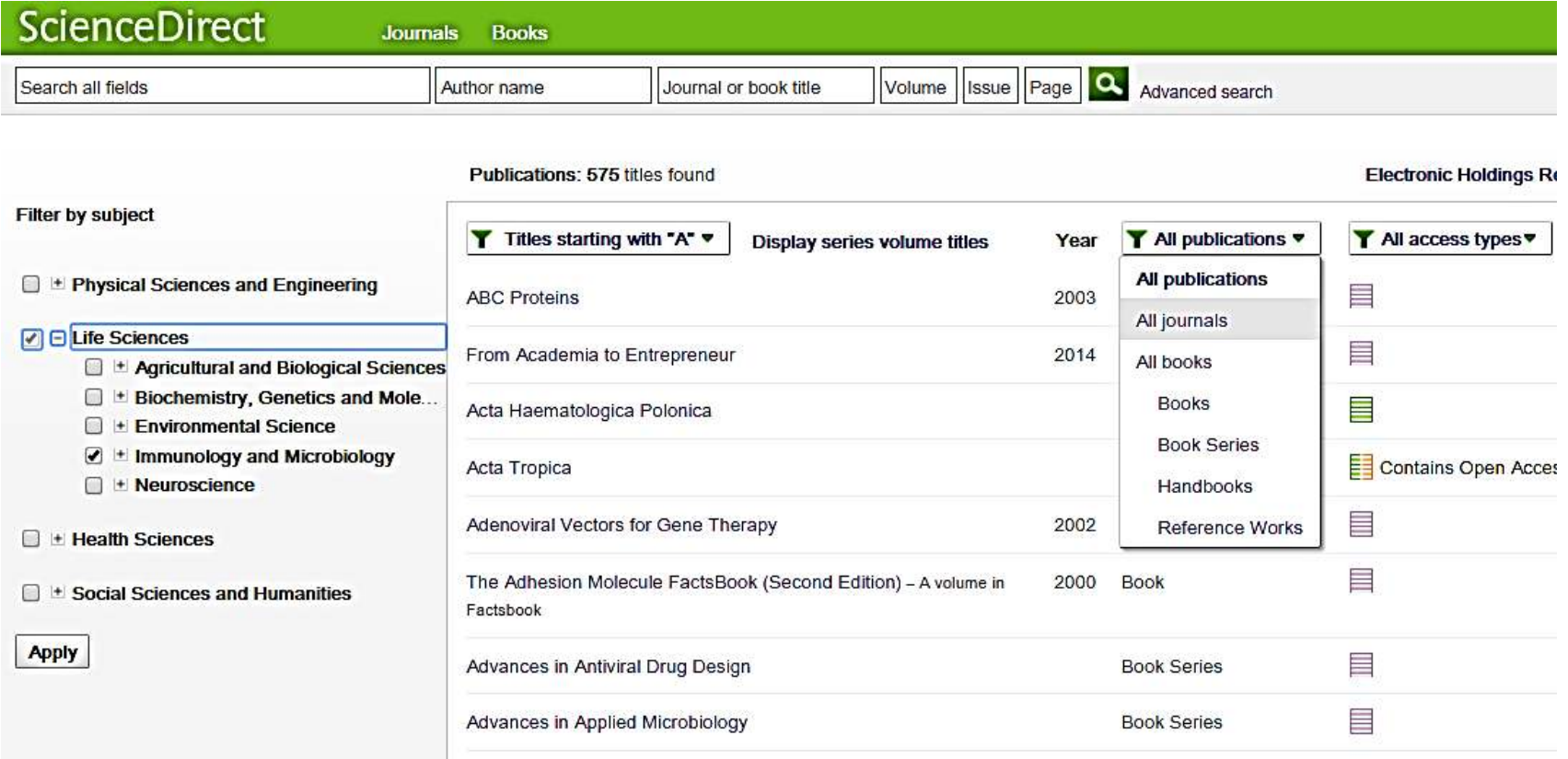

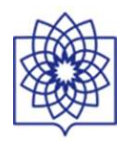

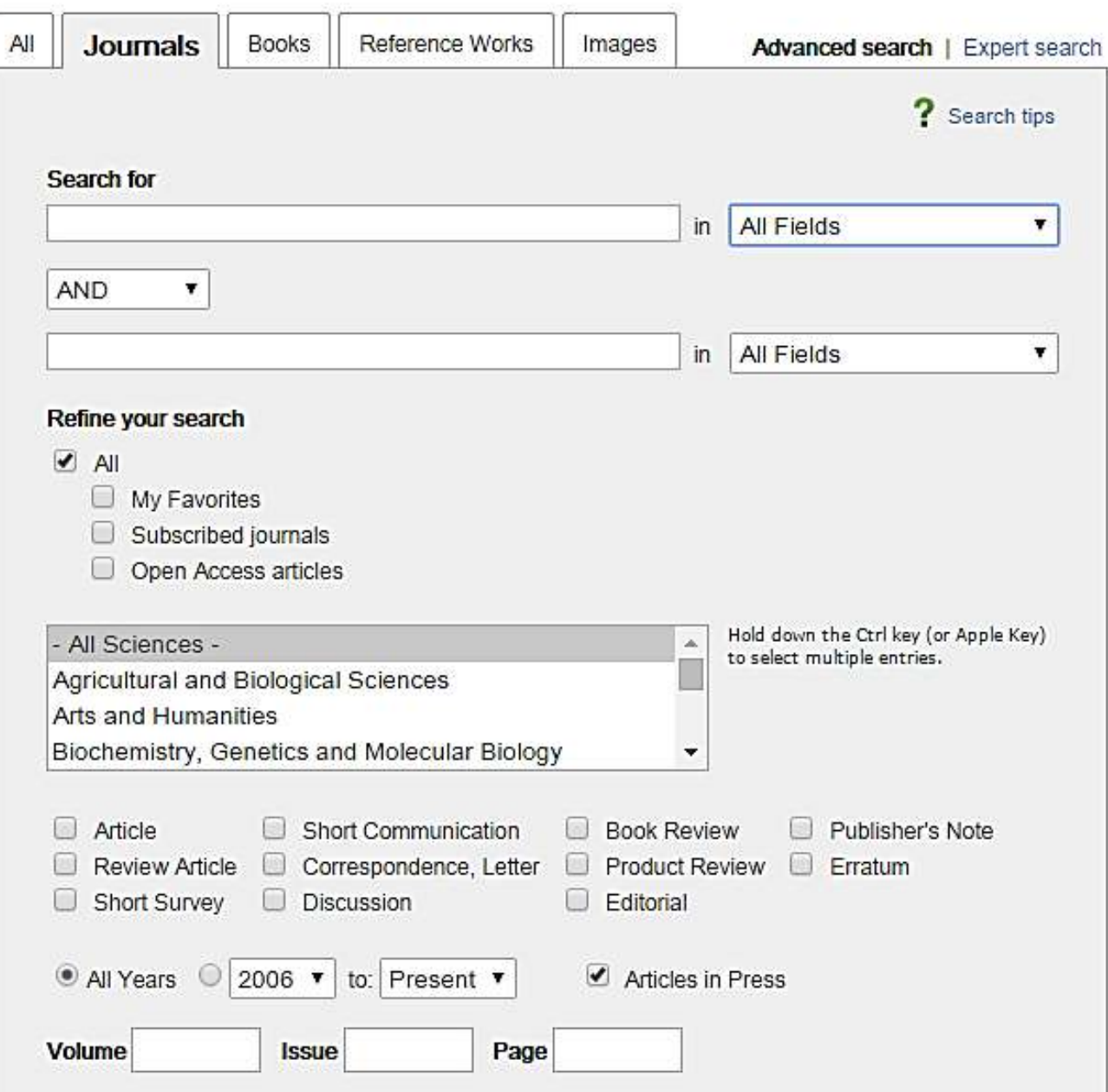

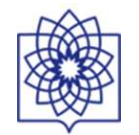

# **Why do we evaluate scientific output**

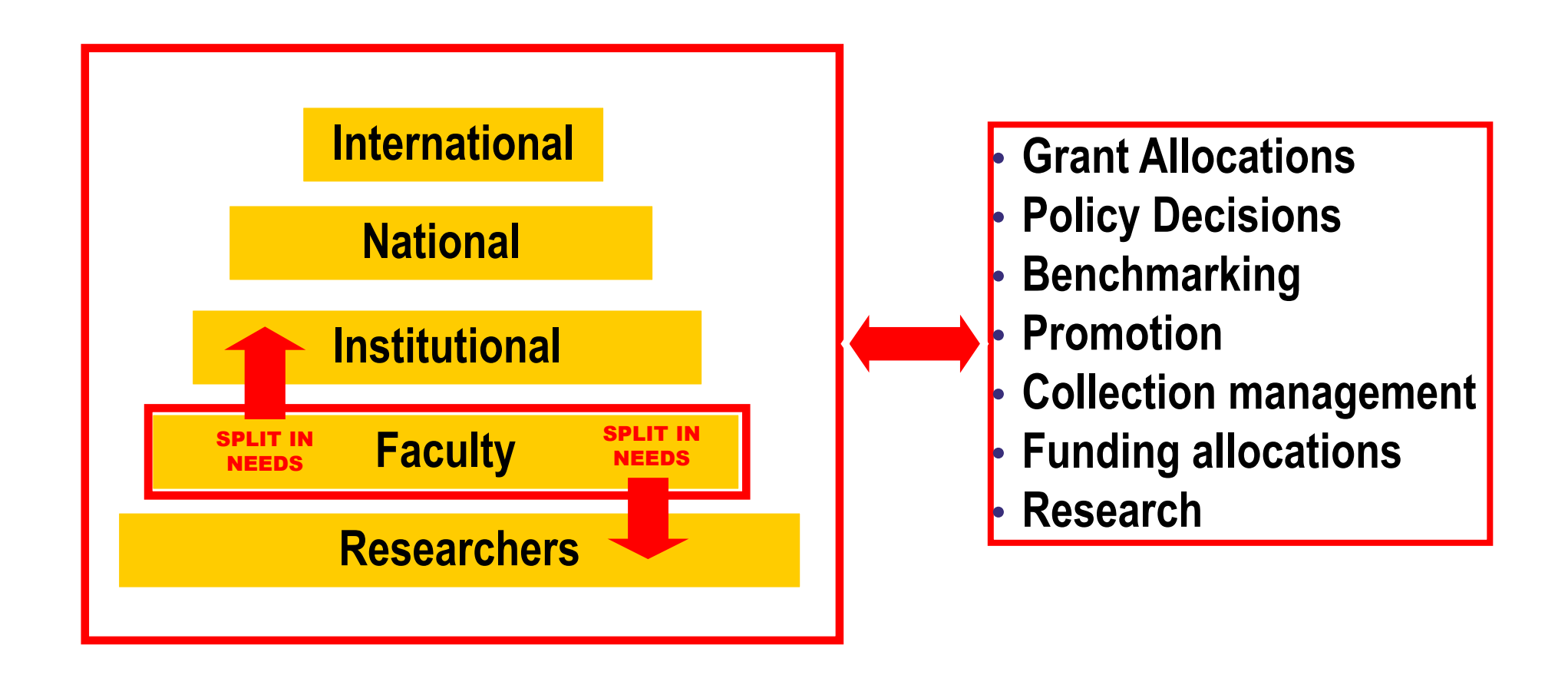

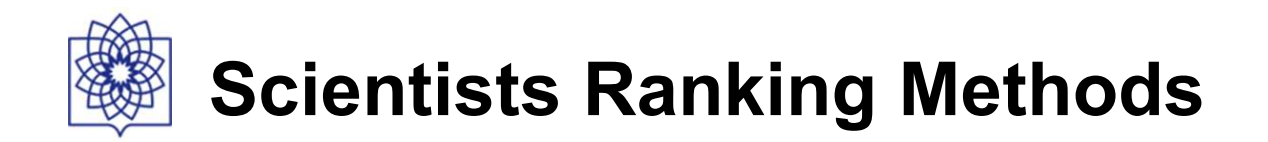

# •Evaluation of scientists by "experts"

- •e.g., surveys
- •Citation Analysis
	- •Task: Compute a score for the "objects"
- •Hybrid method of previous two

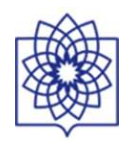

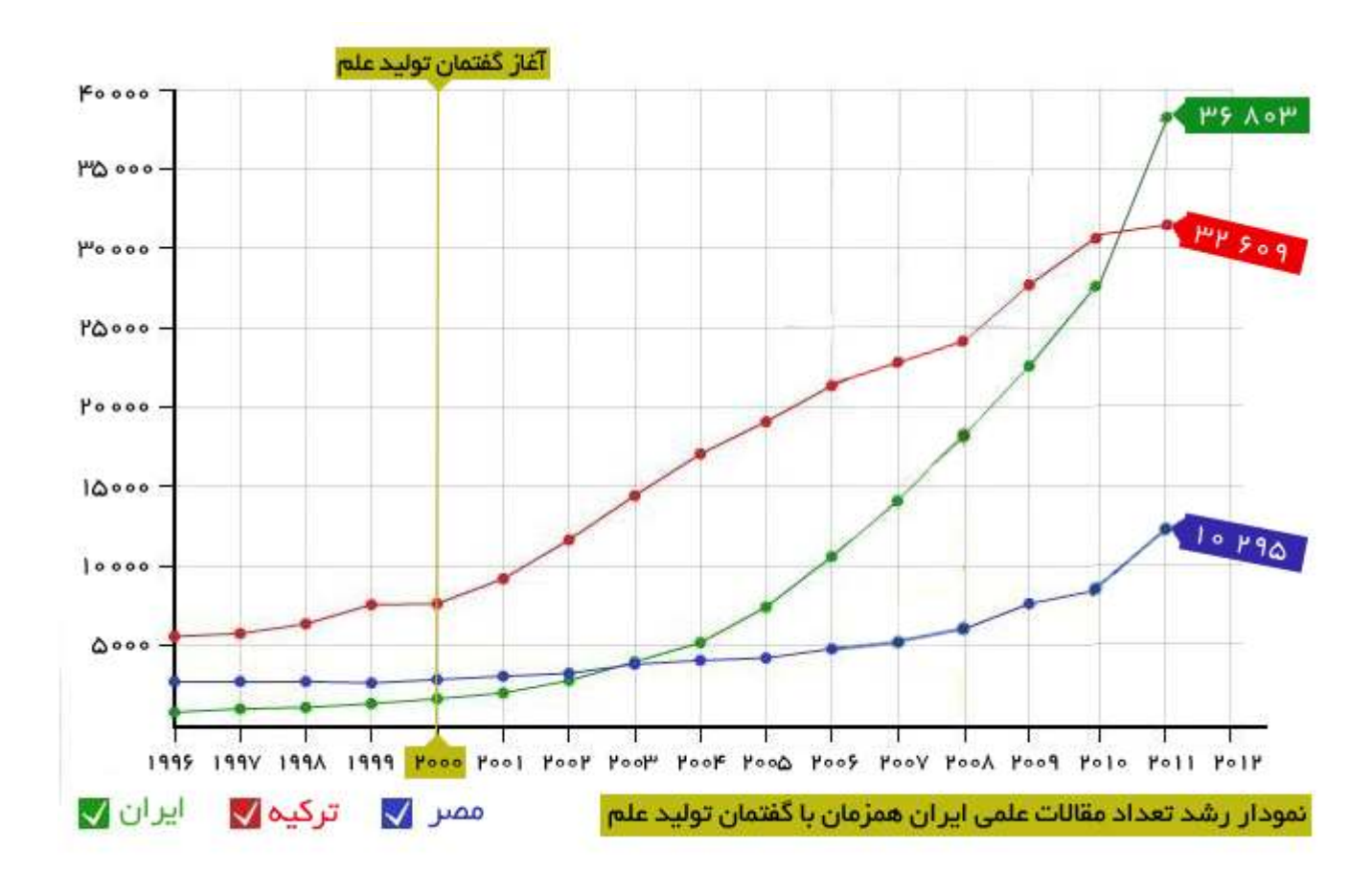

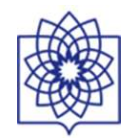

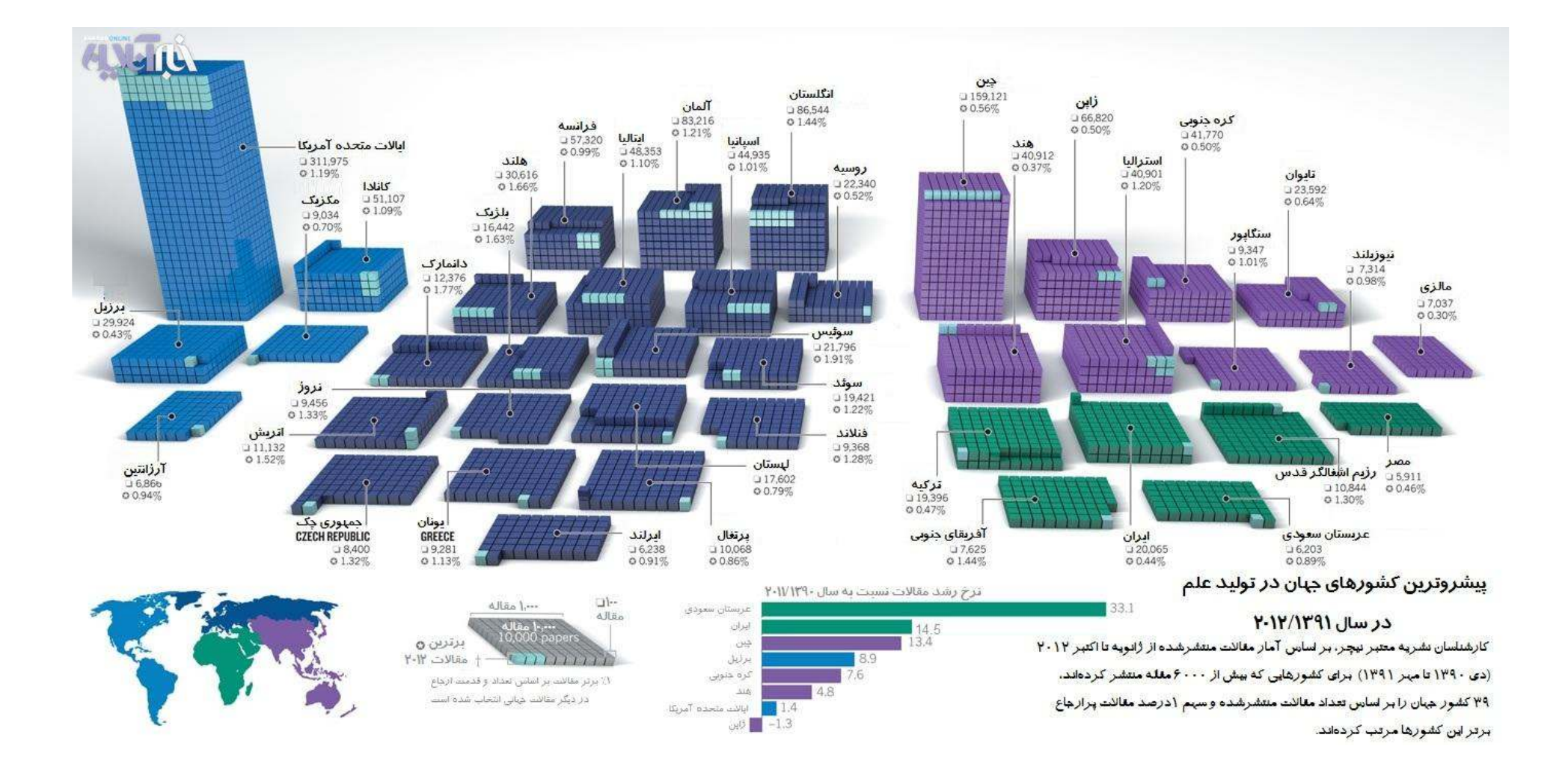

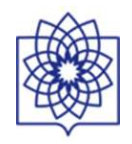

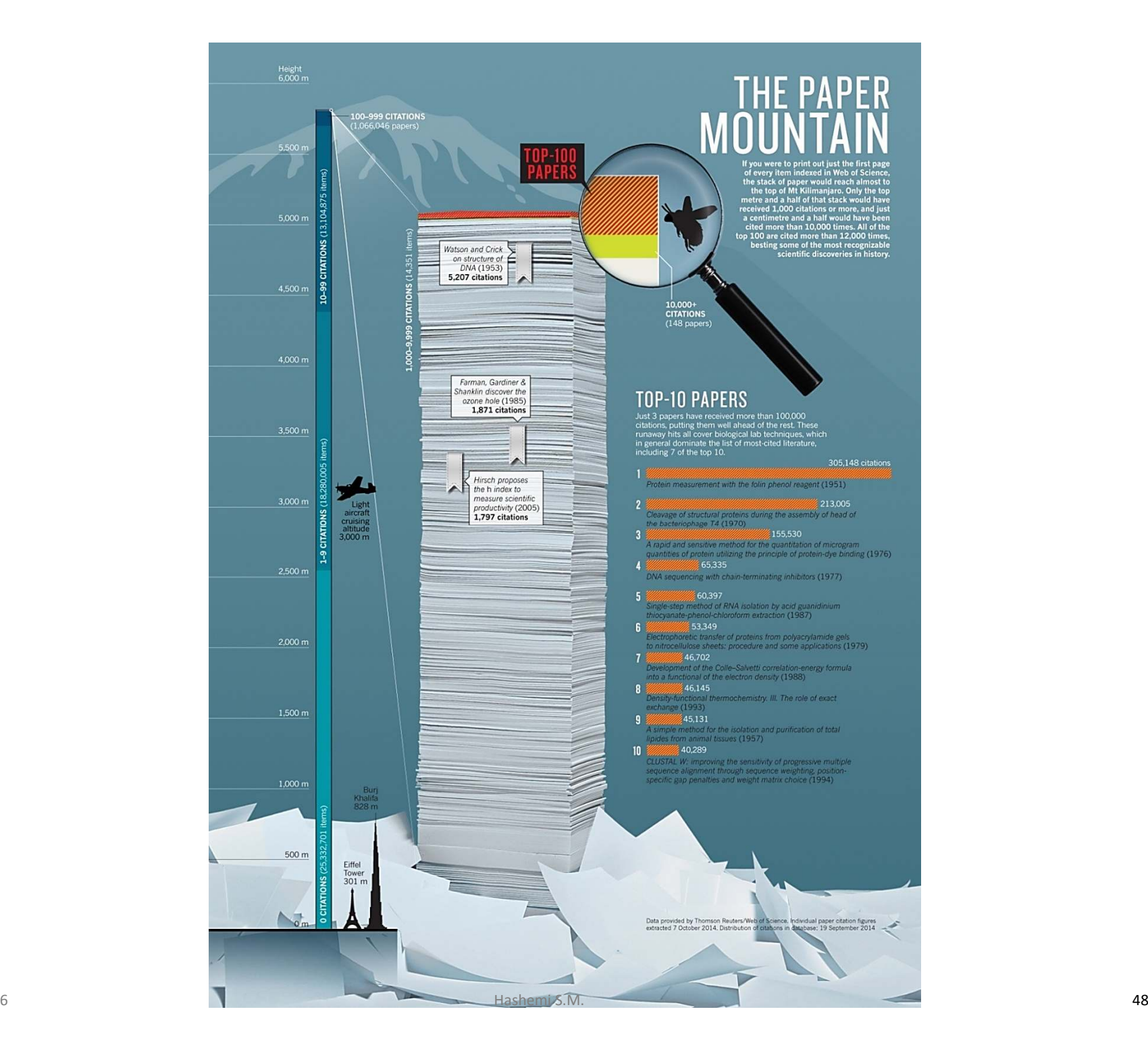

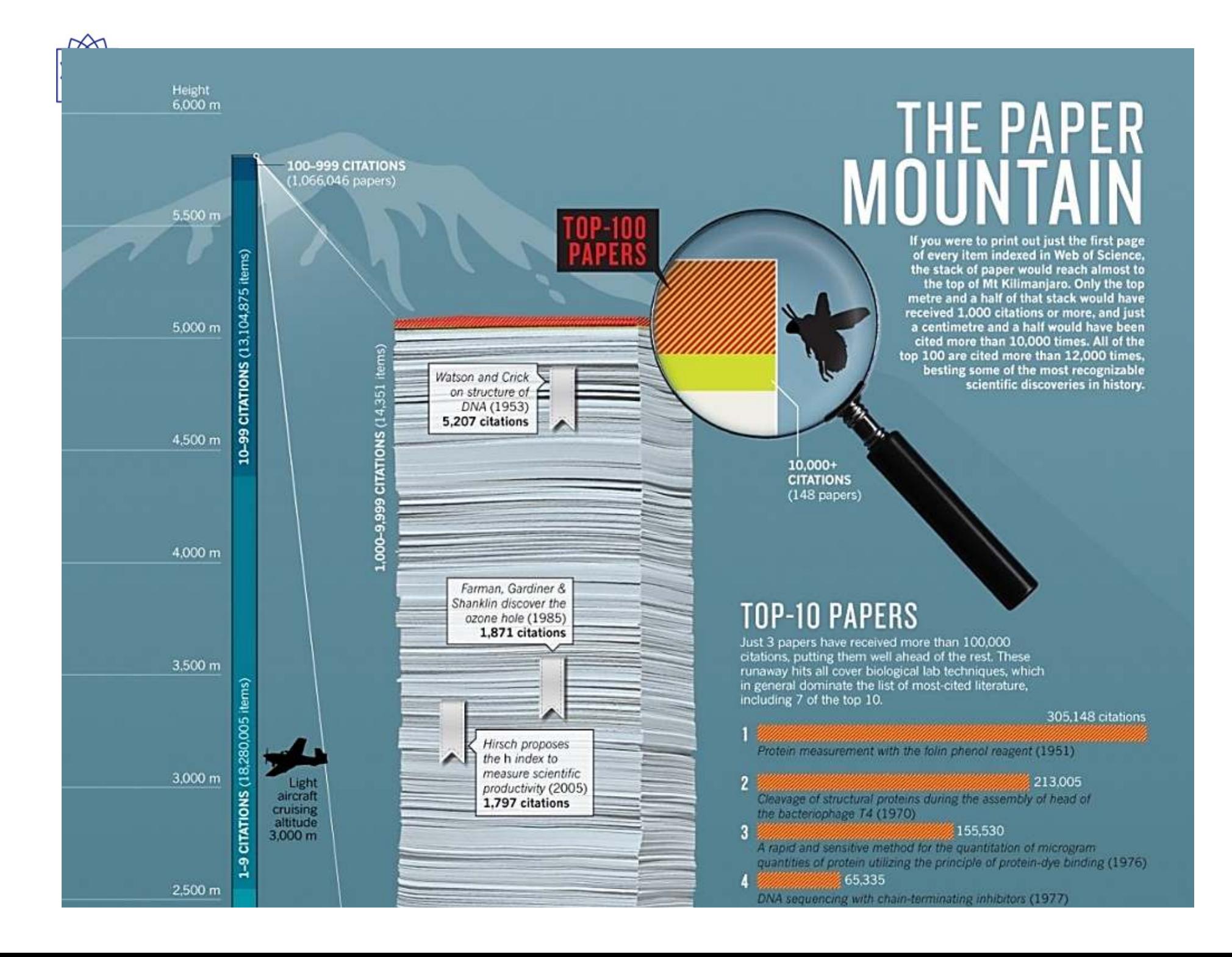

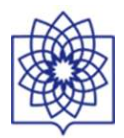

### **Journal Ranking**

- · Journal Citaiton Report- Impact Factor
- Eigenfactor
- Scopus (SNIP)
- SCImago Journal Rank (SJR)

### **Article Ranking**

- . Web of Science
- $F1000$
- · Google: POP
- Scopus

### **Author Metrics: H-index**

- . Web of Science
- Scopus
- Google
- and H-index variants

## **Altmetrics**

. Use of social Media to evaluate scientific impact

### **Tools for Researchers Profile**

- · Google Citation Profile
- Researcher ID
- $\cdot$  ORCID

3

# 3 Kinds of Citation Data Indexes

## **Articles**

• Citation Impact

## **Authors**

- Number of papers (Quantity)
- Number of Citations (Quality)
- Average number of citations/article
- •*h*-index & *g*-index (Quantity & Quality Both)

## **Journals**

- Journal Impact Factor
- •*h*-index

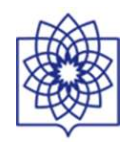

# "Using the Impact Factor alone to judge a journal is like using weight alone to judge a person's health."

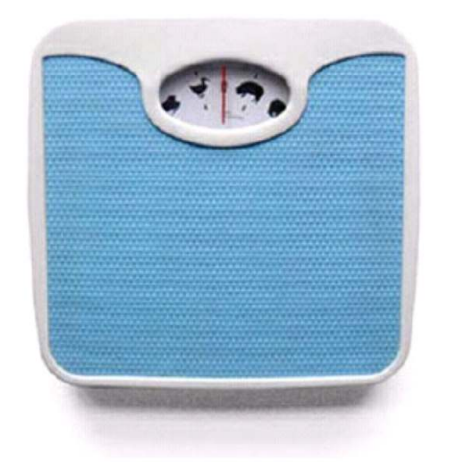

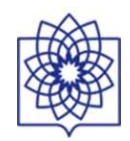

# Today

SNIP **Impact Factor Total Citations Audience Factor** AR Index h-index ERA -  $A*/A/B/C$ SJR Indicator Immediacy Index 5-year Impact Factor Eigenfactor Cited Half-life **Impact Factor** Rank normalised Article Influence **Impact Factor** Author g-index Superiority Index

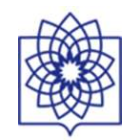

## **Bibliometric indicators** Impact Eigenfactor SNIP  $\ensuremath{\mathsf{S}\mathsf{J}\mathsf{R}}$ H-Index Factor

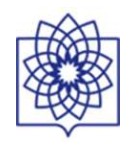

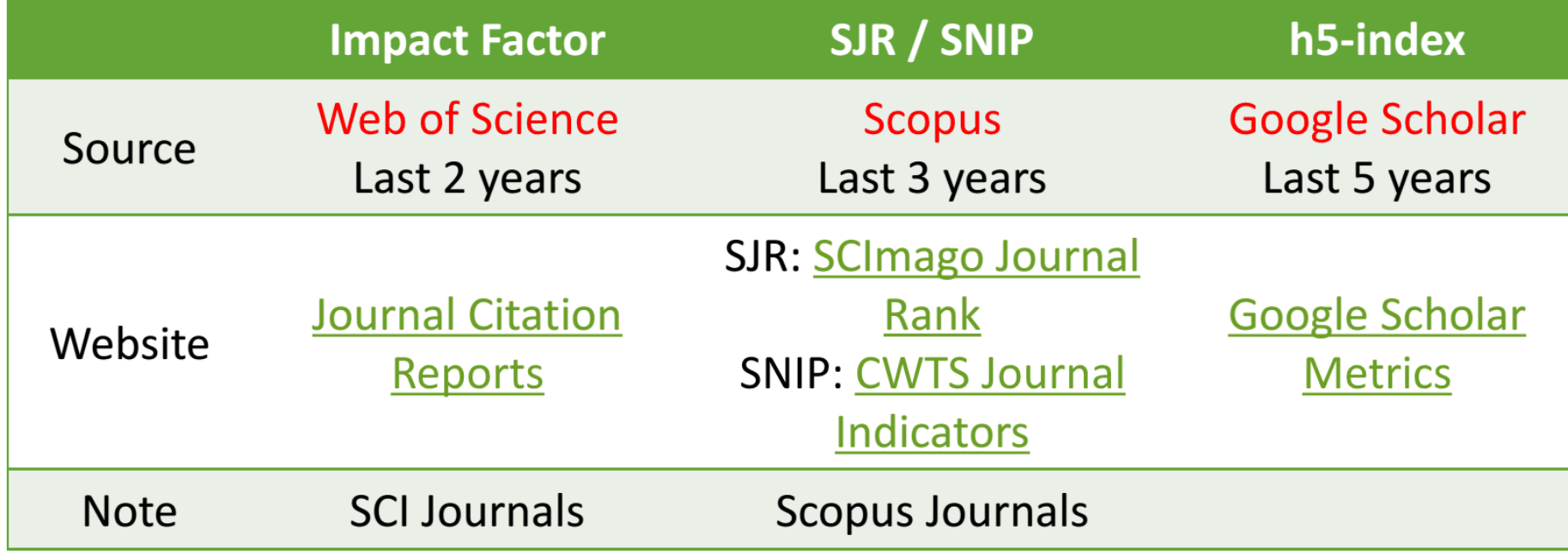

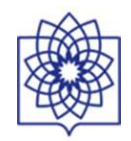

# The Impact Factor

Introduced in 1950's by Eugene Garfield: ISI

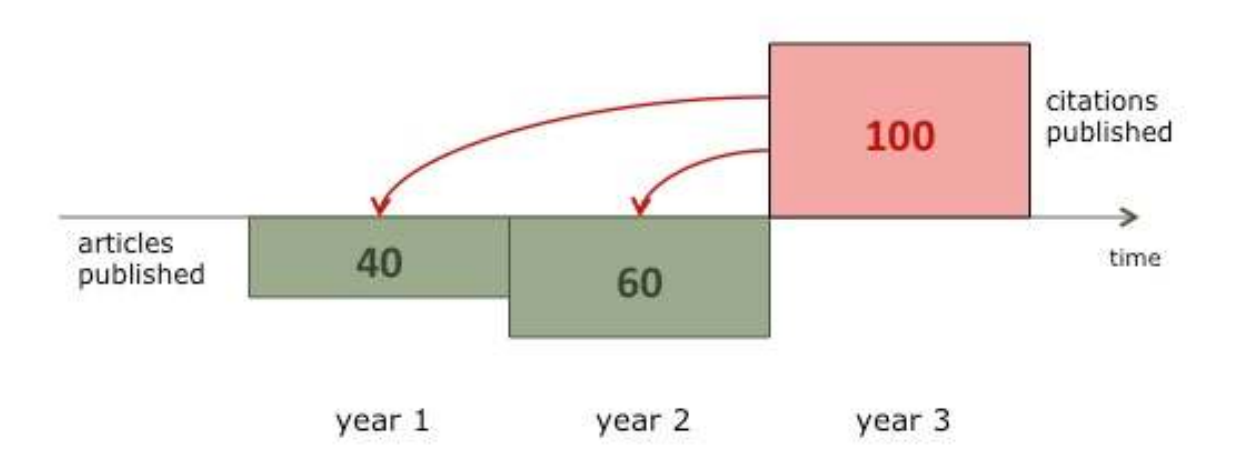

 $IF(year3)=100/40+60=1$ 

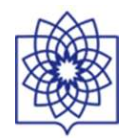

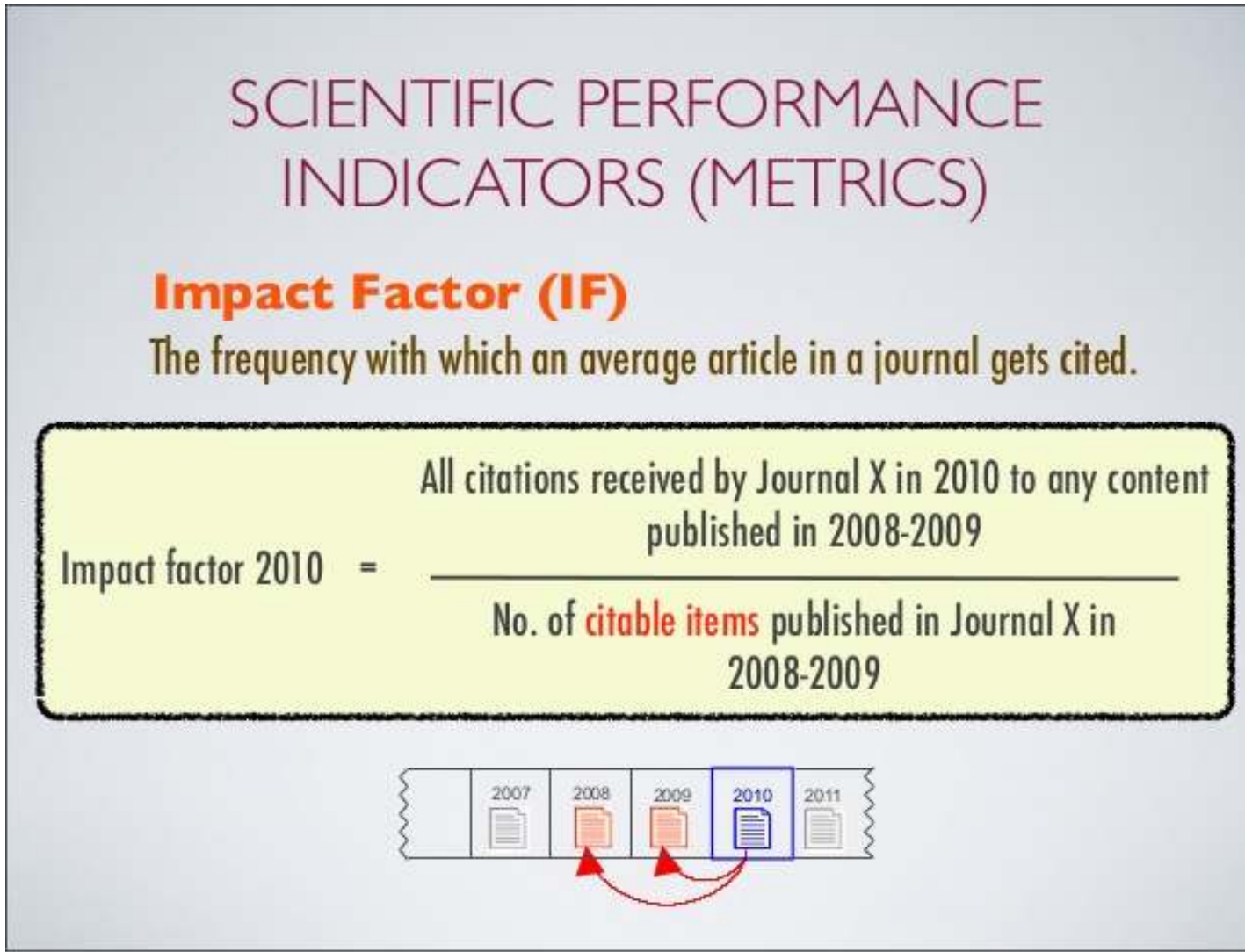

Tuesday, December 27, 2011

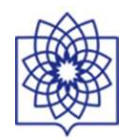

# Journal Immediacy Index

• The immediacy index is the average number of times an article is cited in the year it is published. The immediacy index is calculated by dividing the number of citations to articles published in a given year by the number of articles published in that year.

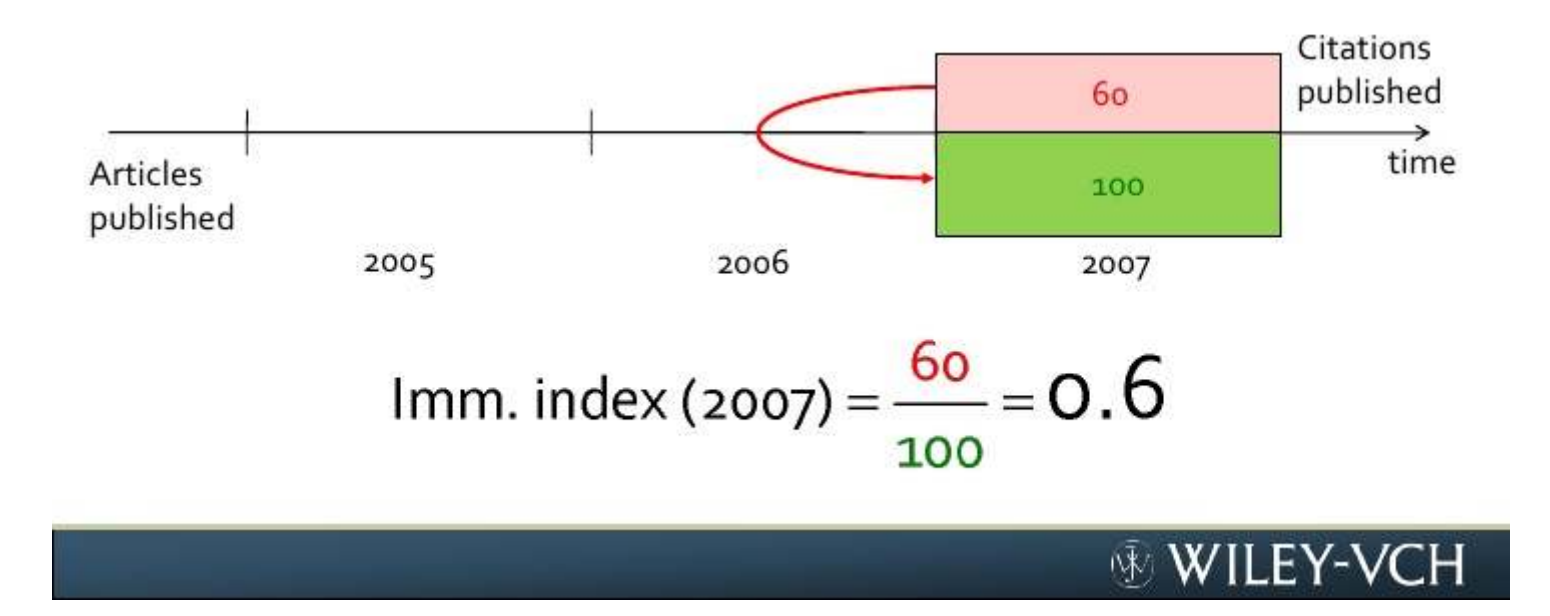

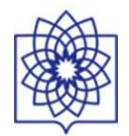

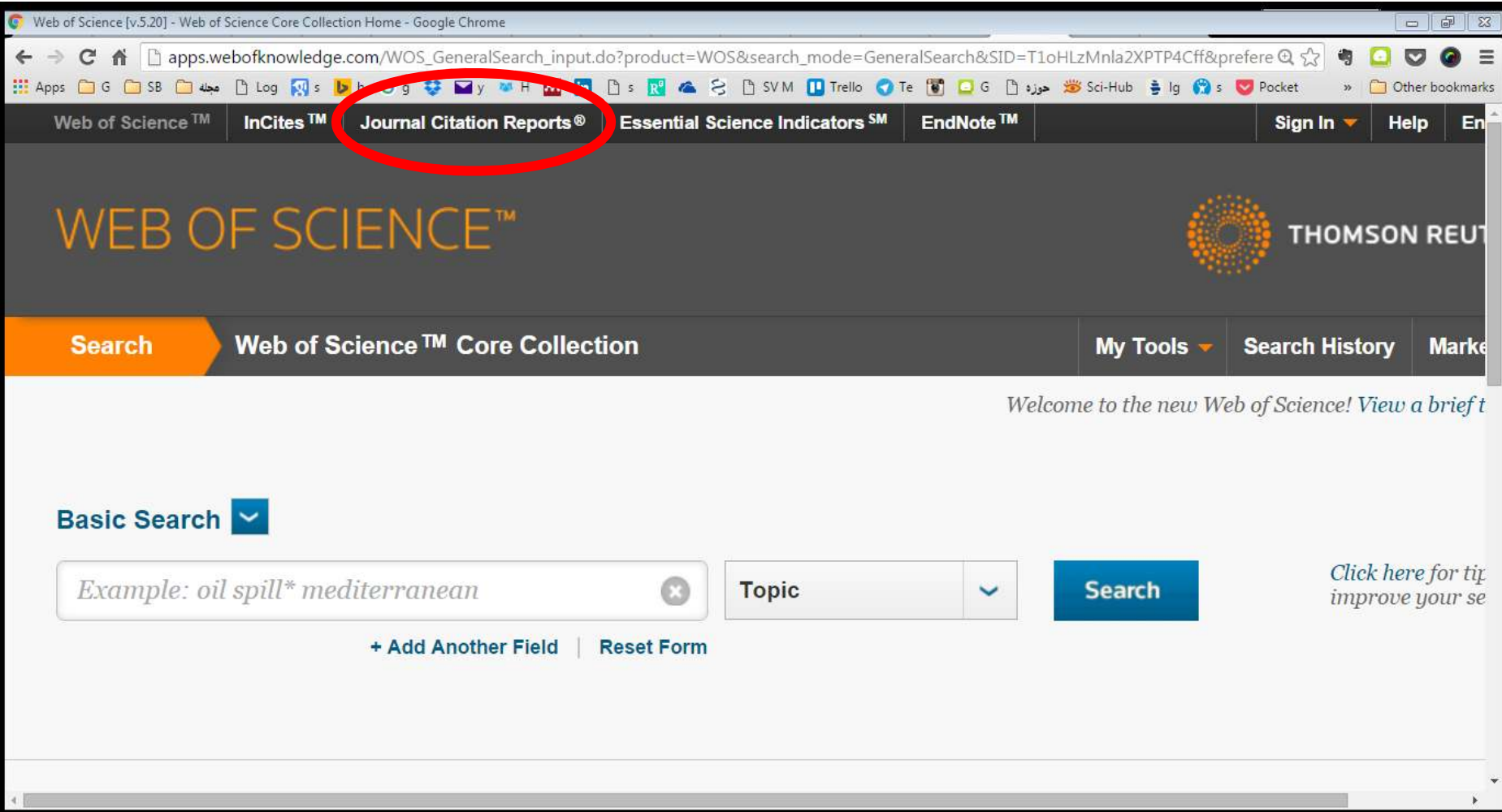

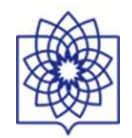

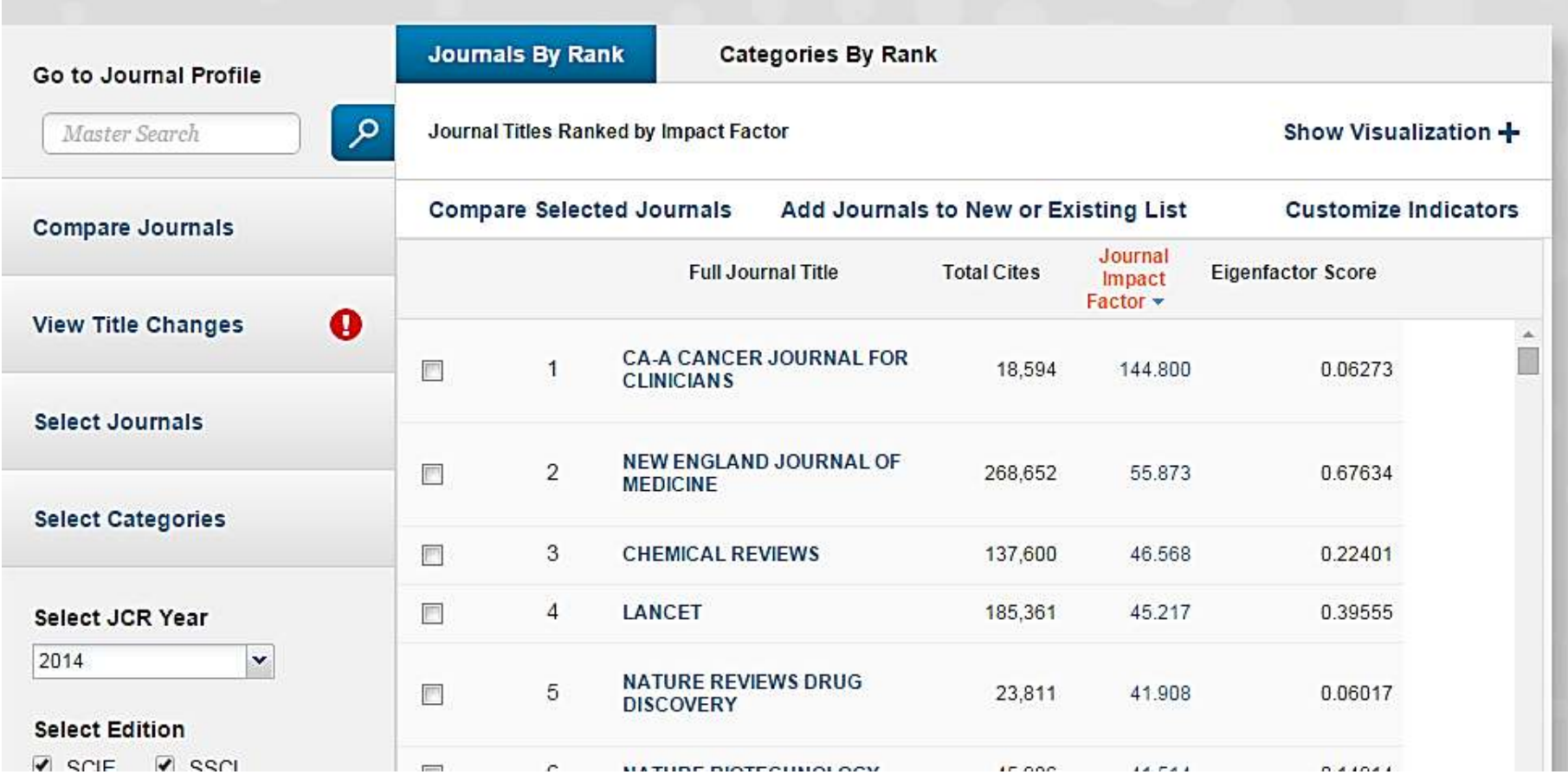

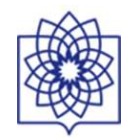

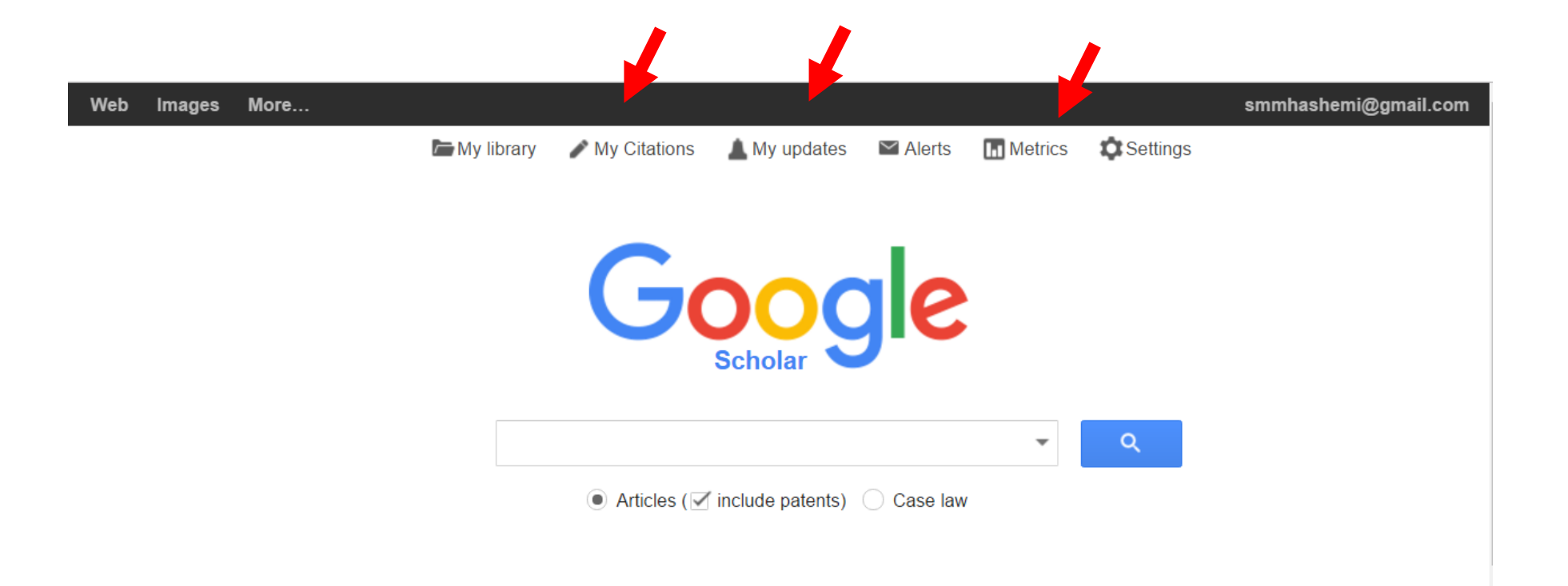

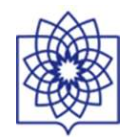

Images More...

#### smmhashemi@gmail.

 $17\,$  $28$ 

> $\times$  $\times$  $\times$  $\times$  $\times$  $\times$  $\times$  $\mathbf{u}$

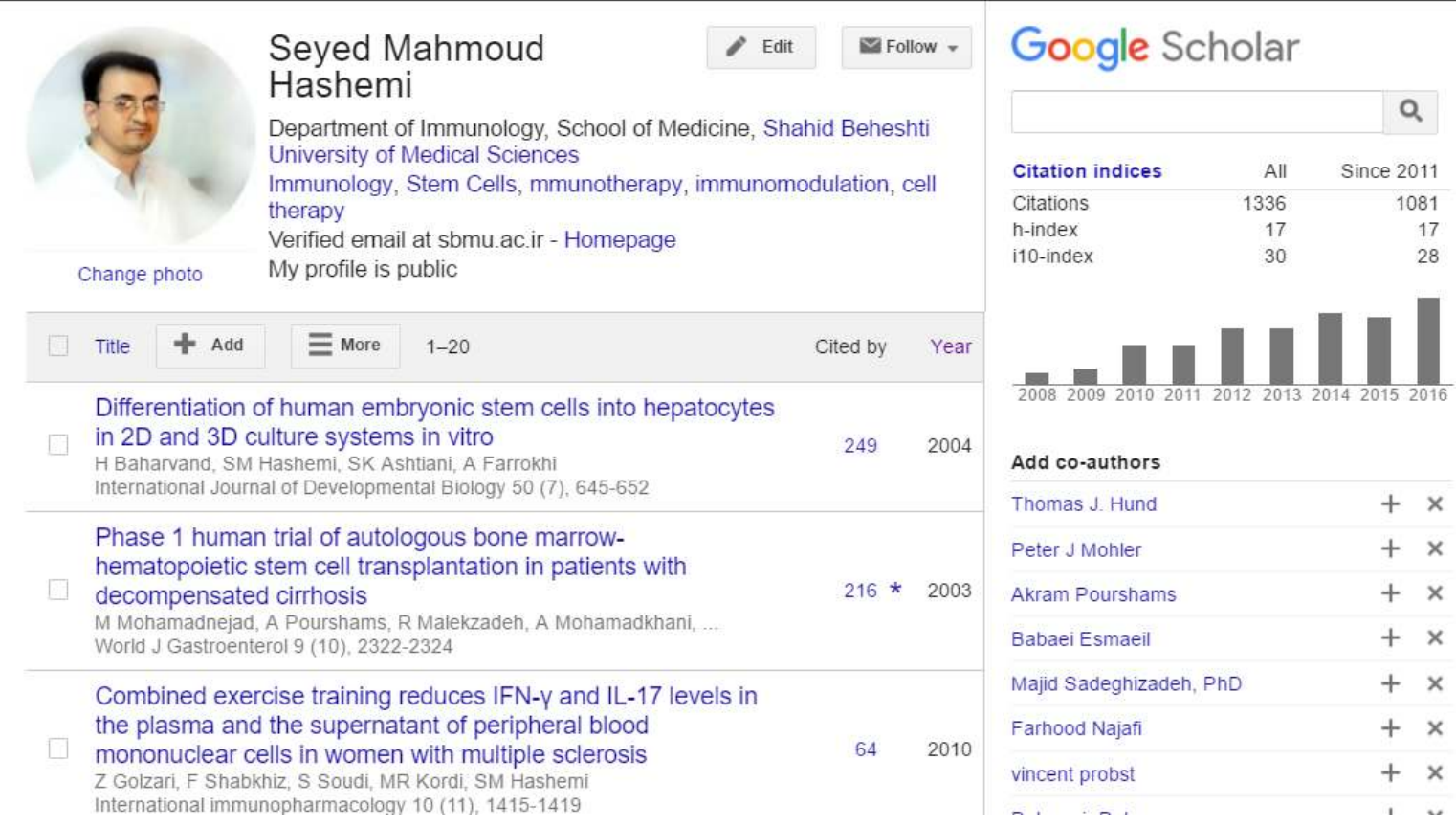

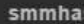

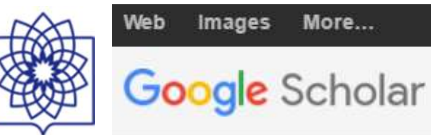

#### $\blacktriangleright$  English

Spanish

#### Top publications - English Learn more

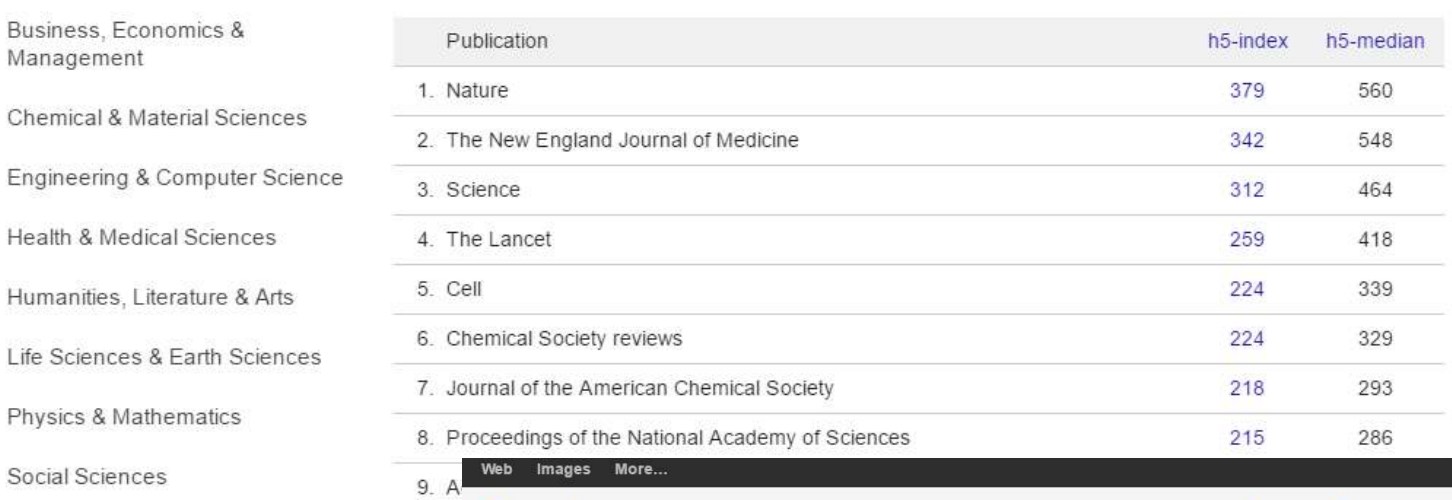

## Engineering & Computer Scie Health & Medical Sciences Humanities, Literature & Arts Life Sciences & Earth Scienc Physics & Mathematics Social Sciences Chinese Portuguese

Business, Economics &

Management

### 11.  $Jf \cdot English$

10. A

12. P Business, Economics & Management  $\lambda$ <sup>0</sup>  $\Omega$ Chemical & Material Sciences Engineering & Computer Science Health & Medical Sciences Humanities, Literature & Arts - Life Sciences & Earth Sciences Subcategories... Physics & Mathematics Social Sciences Chinese

Portuguese

Google Scholar

#### Top publications - Life Sciences & Earth Sciences Learn more

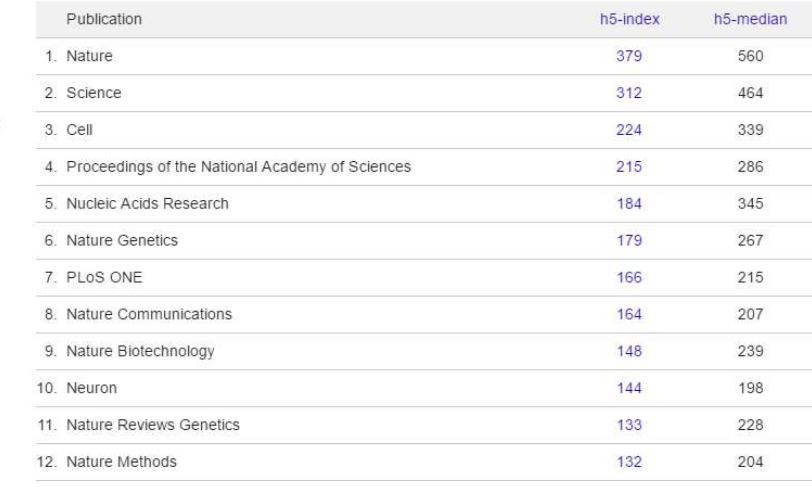

Search Scholar

 $\alpha$ 

#### 12/27/2016

smmhashe

Search Scholar

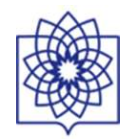

# Google

- 21

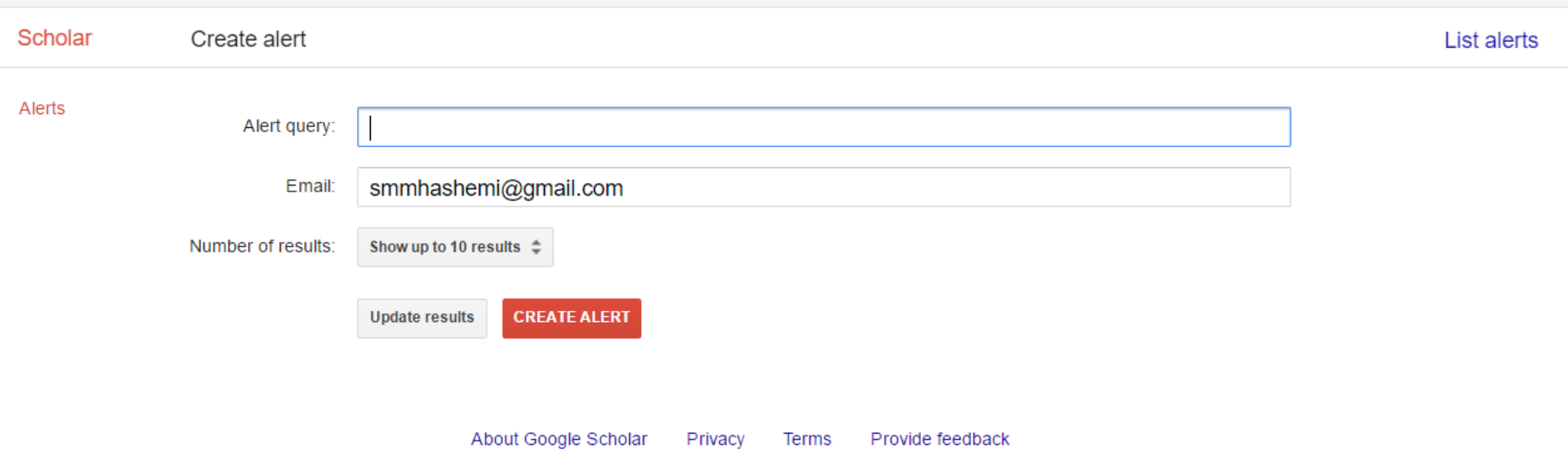

ייש≝יי

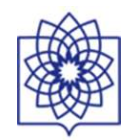

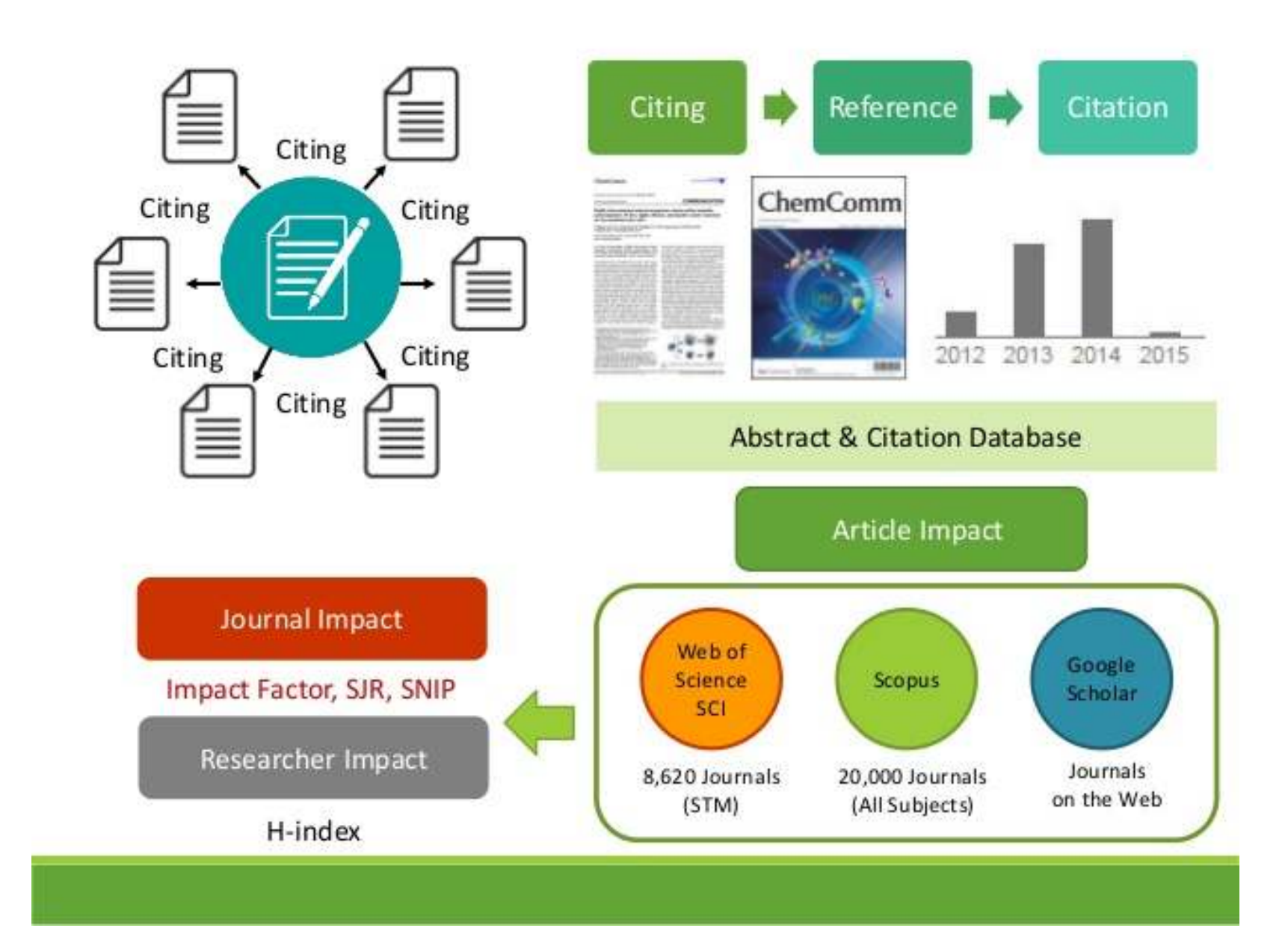

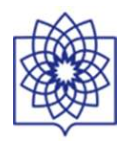

## **Source Normalized Impact per Paper - SNIP**

#### **Calculate 'Citation Potential' for 2009**

1. Collect papers citing 1-3 year old papers in target journal in 2009

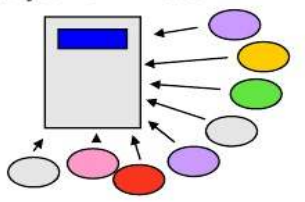

4. Citation Potential = average number of references to any 1-3 year old papers 2. Collect reference lists of citing papers

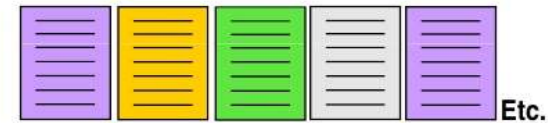

3. Count number of references in citing papers to any (in any journal) 1-3 year old papers

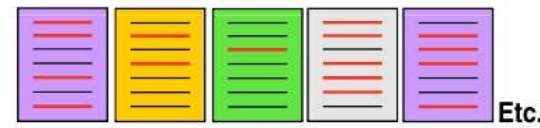

**Normalize for** SNIP = 2009 Impact / 2009 Citation Potential differences in • Life Sciences - high impact, high Citation Potential citation behaviour • Arts & Humanities - low impact, low Citation Potential between subject fields

**ELSEVIER** Building Insights, Breaking Boundaries.<sup>™</sup>

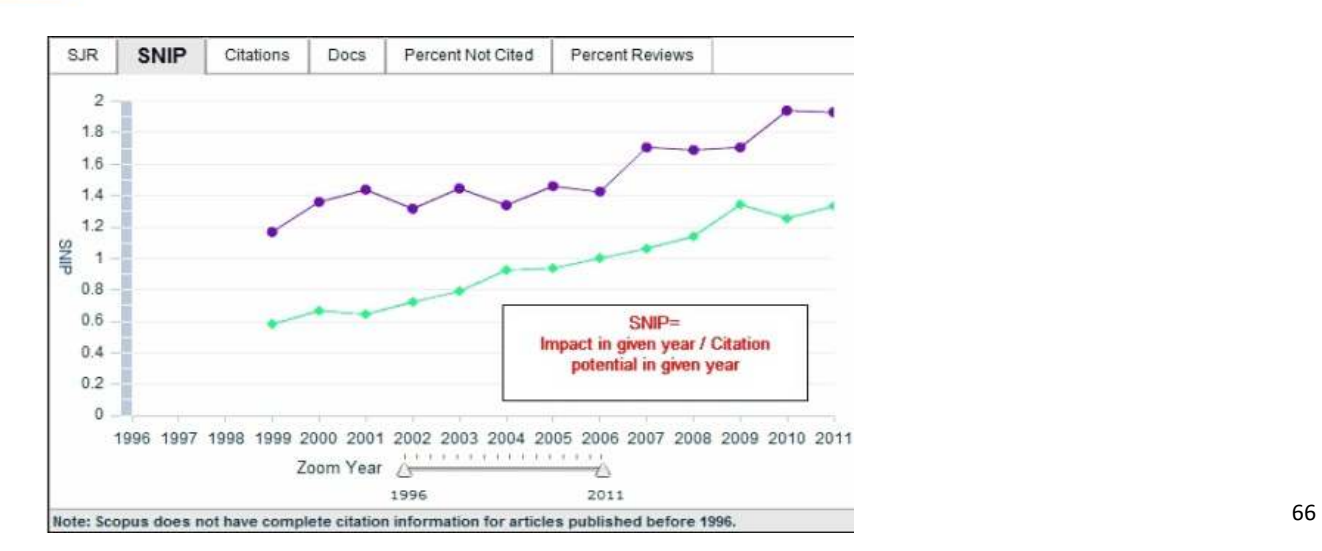

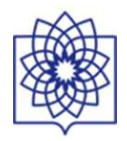

SJR is a prestige metric - citations weighted depending on where they come from

- A journal transfers its prestige by citing
- Prestige transferred = journal's SJR
- e.g. Lancet SJR  $2007 = 1.541 high \text{ prestige}$
- e.g. Scandinavian Journal of Medicine and Science in Sports SJR 2007 = 0.153 lower prestige

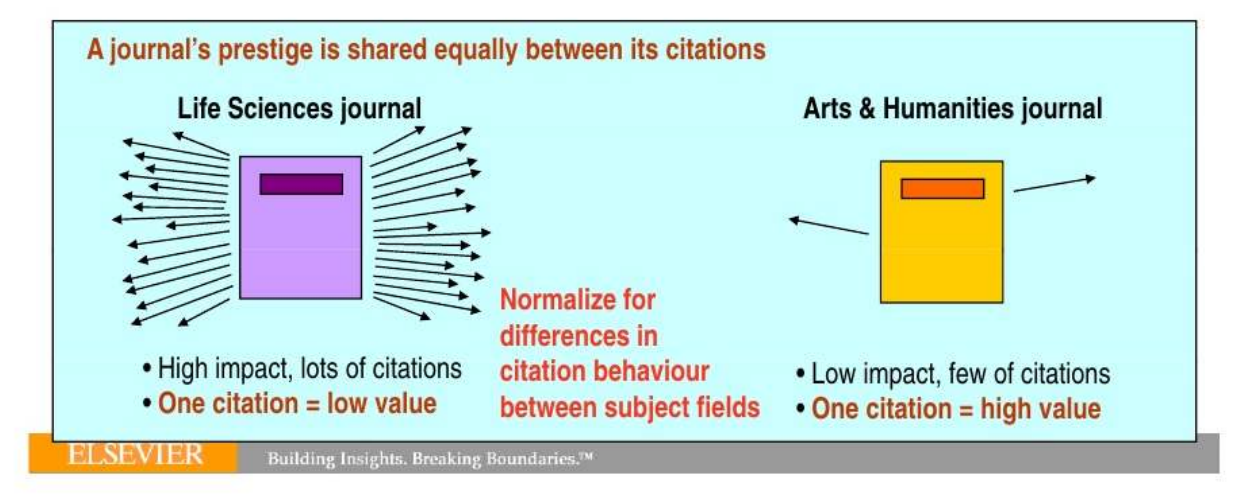

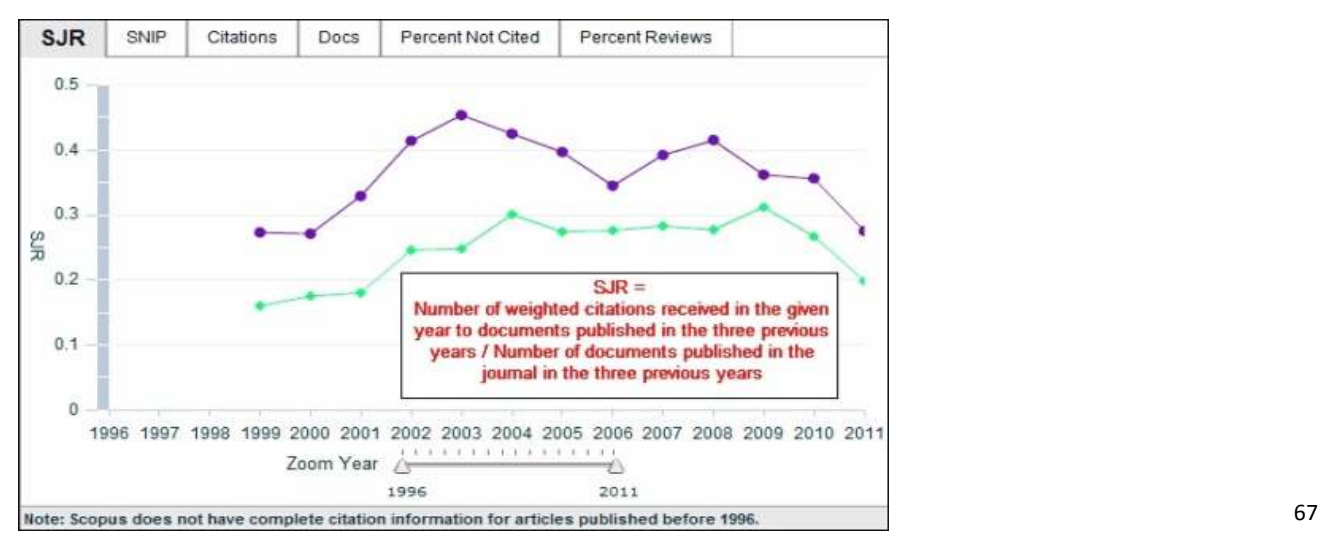

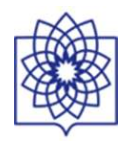

### **EIGENFACTOR SCORE**

Eigenfactor score reflects a journal's footprint in the overall journal-citation network, measuring its influence in the entire network. It is based on the Google PageRank method.

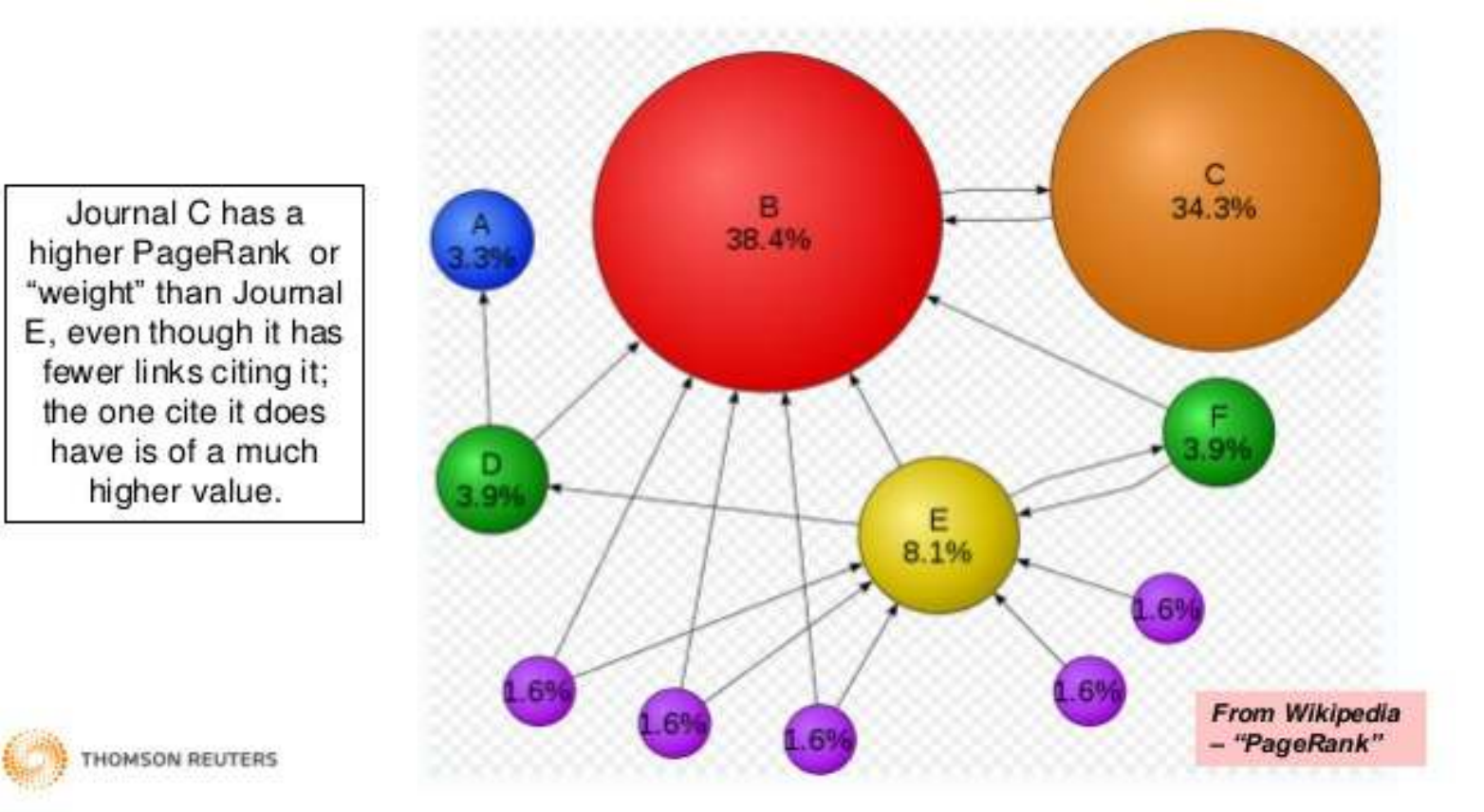

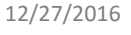

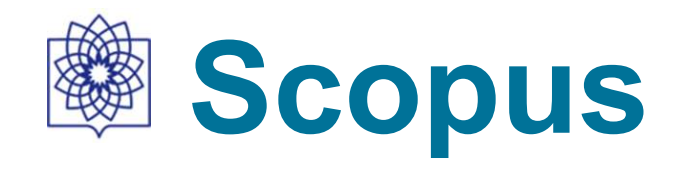

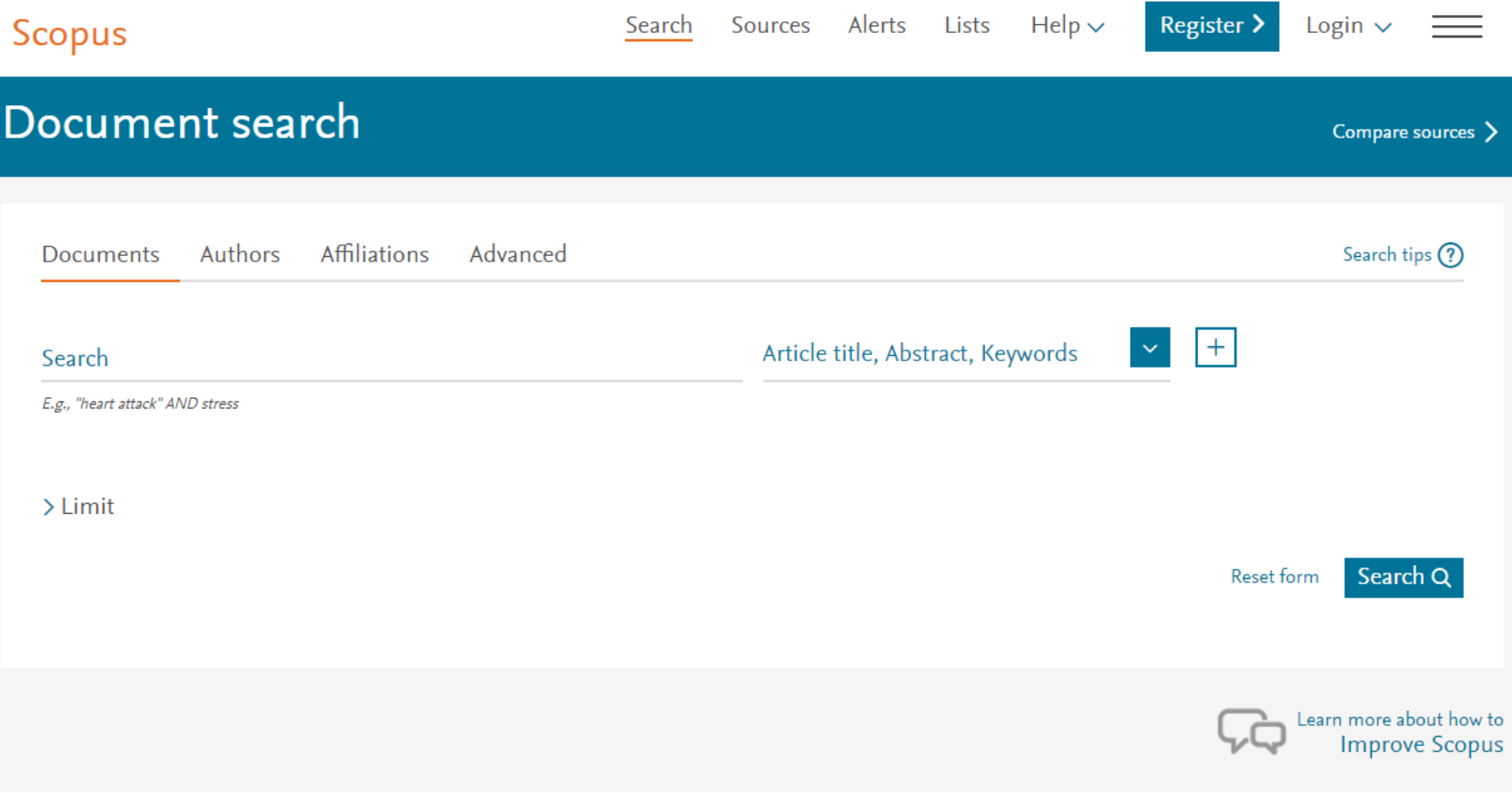

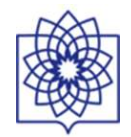

### Author search results

The Scopus Author Identifier assigns a unique number to groups of documents written by the same author via an algorithm that matches authorship based on a certain criteria. If a document cannot be confidently matched with an author identifier, it is grouped separately. In this case, you may see more than 1 entry for the same author.

Author last name "hashemi", Author first name "s.m." <

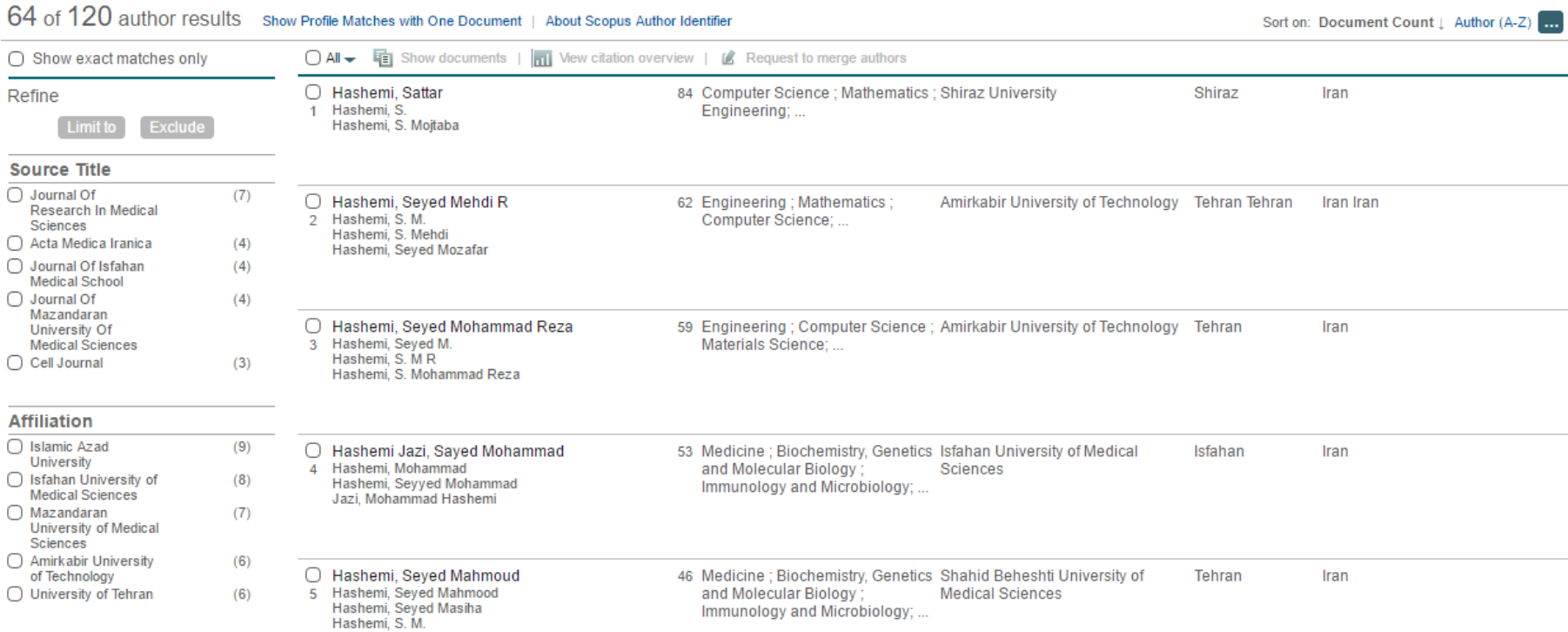

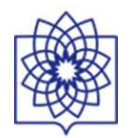

# Author details

The Scopus Author Identifier assigns a unique number to groups of documents written by the same author via an algorithm that matches authorship based on a certain criteria. If a document cannot be confidently matched with an author identifier, it is grouped separately. In this case, you may see more than 1 entry for the same author.

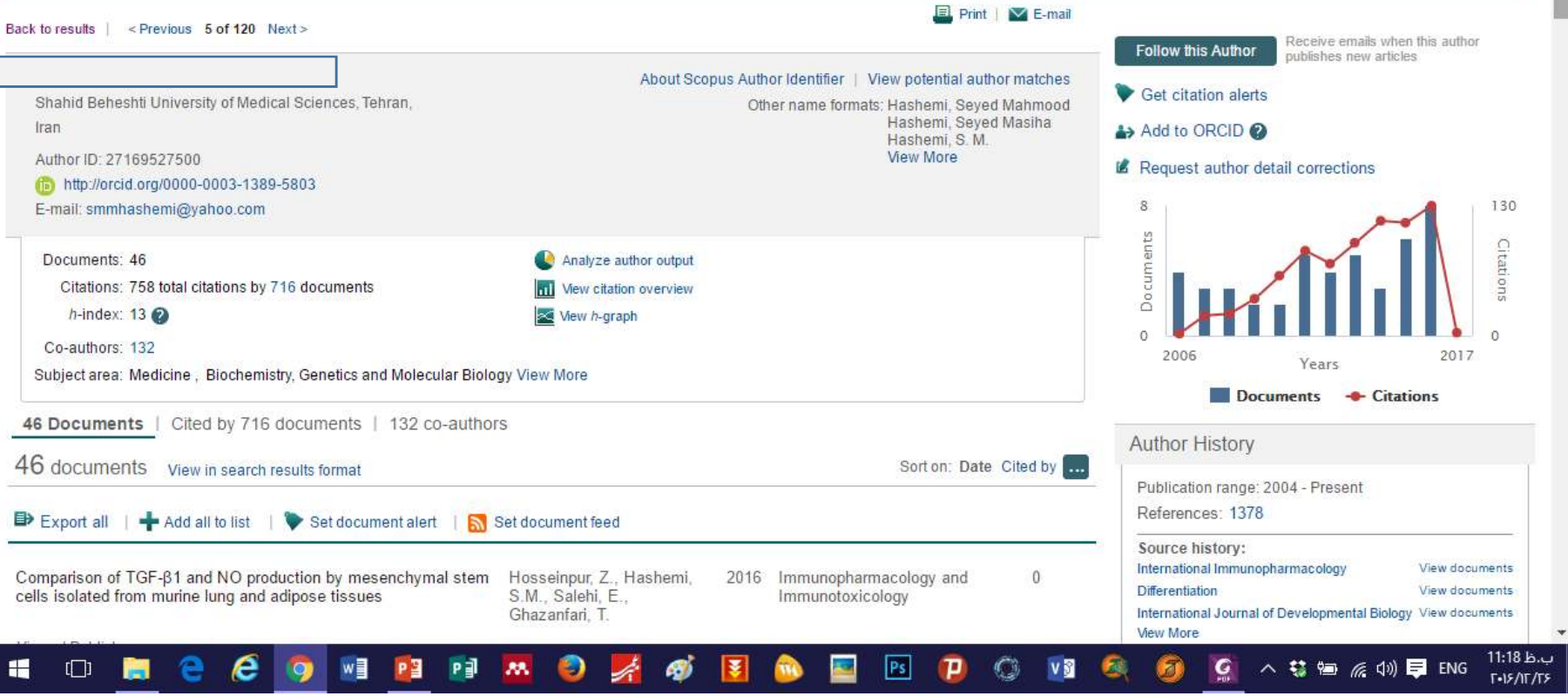

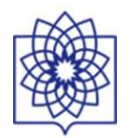

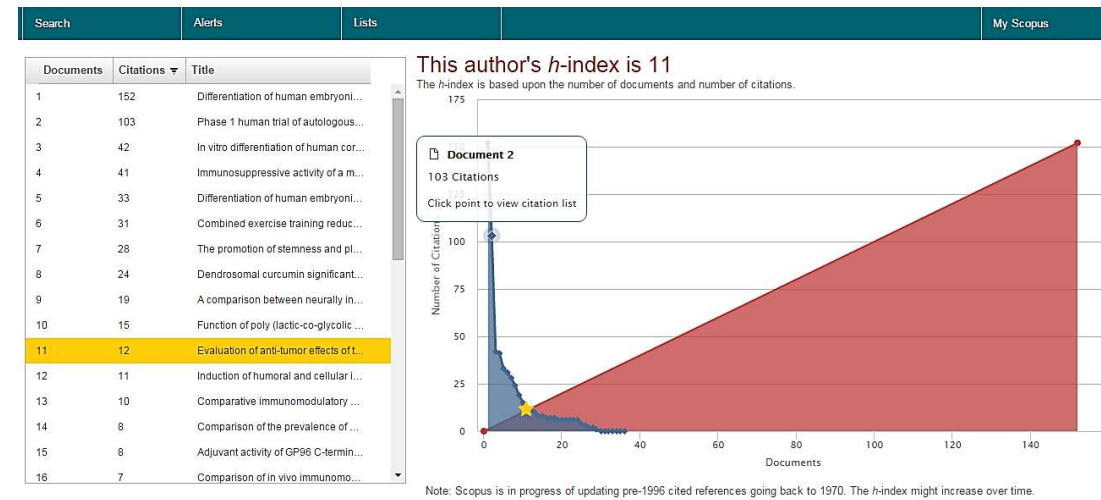

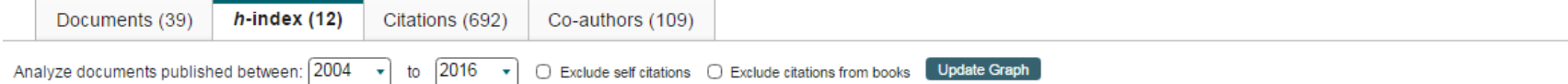

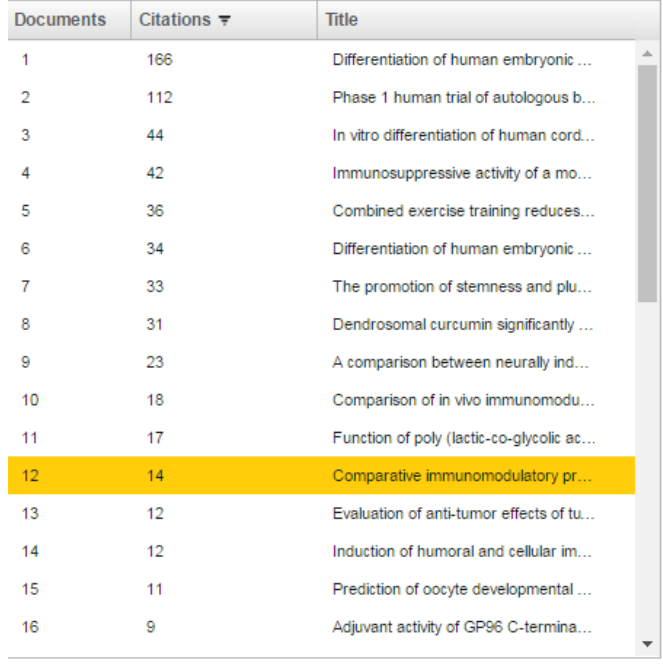

#### This author's h-index is 12

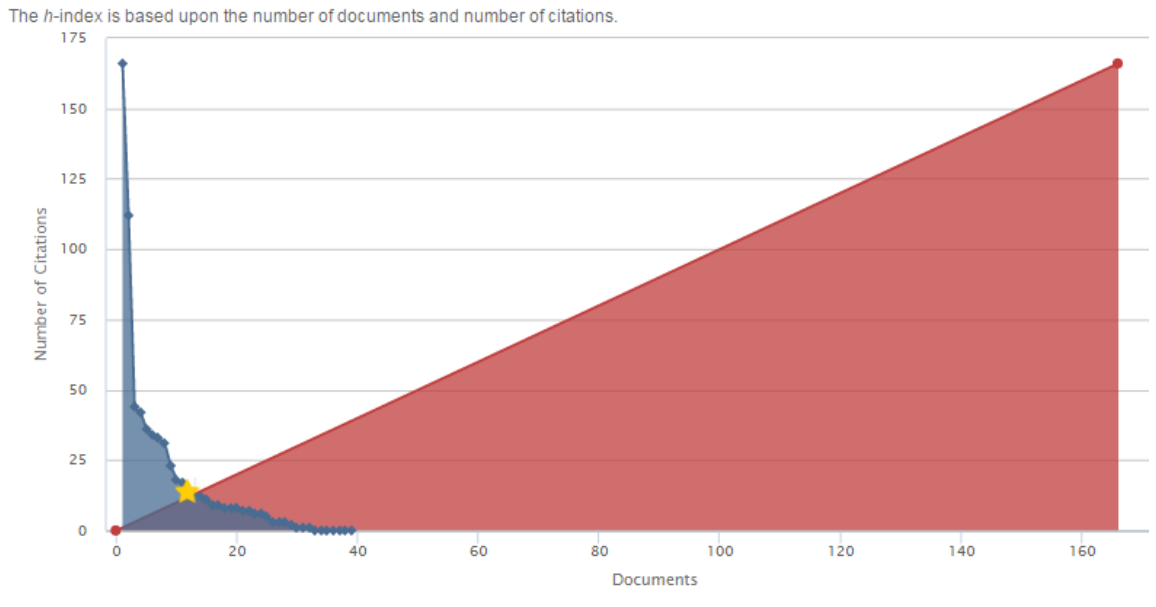

Note: Scopus is in progress of updating pre-1996 cited references going back to 1970. The h-index might increase over time.
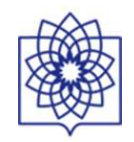

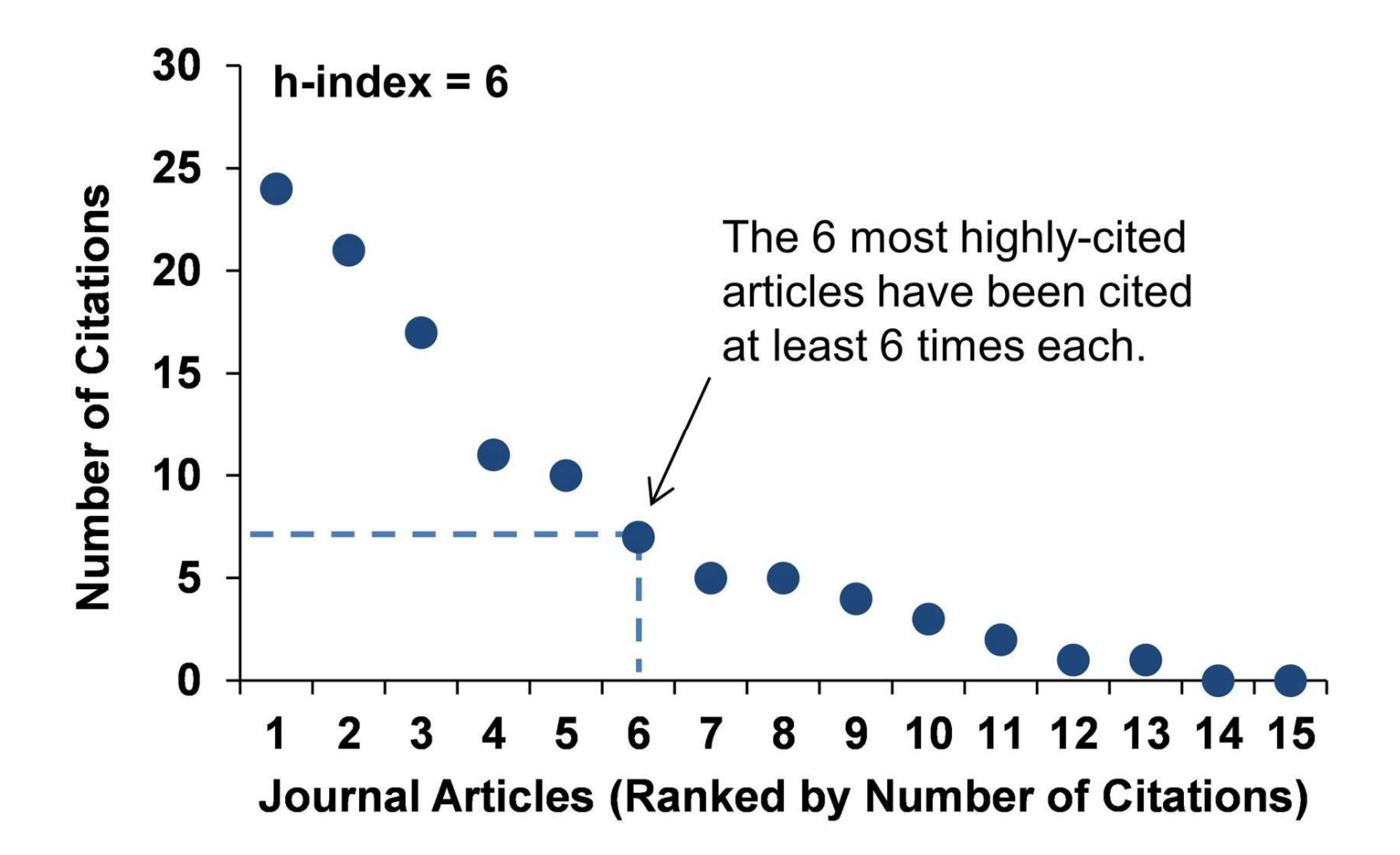

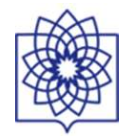

#### **Scopus** Scopus SciVal Register Login - Help -**Alerts Lists** Search **My Scopus** E> Export | El Print | M E-mail Back to results | 1 of 6 Next > Receive emails when new Follow this affiliation Shahid Beheshti University of Medical documents are available in Scopus. About Scopus Affiliation Identifier | View potential affiliation matches Sciences Set document feed Evin Ave., Tehran Other name formats: Shaheed Beheshti University of Medical Sciences Give feedback about this affiliation Tehran, Iran Shahid Beheshti University of Medical Sciences Affiliation ID: 60018934 Documents by subject area Documents: 9,716 Authors: 5.720  $\sim$  Chart **TTT** Table Patent results: 5 9.1% Documents by source Collaborating affiliations 1.9% Documents Documents Tehran University of Medical Sciences Iranian Journal of Pharmaceutical Research 2.365 269 2.7% Tarbiat Modares University 249 519 Archives of Iranian Medicine  $3.2%$ Iran University of Medical Sciences 458 Asian Pacific Journal of Cancer Prevention 152 3.3% **Islamic Azad University** 442 Iranian Journal of Endocrinology and Metabolism 138 49.5% 3.6% University of Tehran 342 Iranian Red Crescent Medical Journal 135 3.9% View more... View more... 8.7% The data displayed above is compiled exclusively from articles published in the Scopus database. To request corrections to any inaccuracies or provide any further feedback, please contact us (registration required). The data displayed above is subject to the privacy conditions contained in the privacy policy.  $12.1%$  $T_{\text{max}}$  of  $\alpha$  $\overline{H}$  ssouthwing  $\overline{v}$   $\overline{H}$  induction  $\frac{1}{2}$  **EV AMMADA1** King  $\mathcal{T}$   $\mathbb{R}$  similar indicates  $2015$  in  $\mathcal{T}$   $\mathbb{R}$  for factor  $\ddot{\phantom{1}}$ **Chain all douglood**

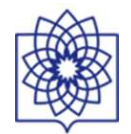

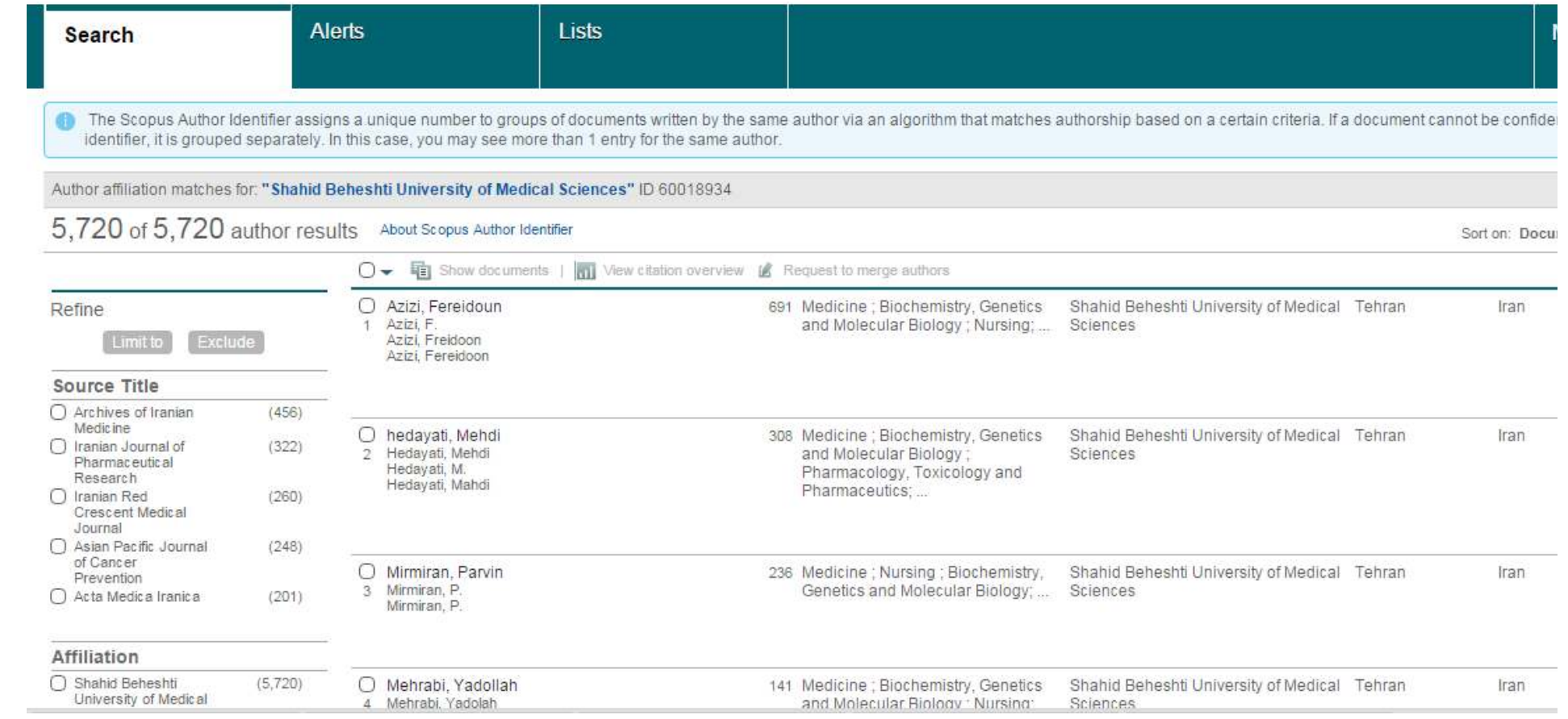

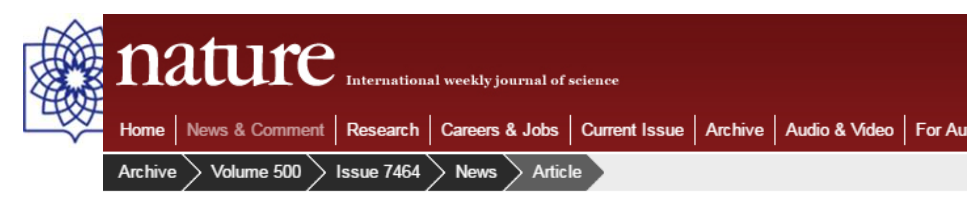

**NATURE | NEWS** 

ĸ. - O M.

#### Brazilian citation scheme outed

Thomson Reuters suspends journals from its rankings for 'citation stacking'.

#### **Richard Van Noorden**

27 August 2013

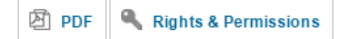

Mauricio Rocha-e-Silva thought that he had spotted an easy way journals. From 2009, he and several other editors published artic references to papers in each others' journals - in order, he says factors.

Because each article avoided citing papers published by its own the radar of analyses that spot extremes in self-citation - until 1 discovered. Thomson Reuters, the firm that calculates and publis that it had designed a program to spot concentrated bursts of cit

#### **CITATION STACKING**

In 2011, four Brazilian journals published seven review papers with hundreds of references to previous research (2009-10) in each others' journals. This raised their 2011 impact factors.

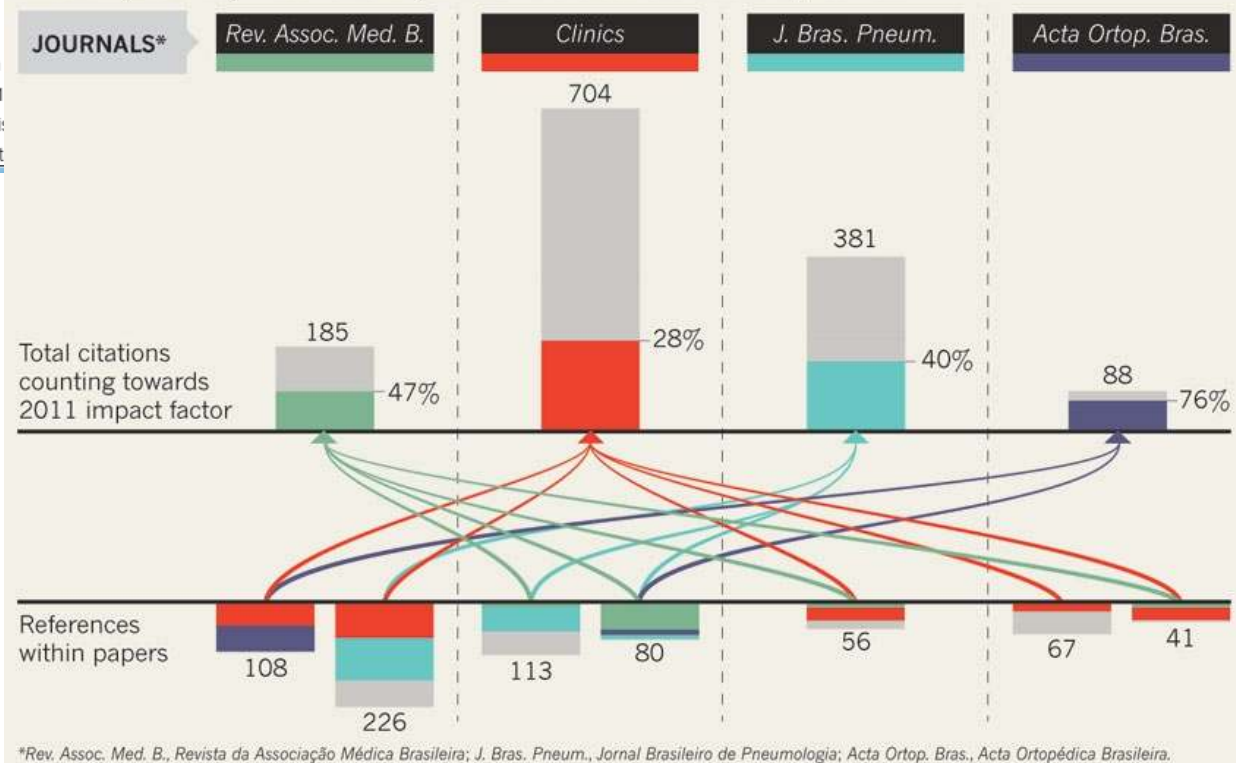

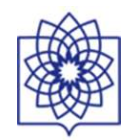

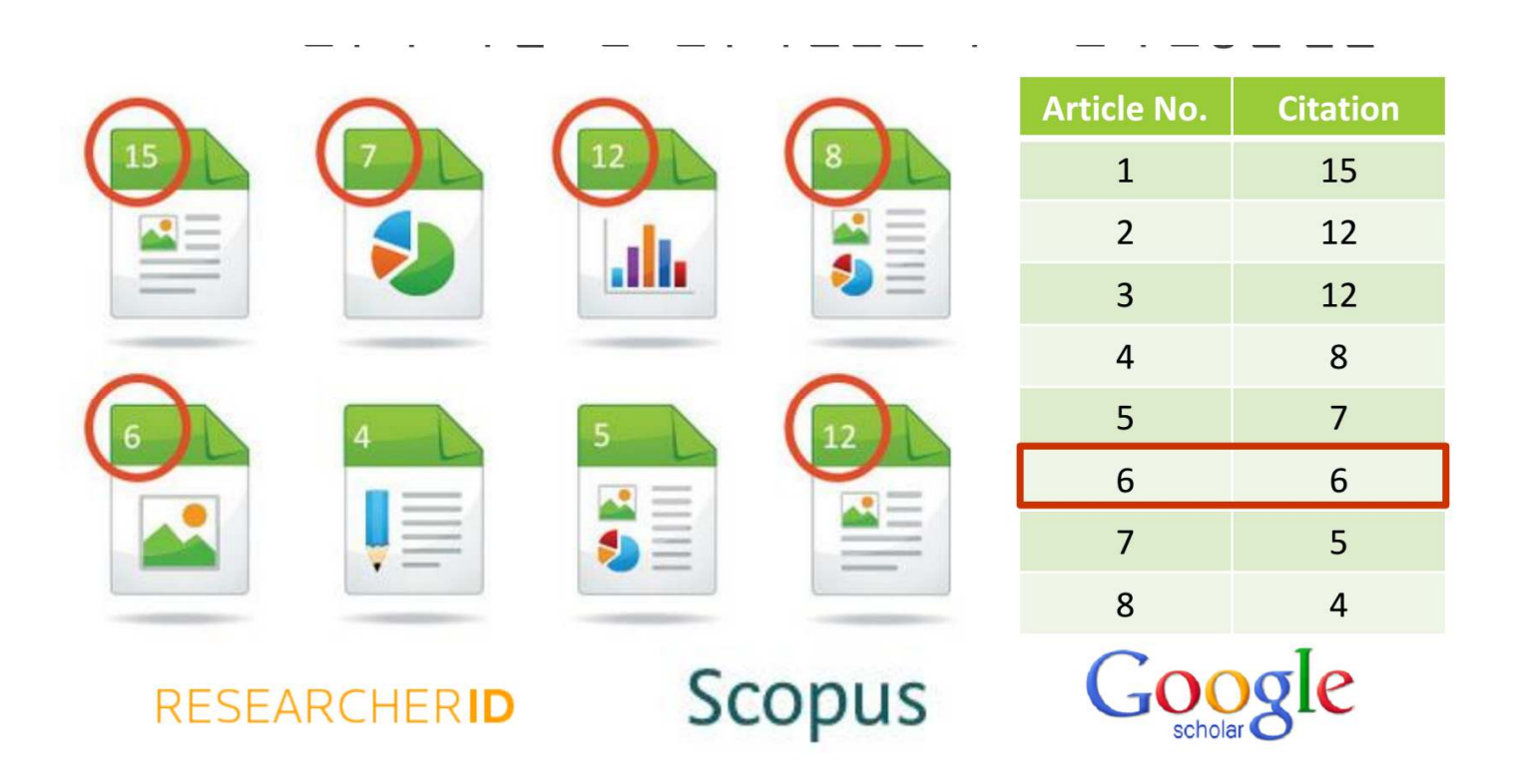

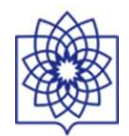

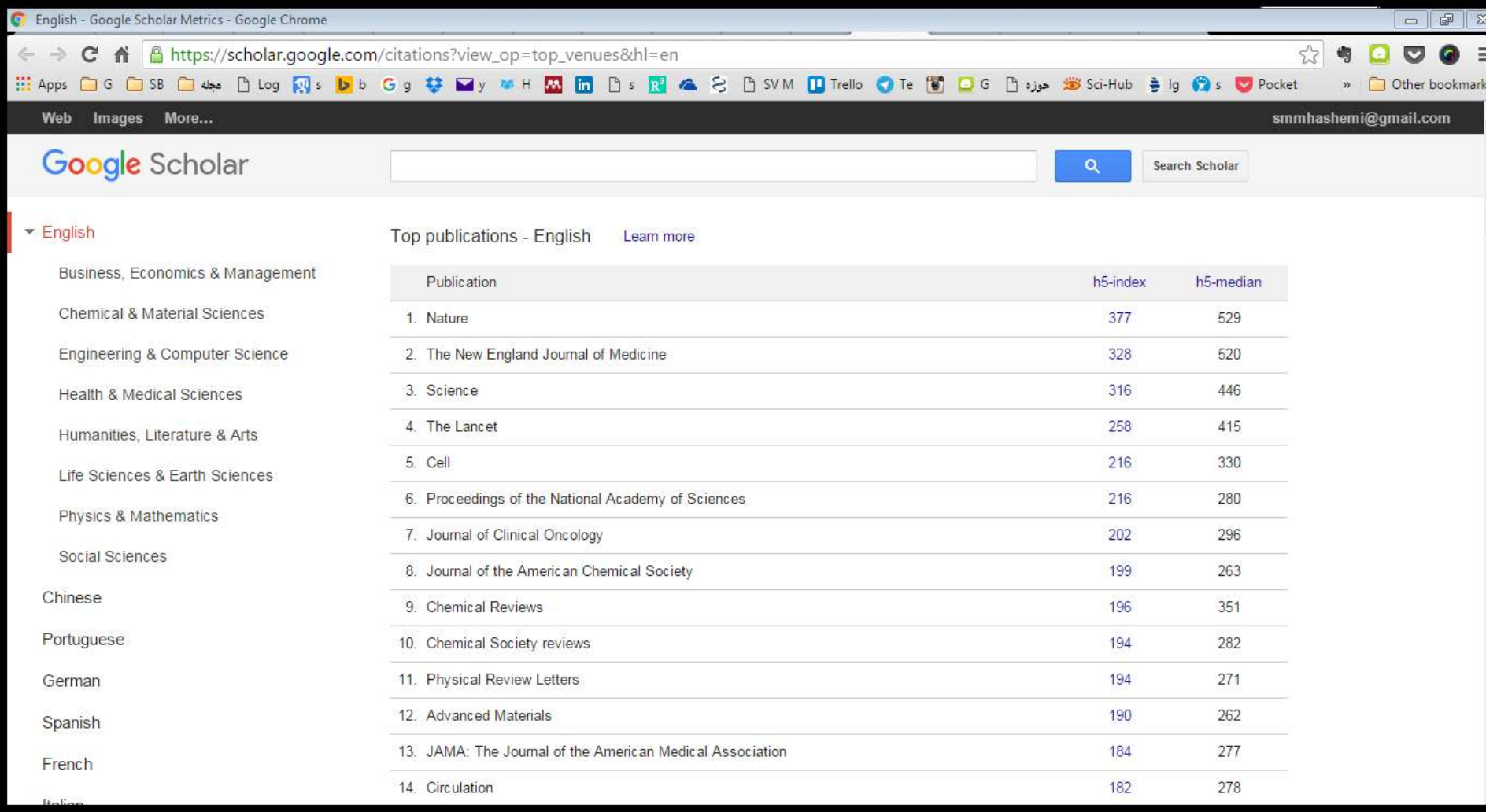

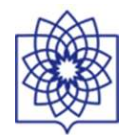

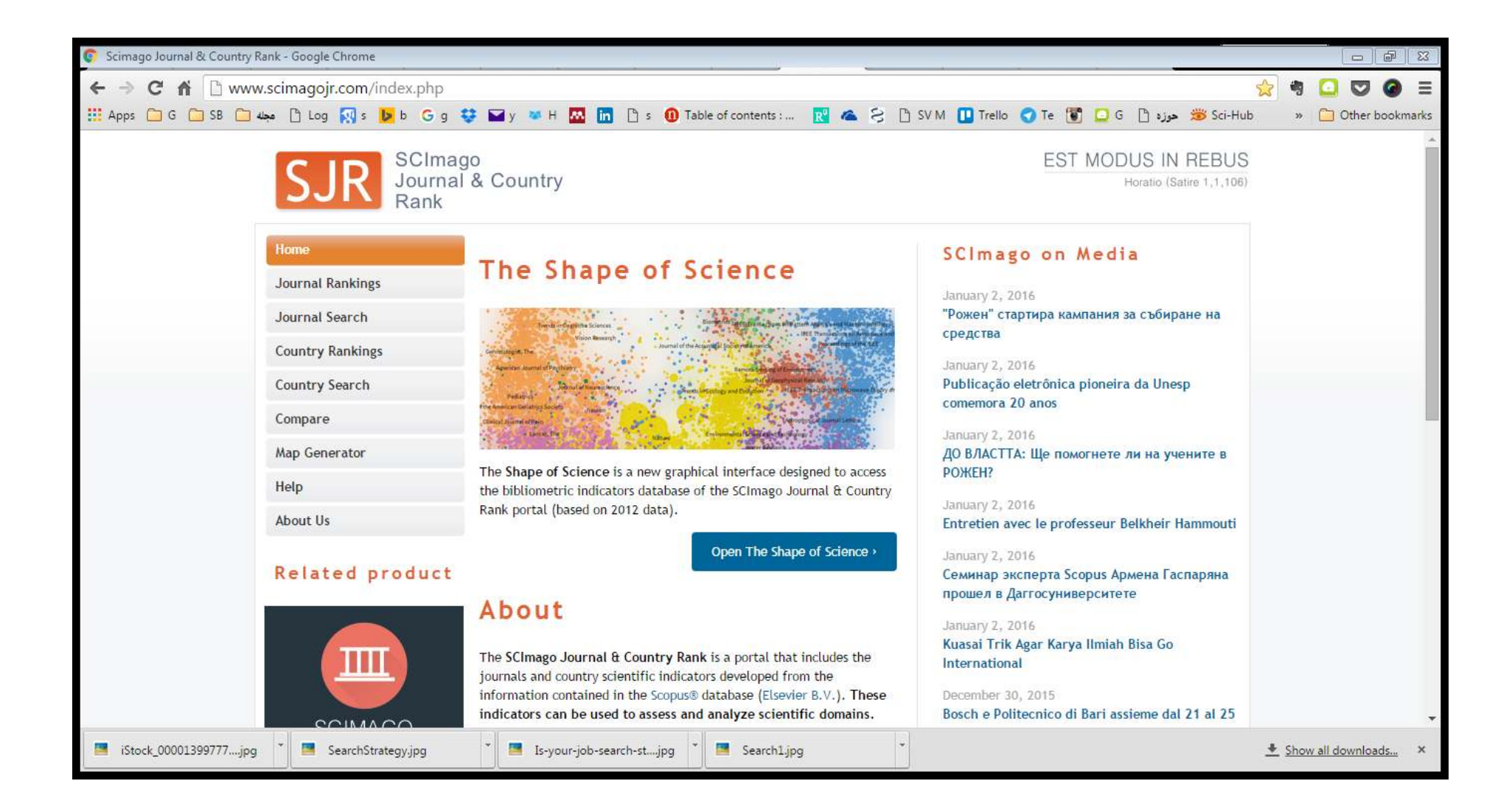

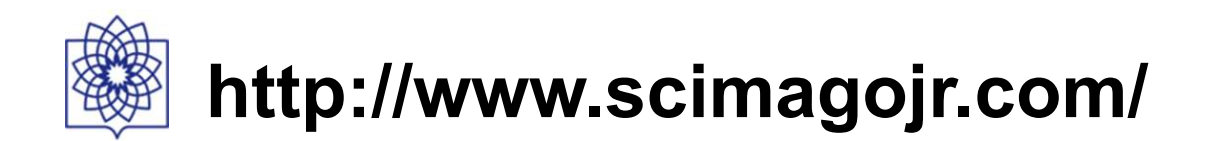

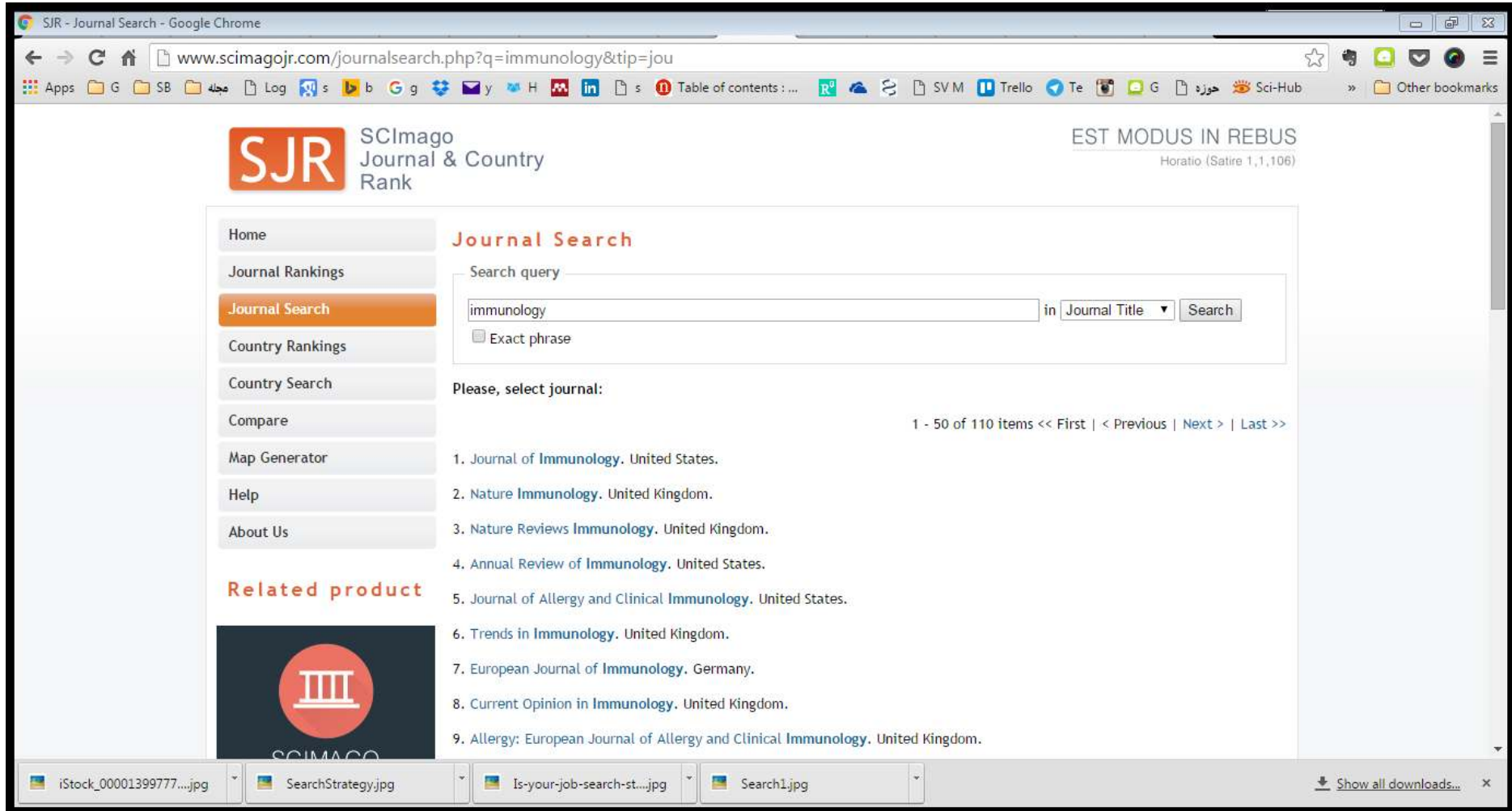

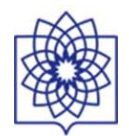

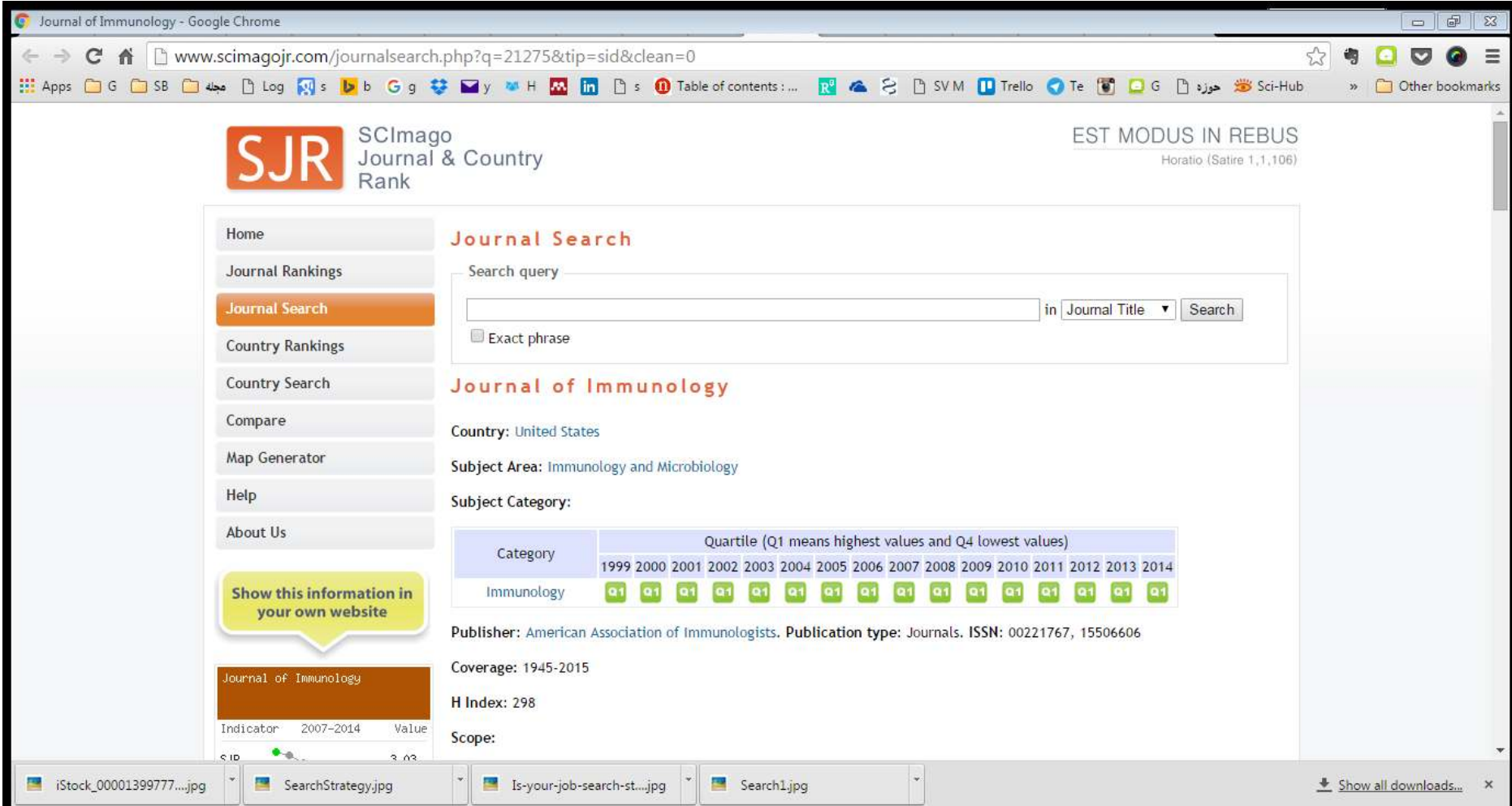

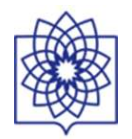

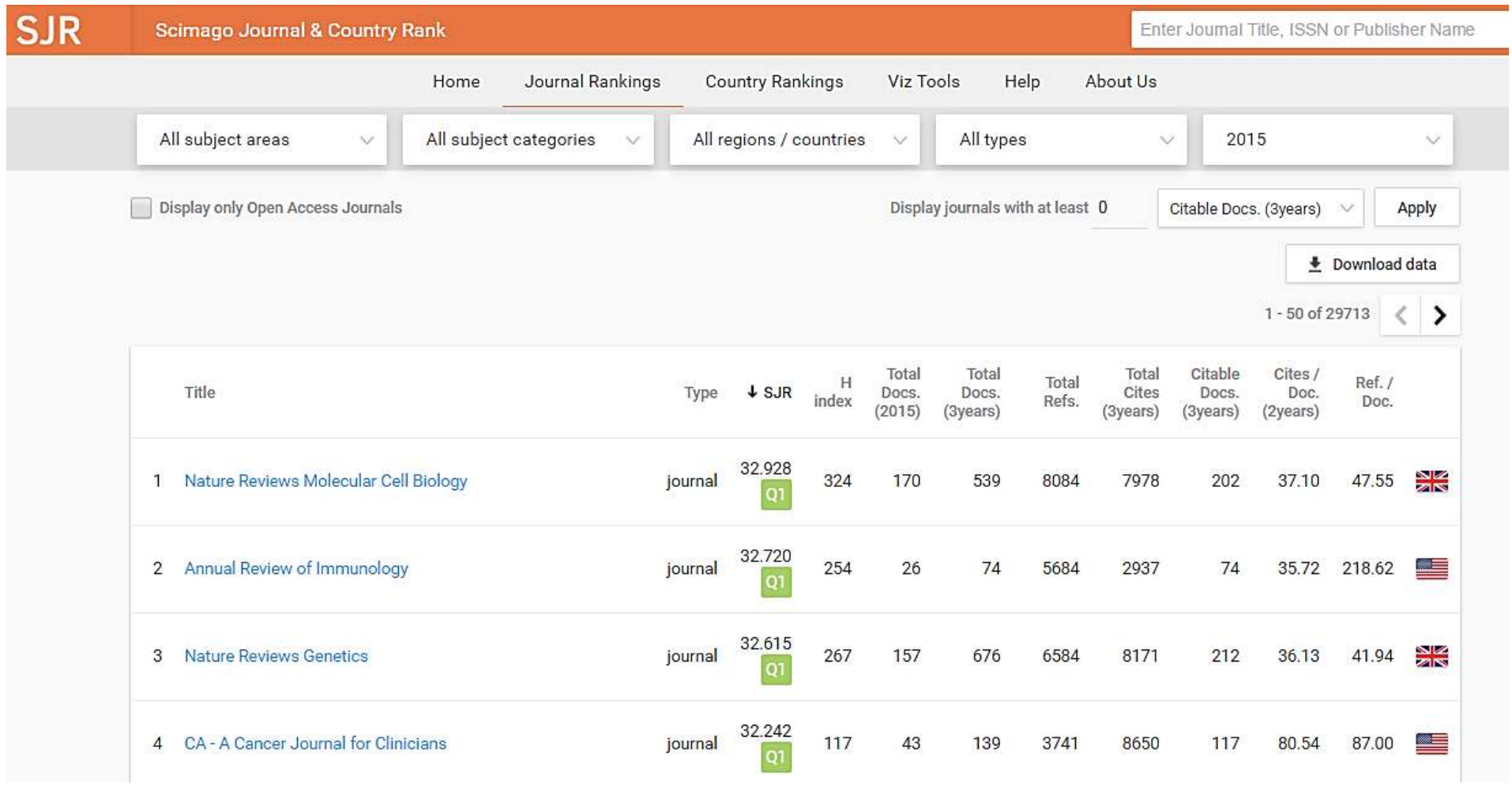

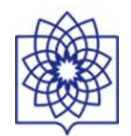

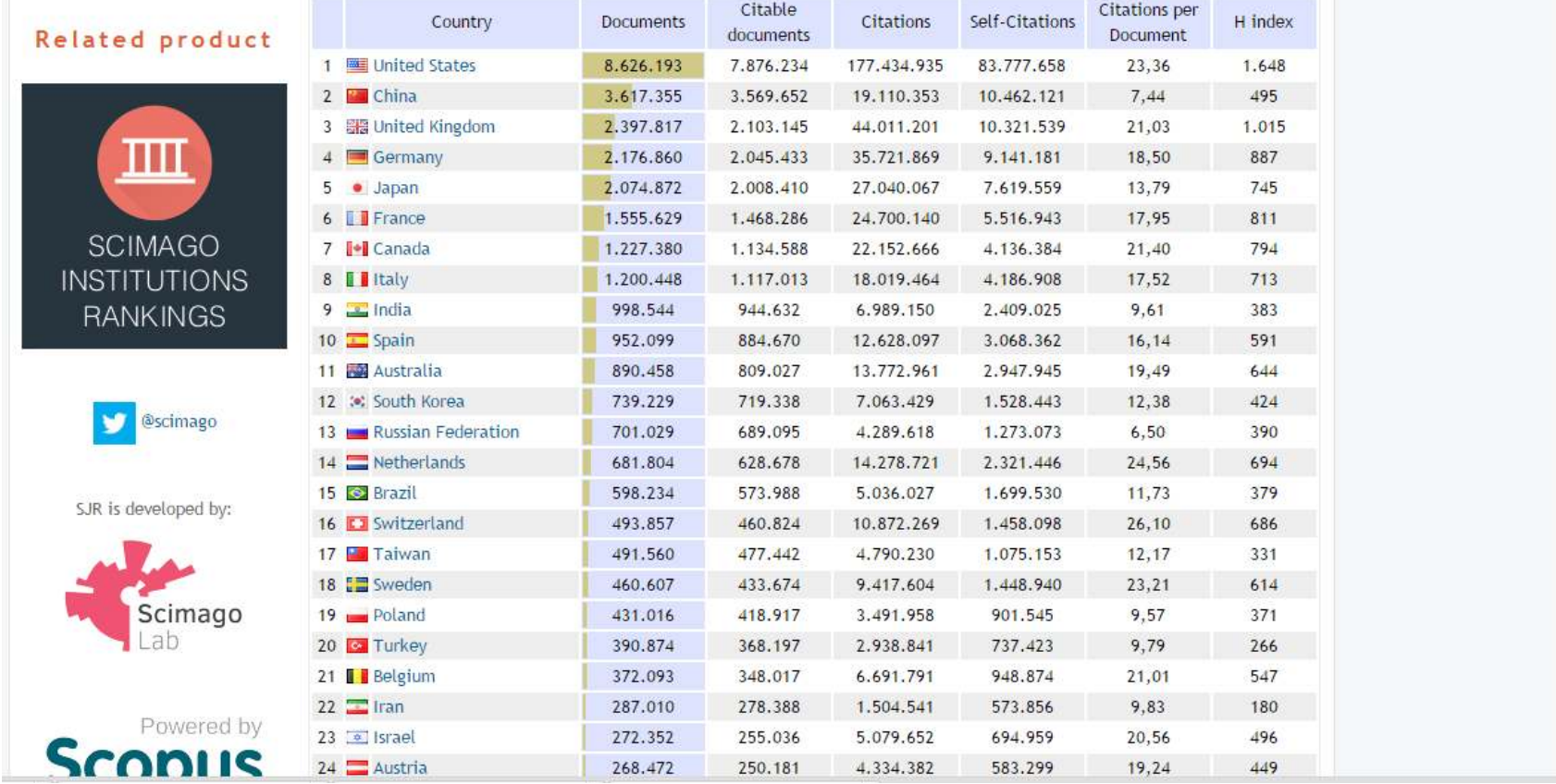

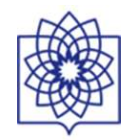

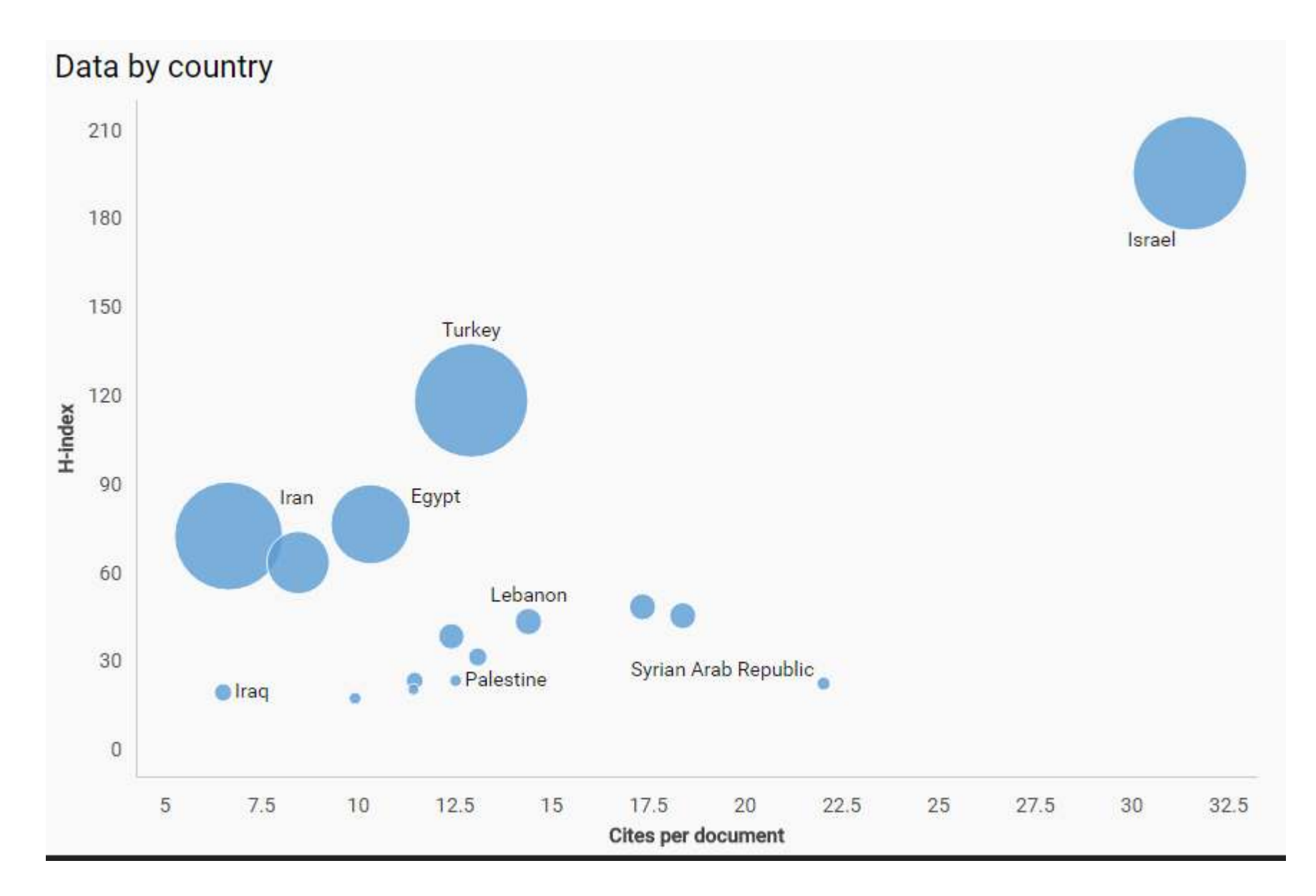

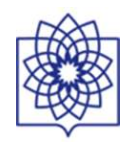

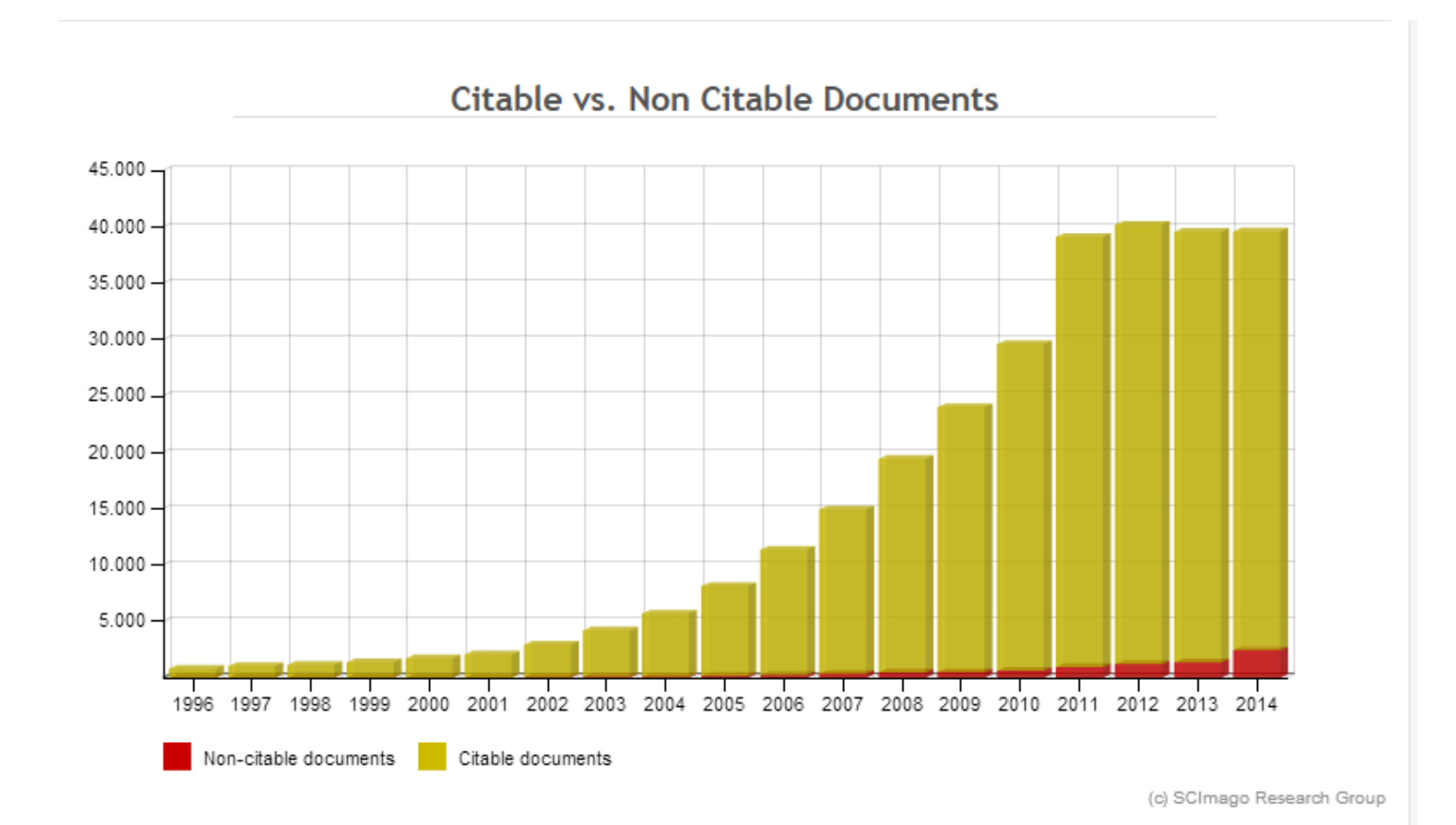

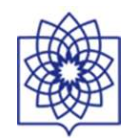

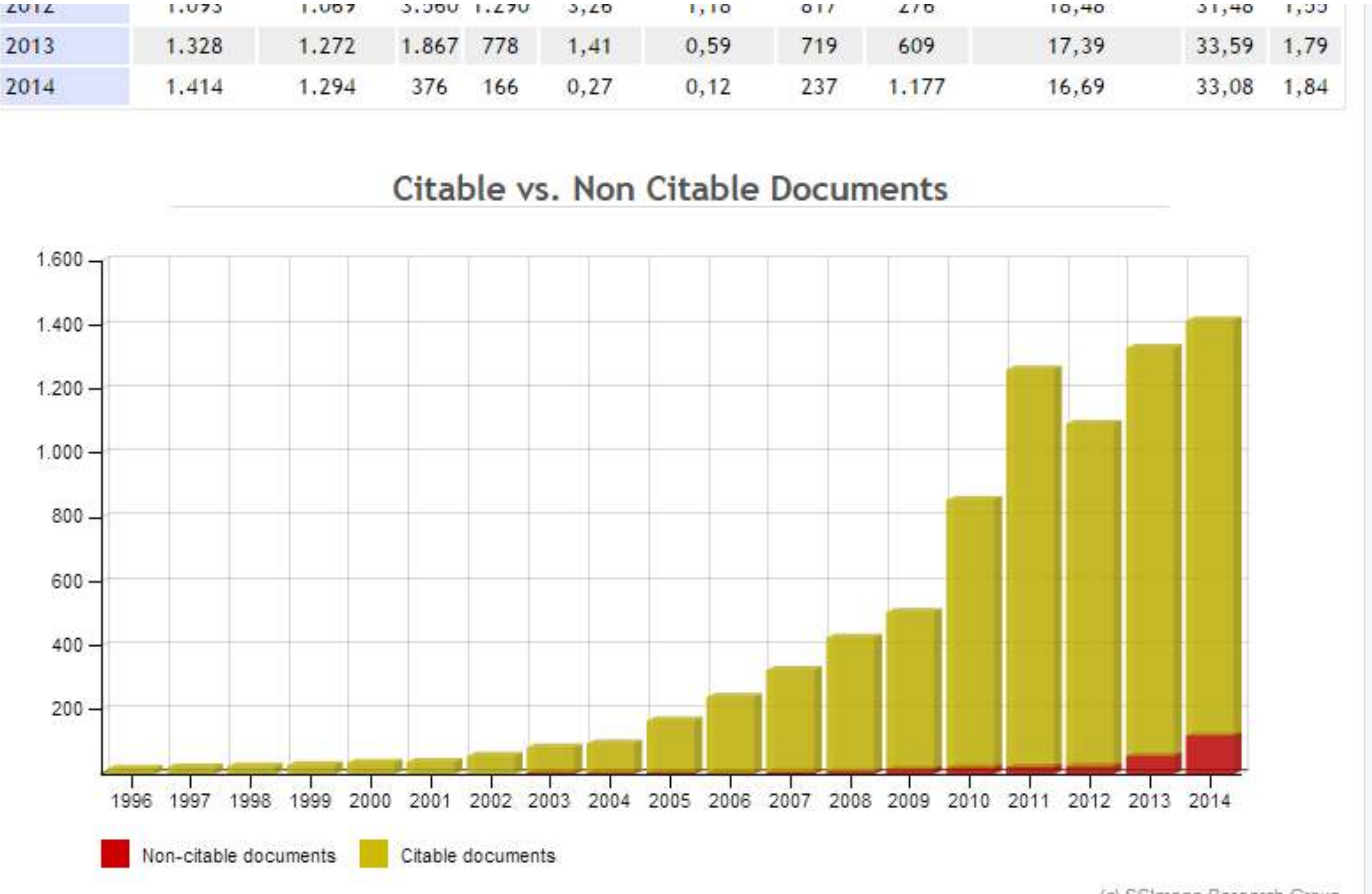

(c) SCImago Research Group

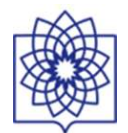

# **ALELR Scientific Information Database**

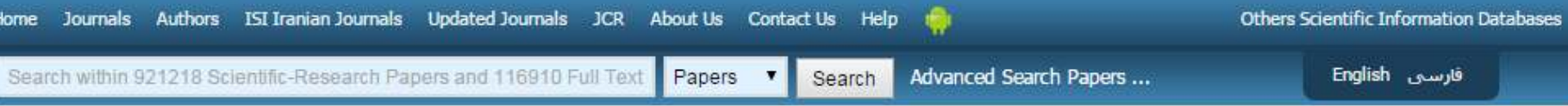

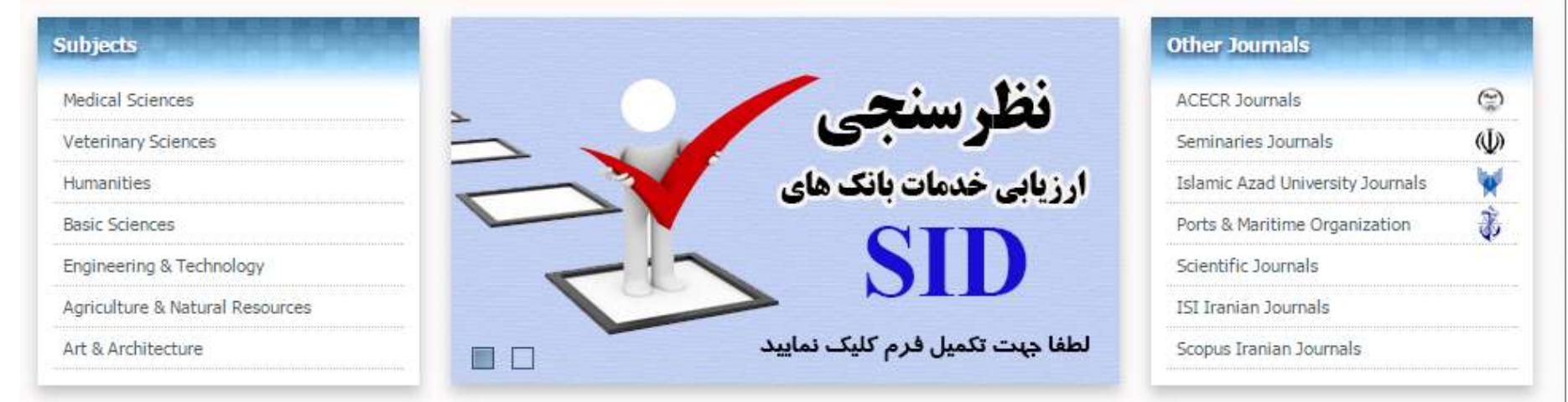

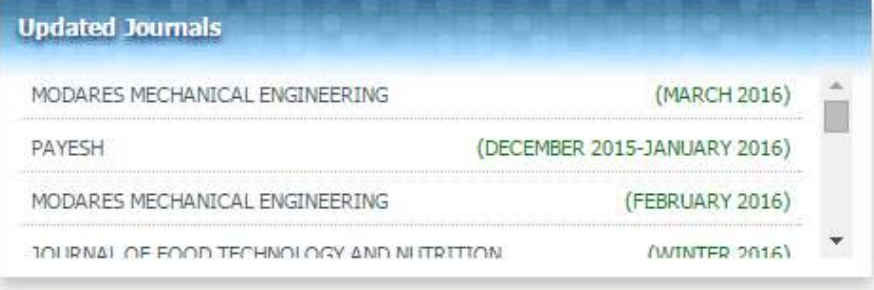

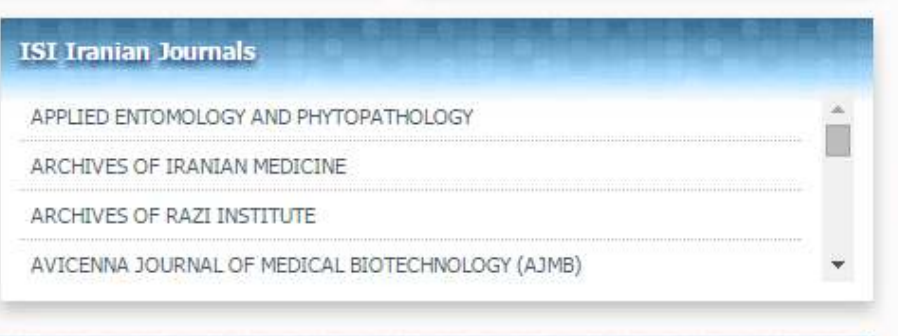

#### **Advertising**

**SID** 

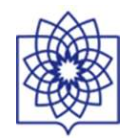

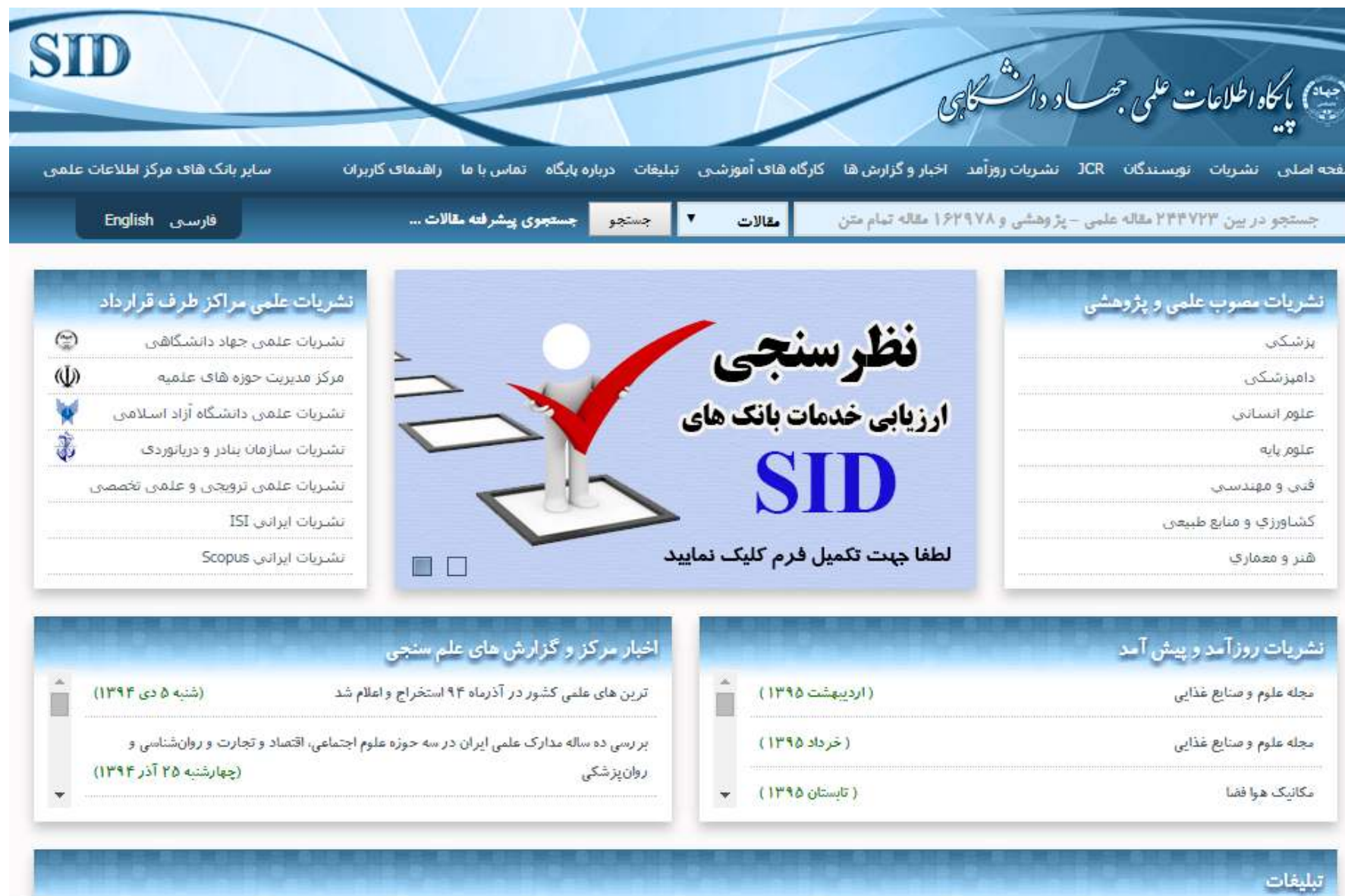

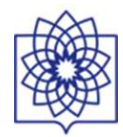

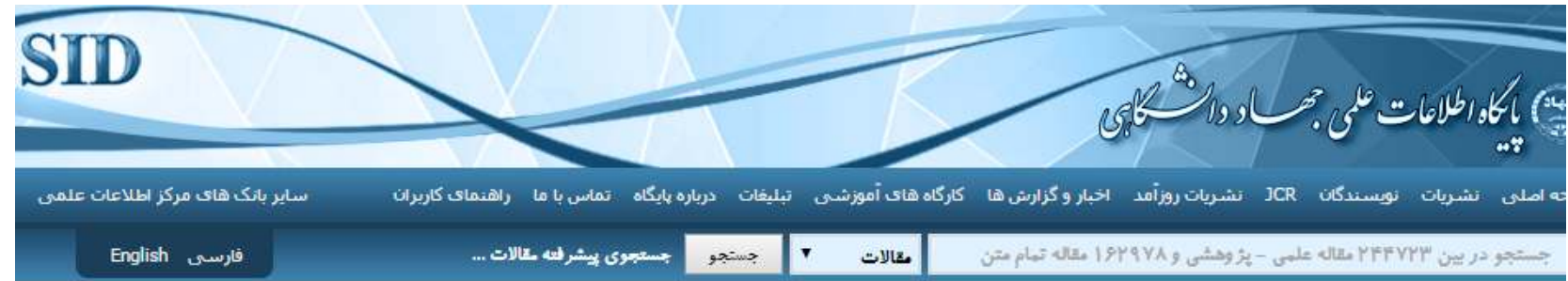

×

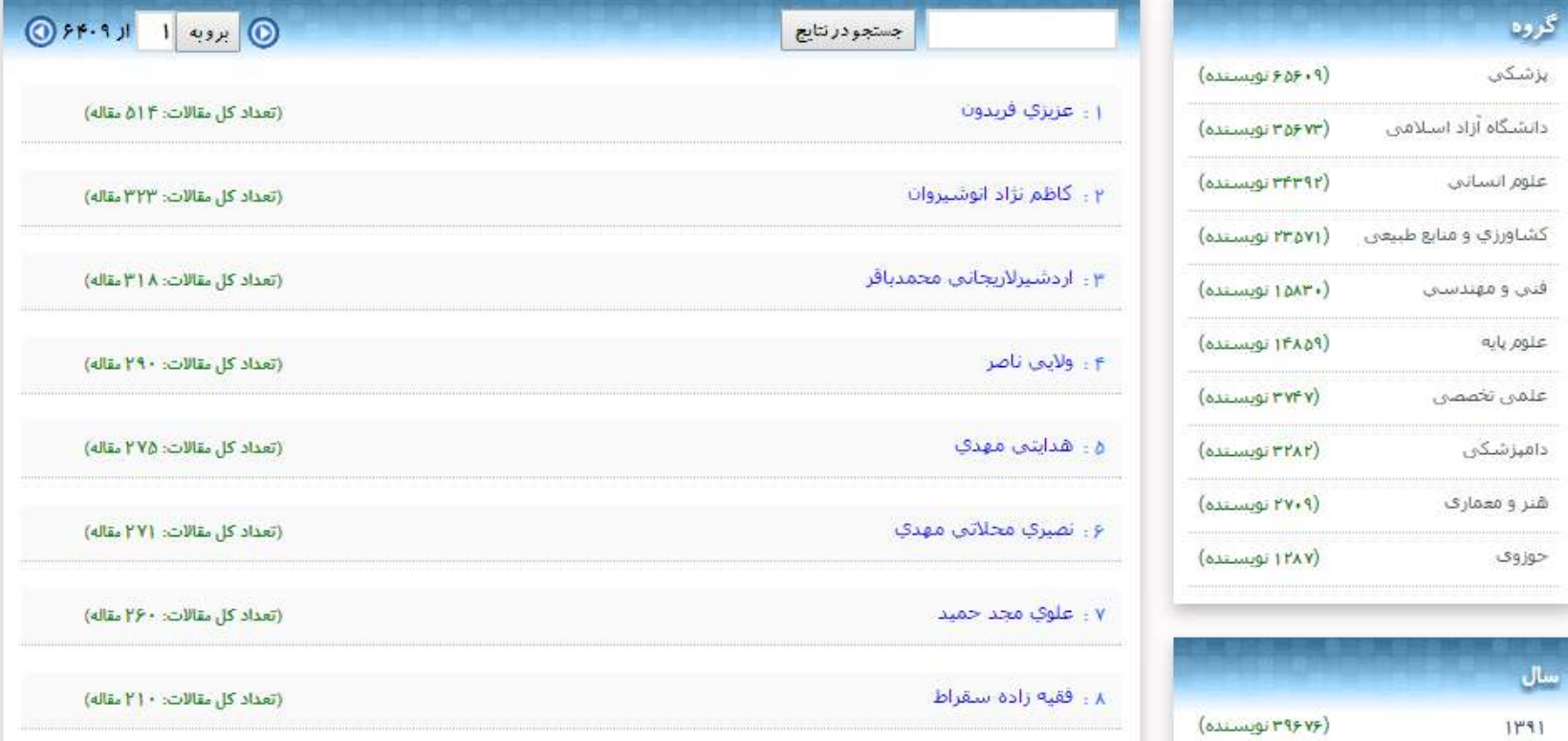

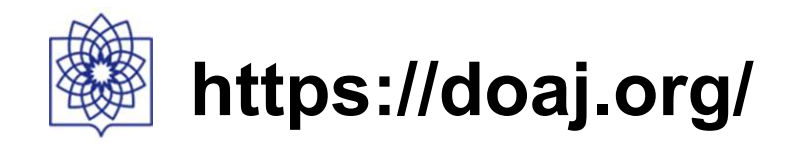

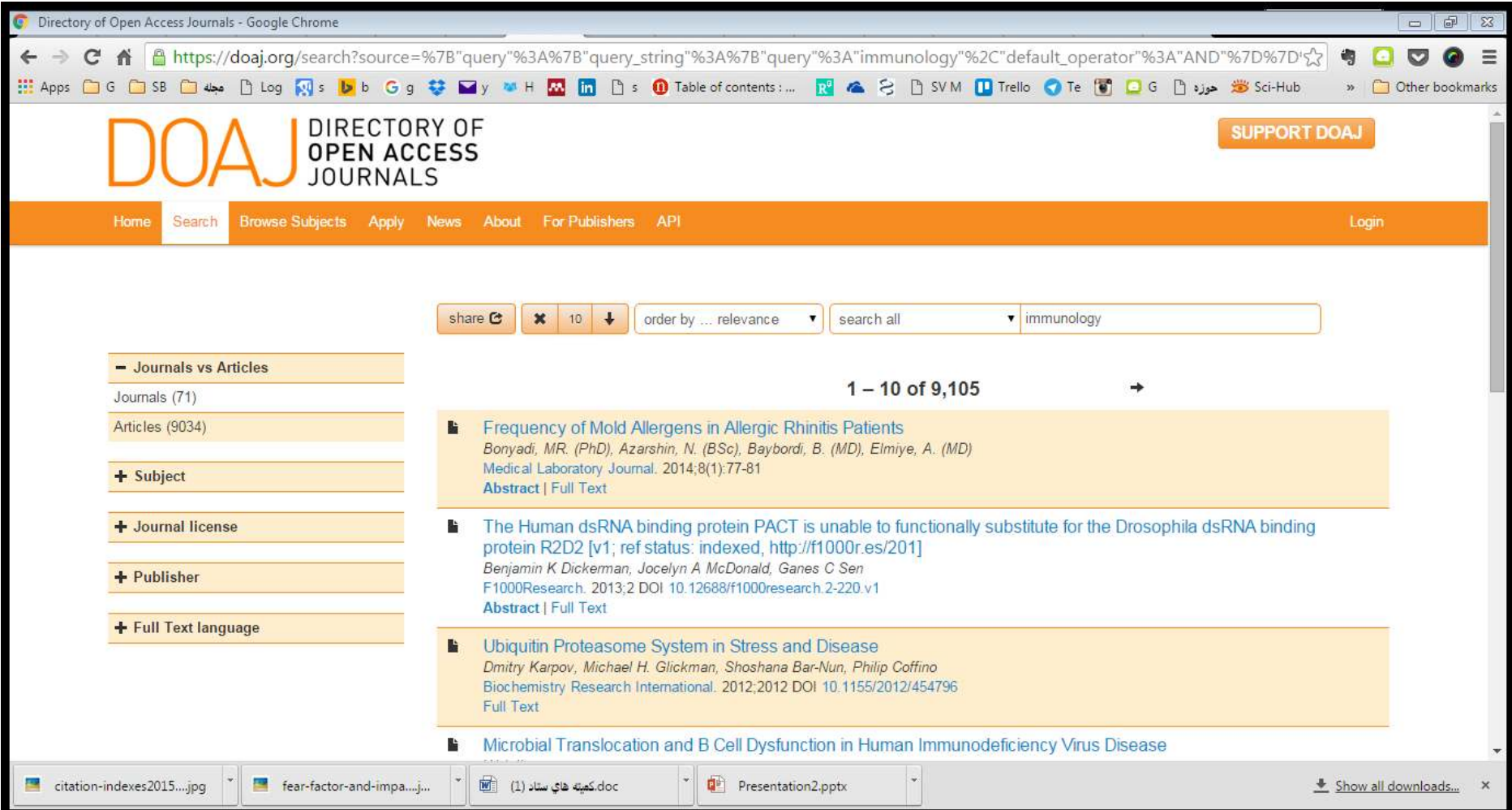

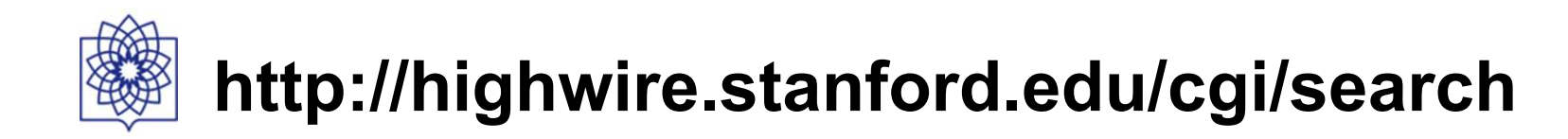

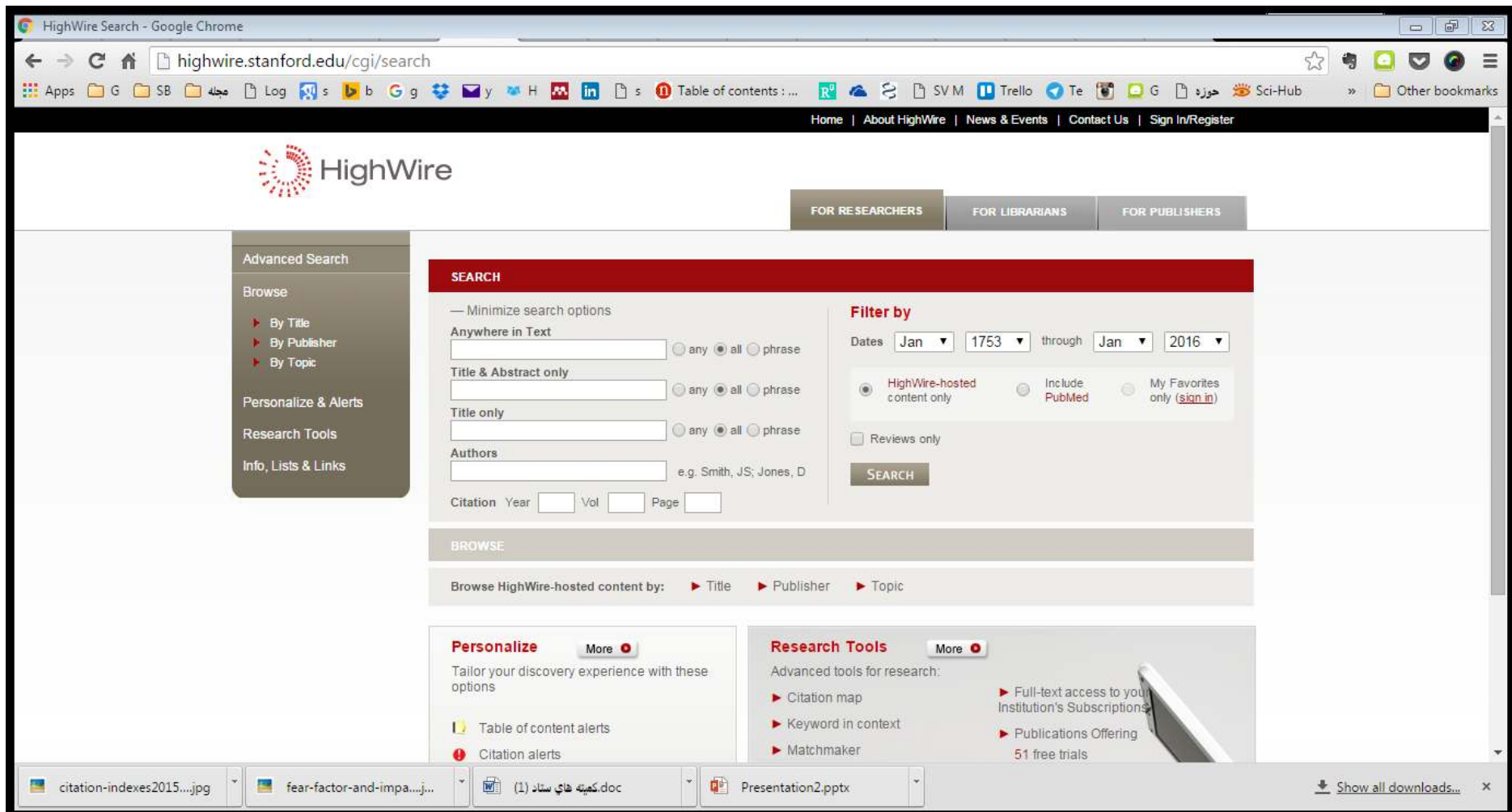

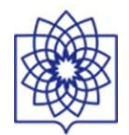

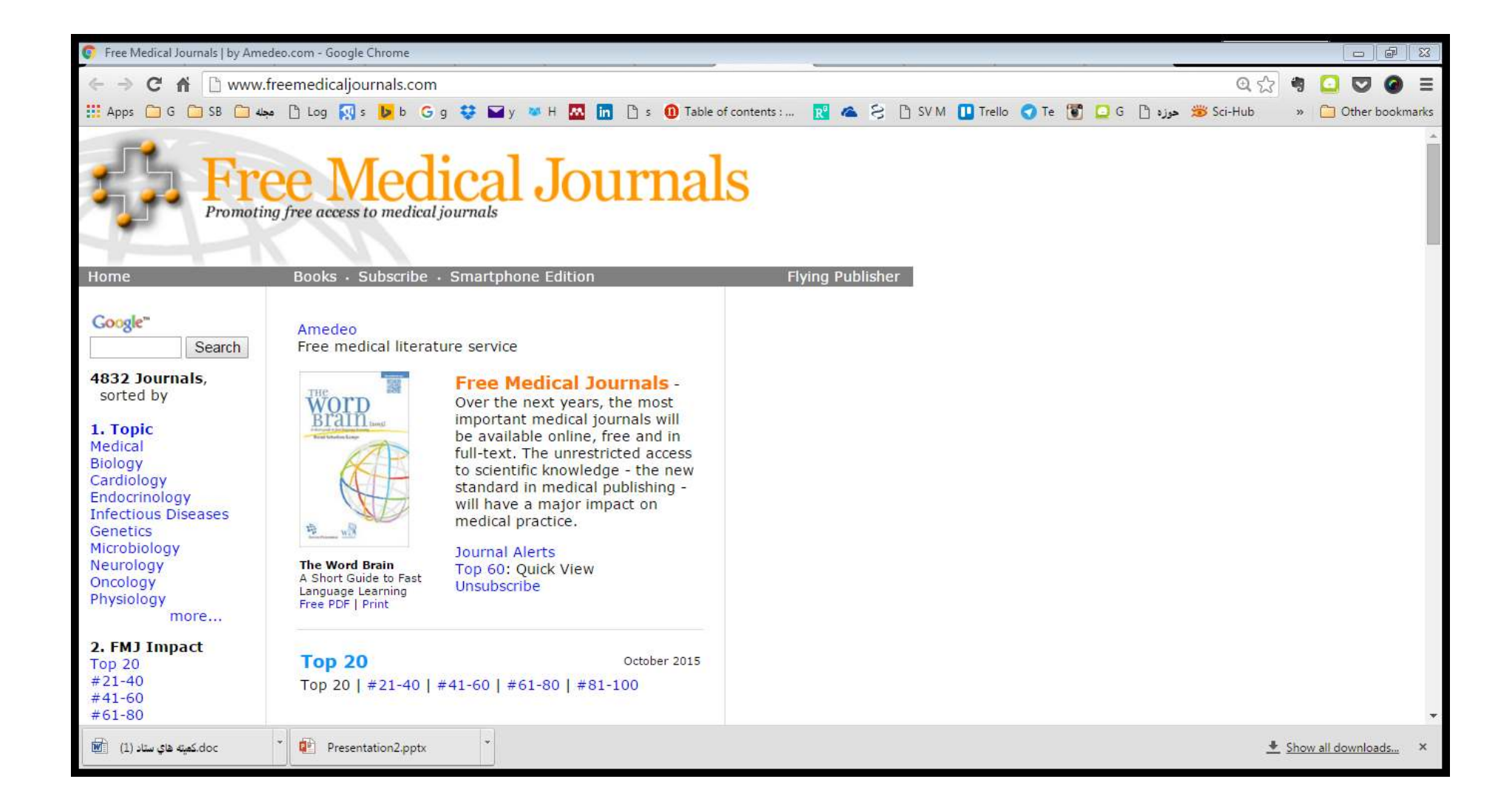

# **Islamic World Science Citation Center(ISC)**

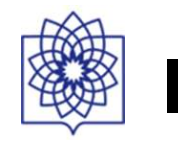

**12/2** Runca und Ecgianon

Highly-Cited English Conference Proceedings

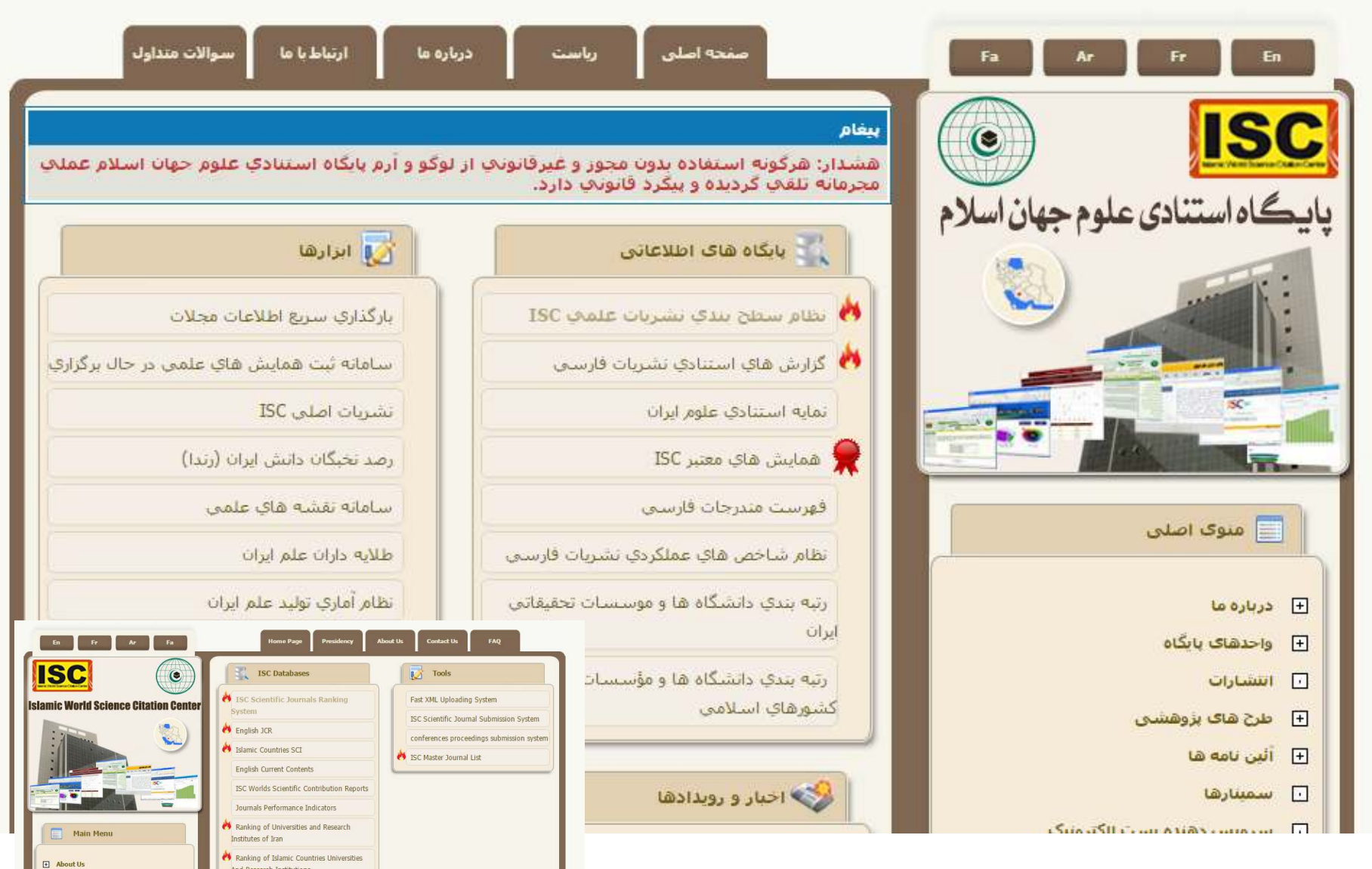

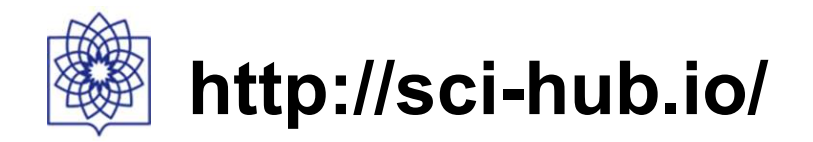

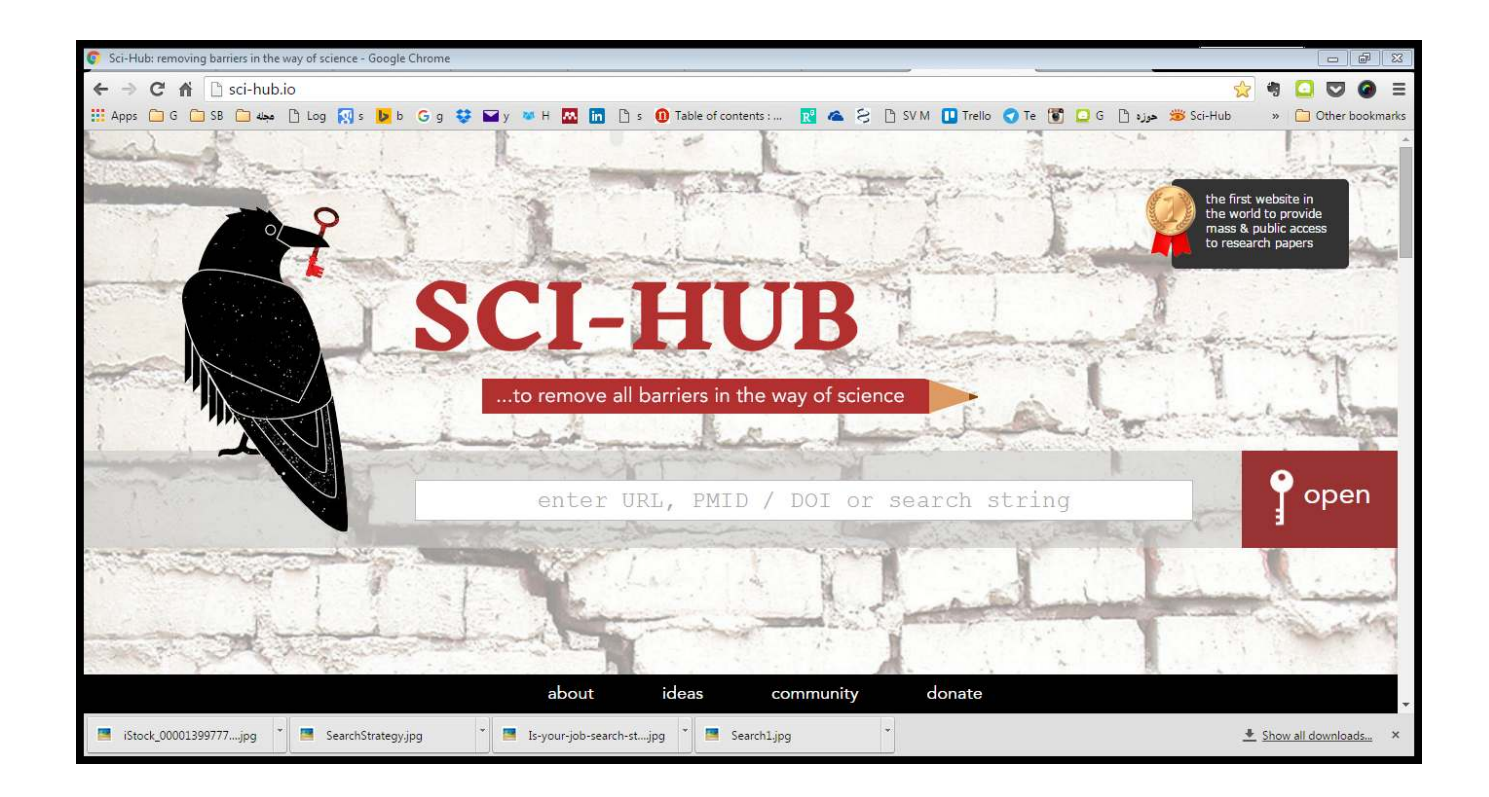

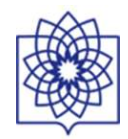

OPEN O ACCESS Freely available online

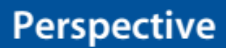

# An Introduction to Social Media for Scientists

#### Holly M. Bik<sup>1\*</sup>, Miriam C. Goldstein<sup>2,3</sup>

1 UC Davis Genome Center, University of California Davis, Davis, California, United States of America, 2 Scripps Institution of Oceanography, University of California San Diego, San Diego, California, United States of America, 3 California Sea Grant, La Jolla, California, United States of America

<sup>D</sup>: PLOS | BIOLOGY

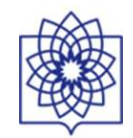

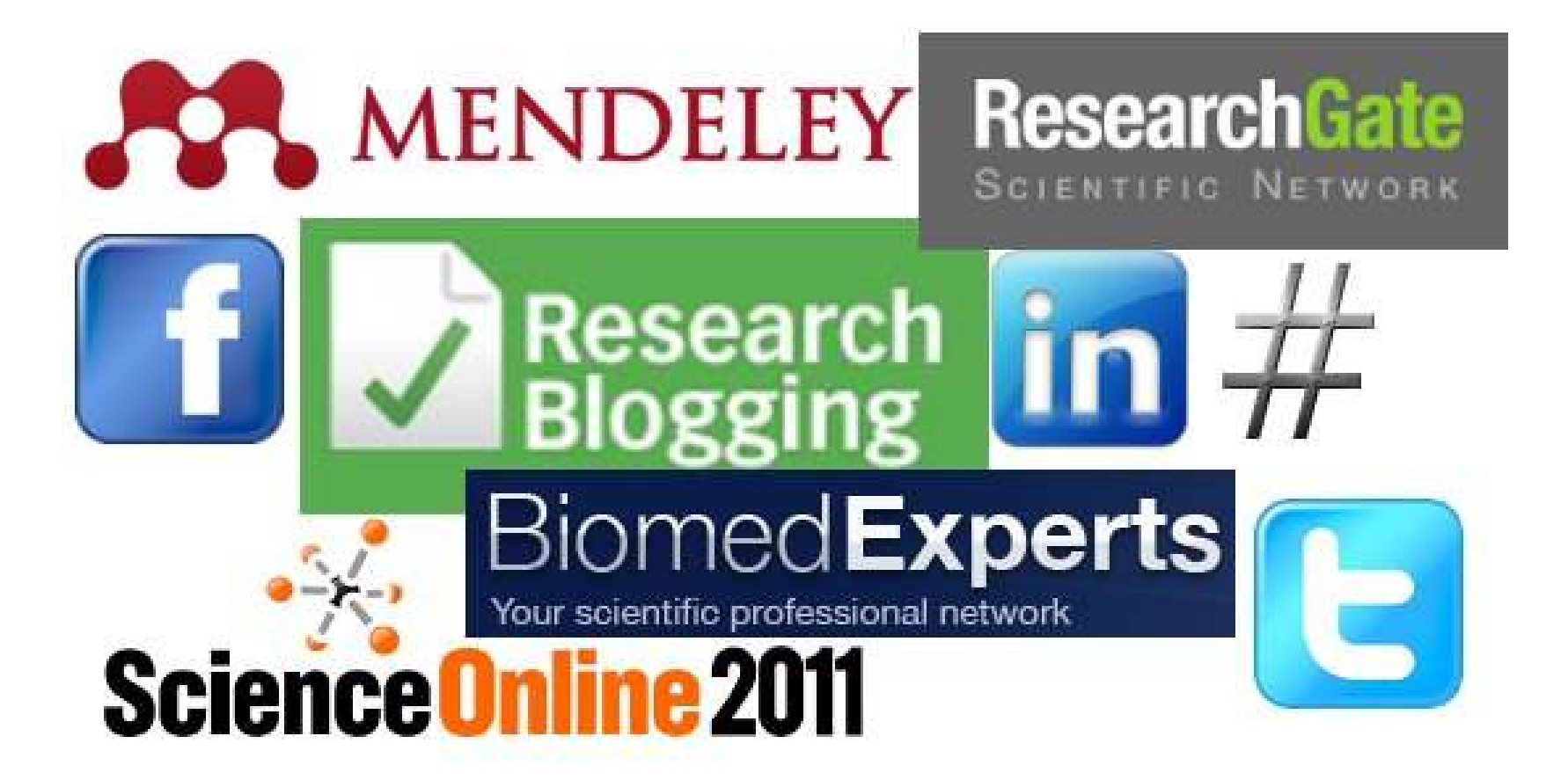

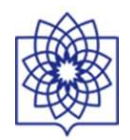

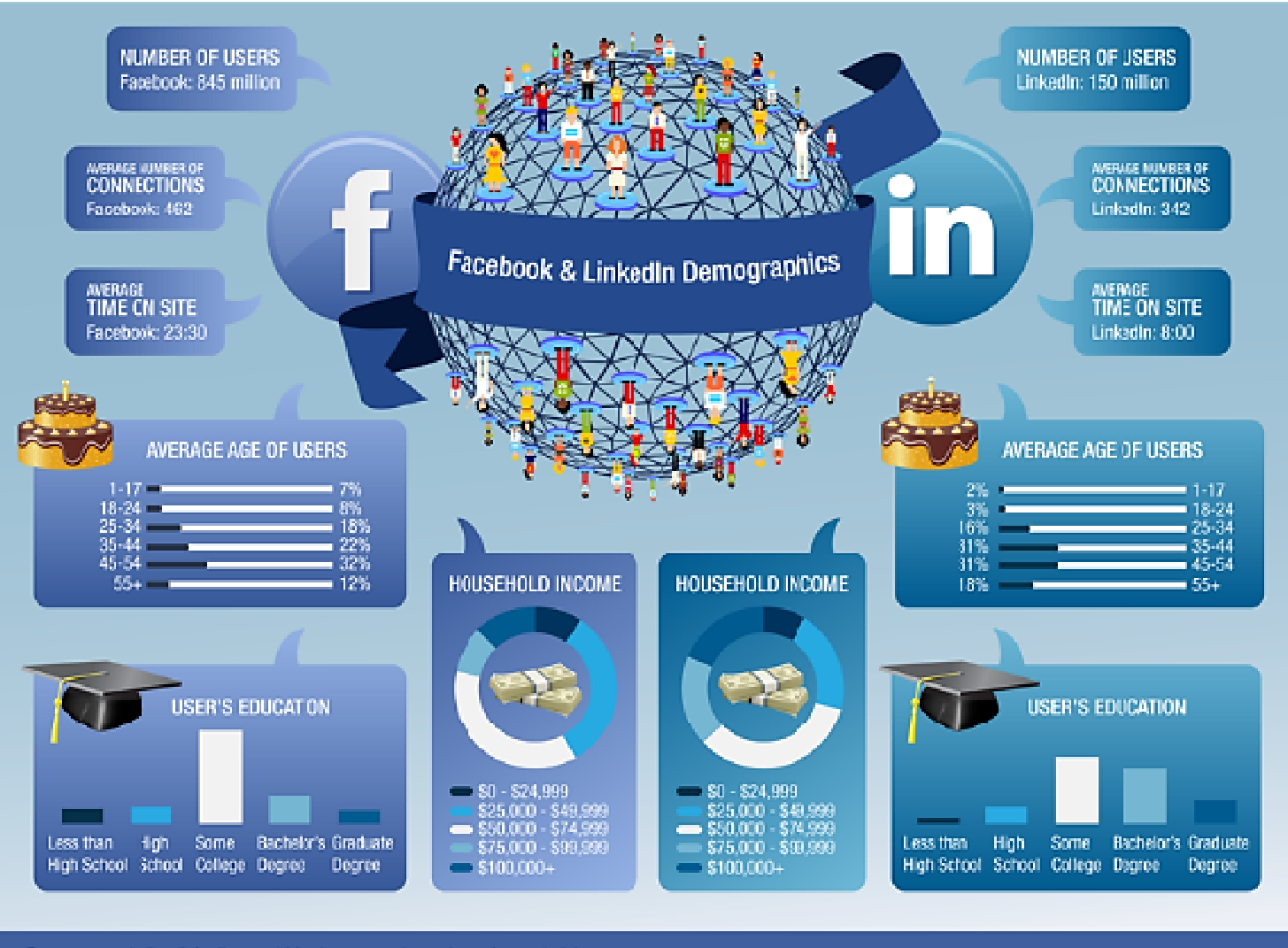

Sources: marketing.linkedin.com | blcg.topprospect.com | google.com/adplanner

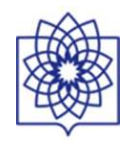

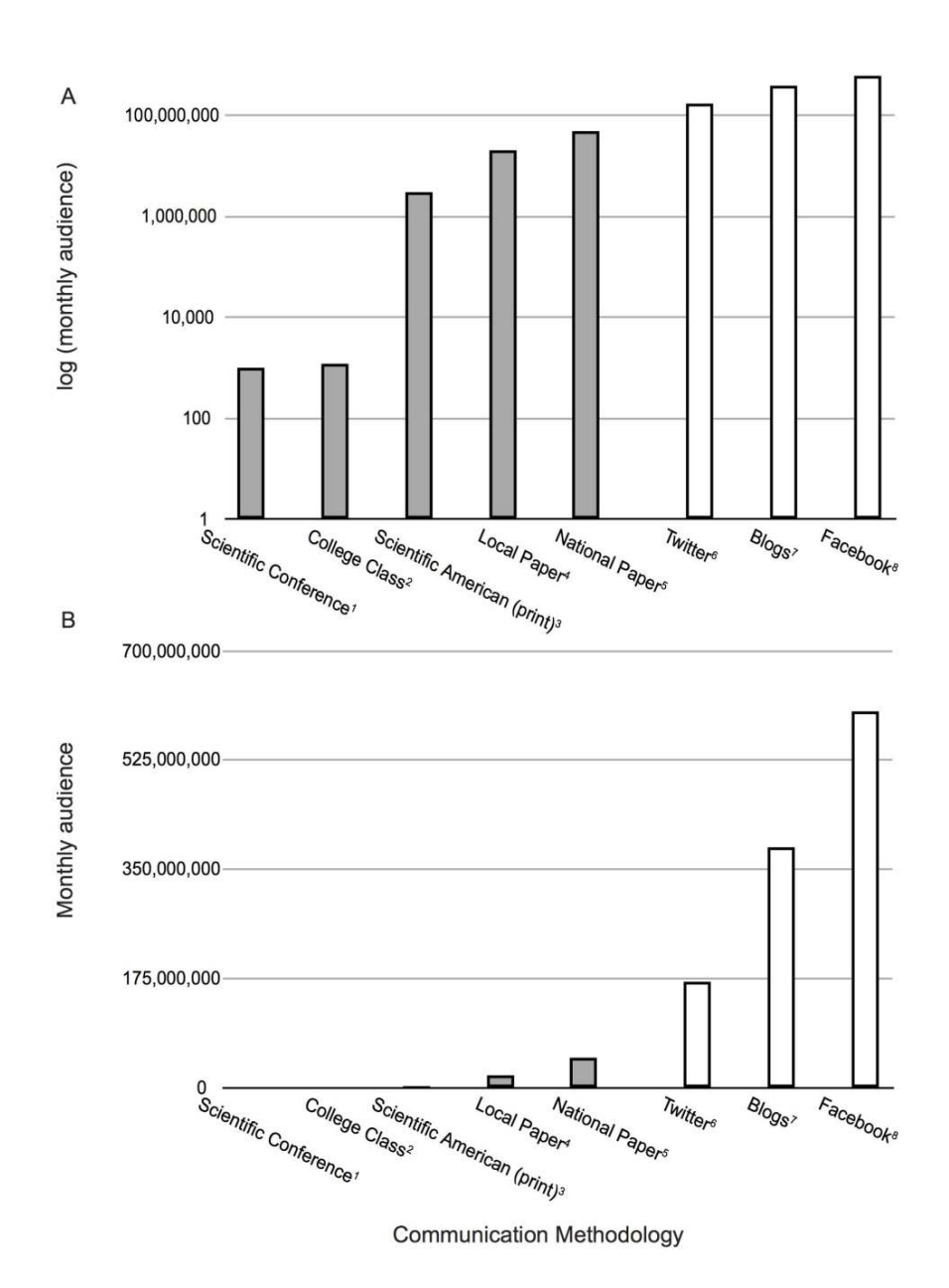

Figure 1. Monthly audience by communication methodology shown on A) log scale and B) linear scale. Filled bars indicate traditional methodologies and unfilled bars indicate online methodologies. Data sources are as follows: 1. estimate; 2. estimate; 3. Scientific American (http://bit.ly/<br>ZodkaF); 4. San Diego Union-Tribune (http://bit.ly/WusyhV); 5. Ne  $\overline{2}$ 

PLOS Biology | www.plosbiology.org

April 2013 | Volume 11 | Issue 4 | e1001535

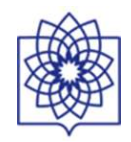

# **SCIENTISTS AND THE**

Giant academic social networks have taken off to a degree that no one expected even a few years ago. A Nature survey explores why.

# SOCIAL NETWORK

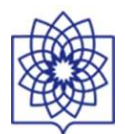

## **6 Popular Online Networking Tools for Scientists & Academics**

### **ResearchGate**

•"mission is to connect researchers and make it easy for them to share and access scientific output, knowledge, and expertise." Based on the *Nature* survey, they seem to be leading the pack of research-oriented social networks.

#### **Academia.edu**

•calls itself "a platform for academics to share research papers." Academia.edu may be less popular than ResearchGate, but the company says it has more than 21 million people signed up.

#### **Mendeley**

•combines an online reference manager with tools for online sharing and collaboration.

#### **ResearchID**

•assigns researchers with a unique ID to make it easier to update personal profiles with new publications and to identify potential collaborators.

#### **Epernicus**

•is a Boston-based company open to current and former research scientists. They allow scientists to create their profiles, connect with colleagues, and find people in their network with particular expertise.

#### **Twitter**

•is a great place to engage with other scientists. A number of scientific fields, such as synthetic biology and genome engineering, have robust communities on Twitter - scientists tweeting and retweeting the newest publications, news, practical advice, and more. Just follow scientists in your field or relevant journals to stay up-to-date with minimal effort.

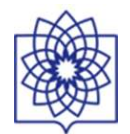

More than 3,000 scientists and engineers (below) told Nature about their awareness of various giant social networks and research-profiling sites. Just under half said that they visit ResearchGate regularly. Another 480 respondents in the humanities, arts and social sciences were less keen on ResearchGate - see charts at go.nature.com/fjvxxt.

- I am aware of this site and visit regularly
- I am aware of this site but do not visit regularly
- I am not aware of this site

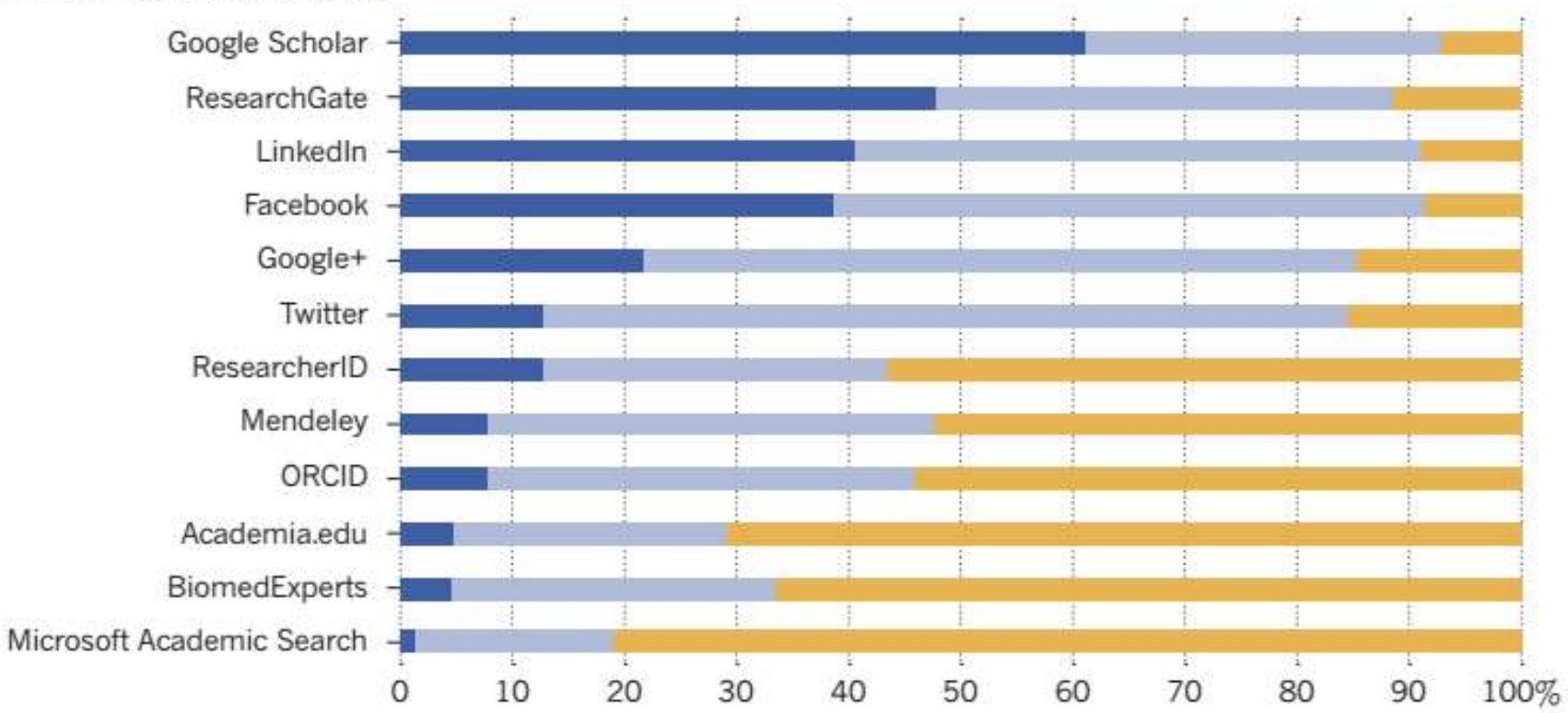

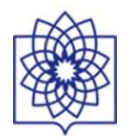

# **REMARKABLE REACH**

More than 3,000 scientists and engineers told Nature about their awareness of various giant social networks and research-profiling sites. Just under half said that they visit ResearchGate regularly. Another 480 respondents in the humanities, arts and social sciences were less keen on ResearchGate.

- I am aware of this site and visit regularly
- I am aware of this site but do not visit regularly
- I am not aware of this site

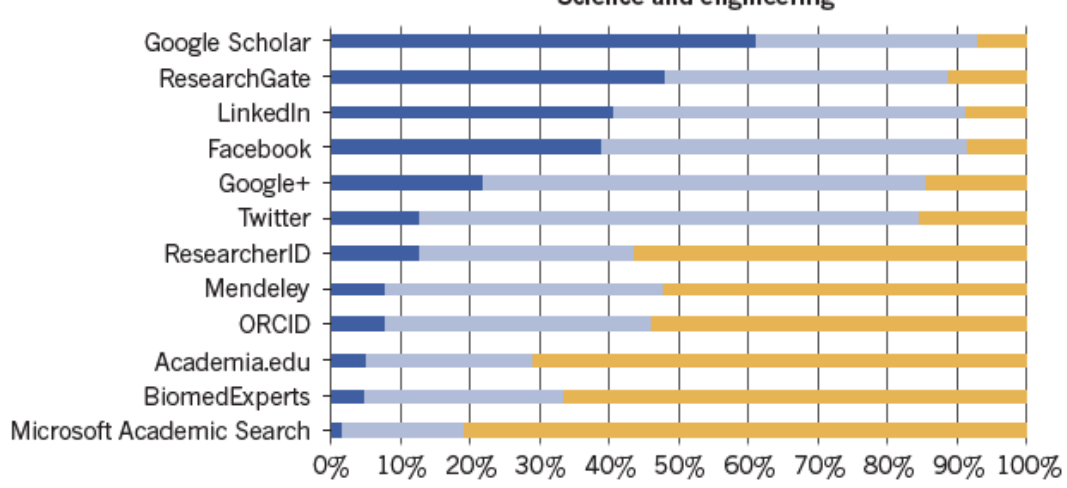

Science and engineering

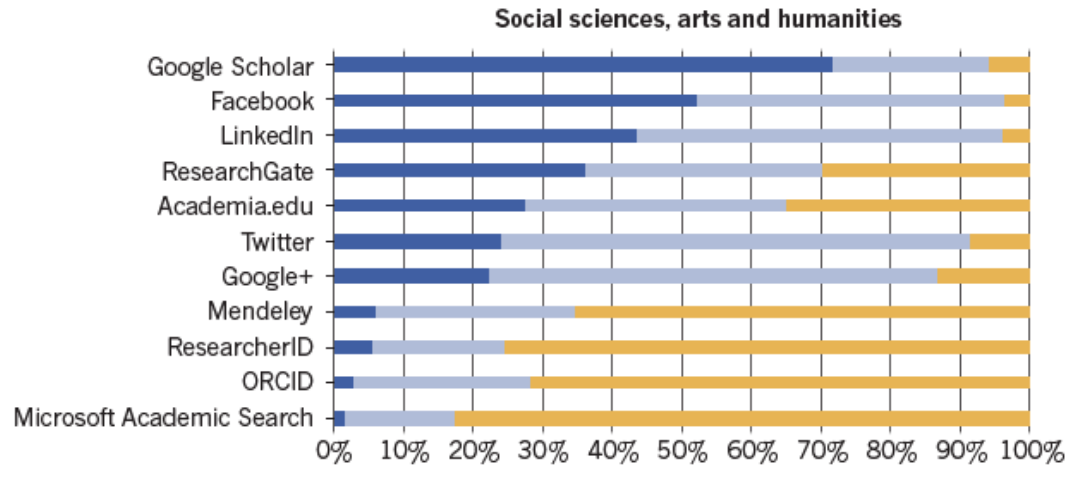

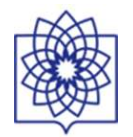

#### Interactive: Why scholars use social media

In Nature's survey, a subset of scholars who said they 'reqularly visited' social media sites were quizzed in detail about their activities.

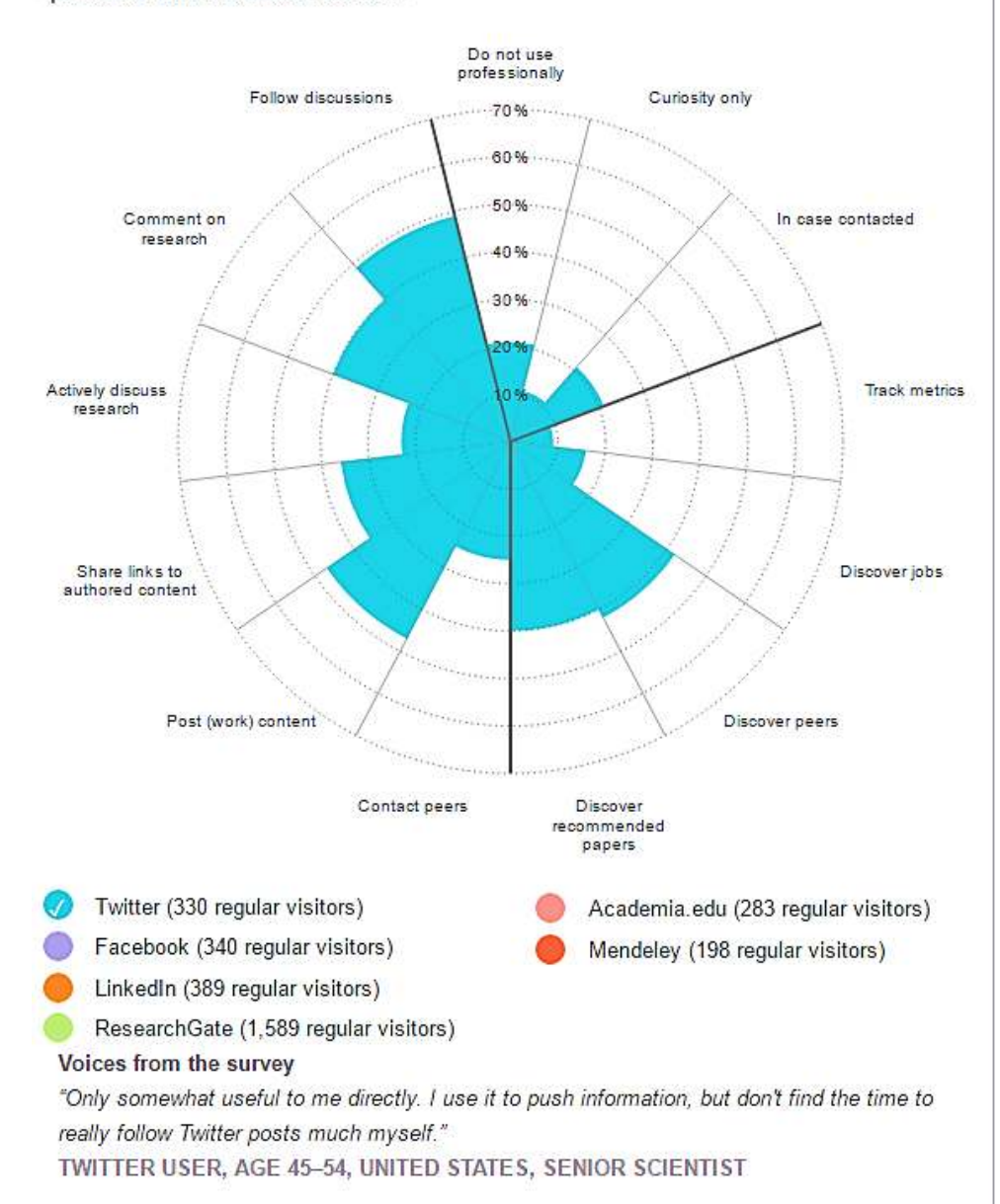

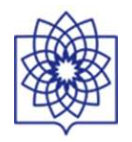

# **IDLE, BROWSE OR CHAT?**

Nature asked a subset of regular visitors to social networks how they used the sites professionally. (Each person was asked to tick all activities that applied.) The results suggest that Facebook is not widely used professionally; that researchers on Twitter are very active and social; and that many users of Academia.edu and ResearchGate signed up in case someone wants to contact them - but are not chatty themselves. Full results are available at go.nature.com/jvx7pl.

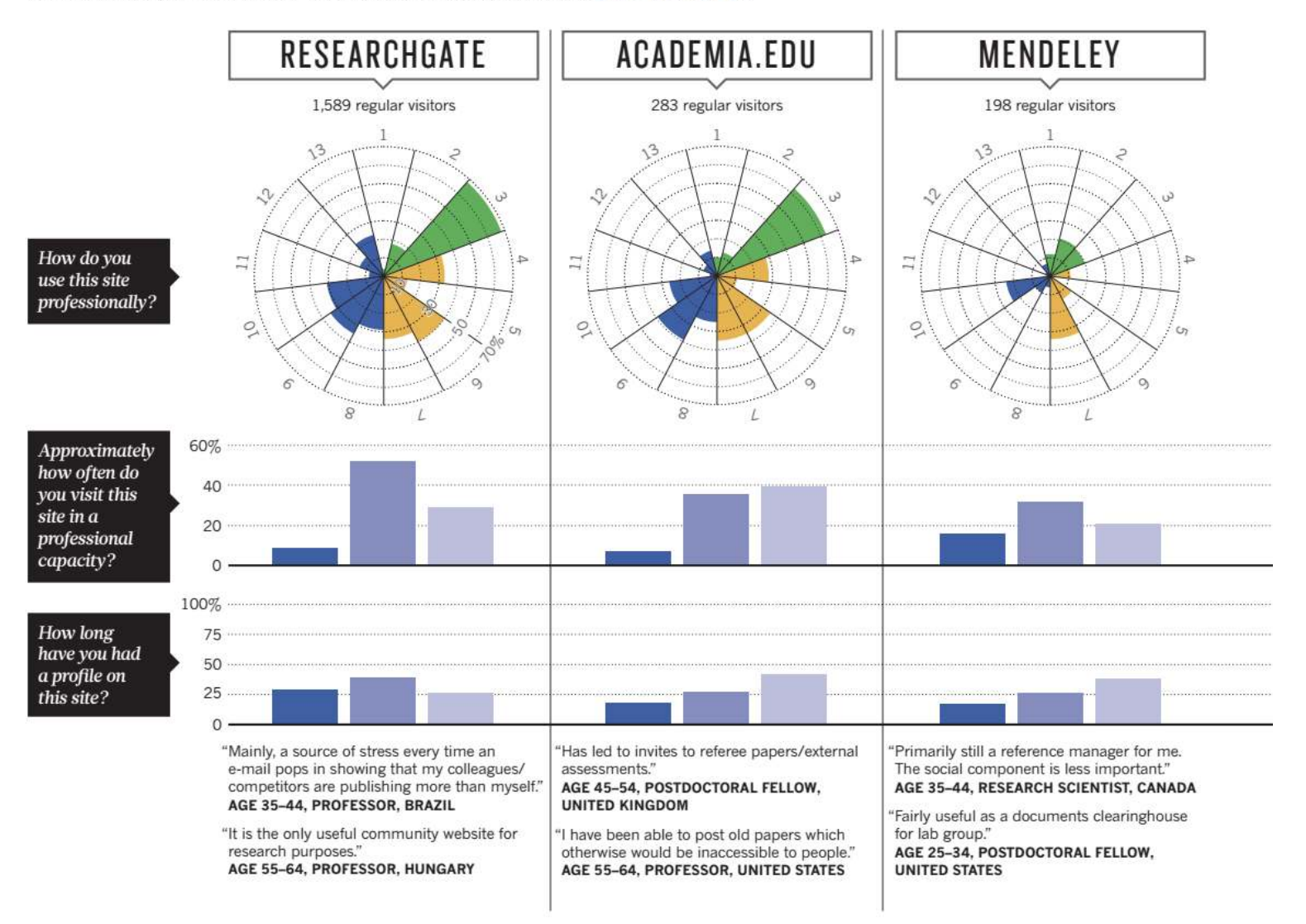

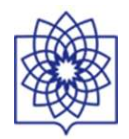

#### Table 1. Comparison of Online Tools.

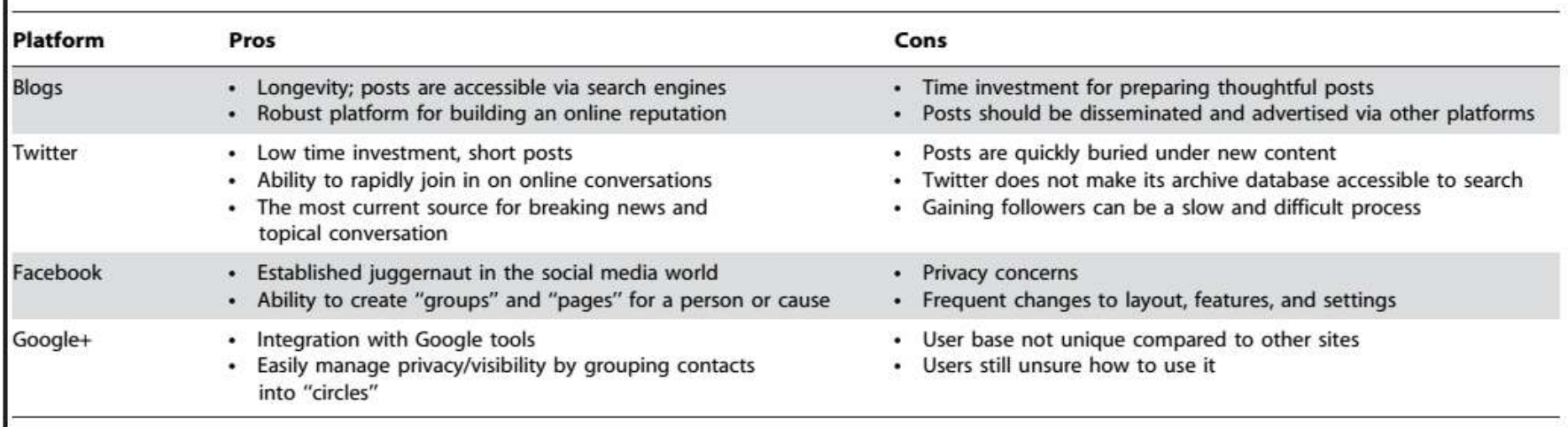

doi:10.1371/journal.pbio.1001535.t001

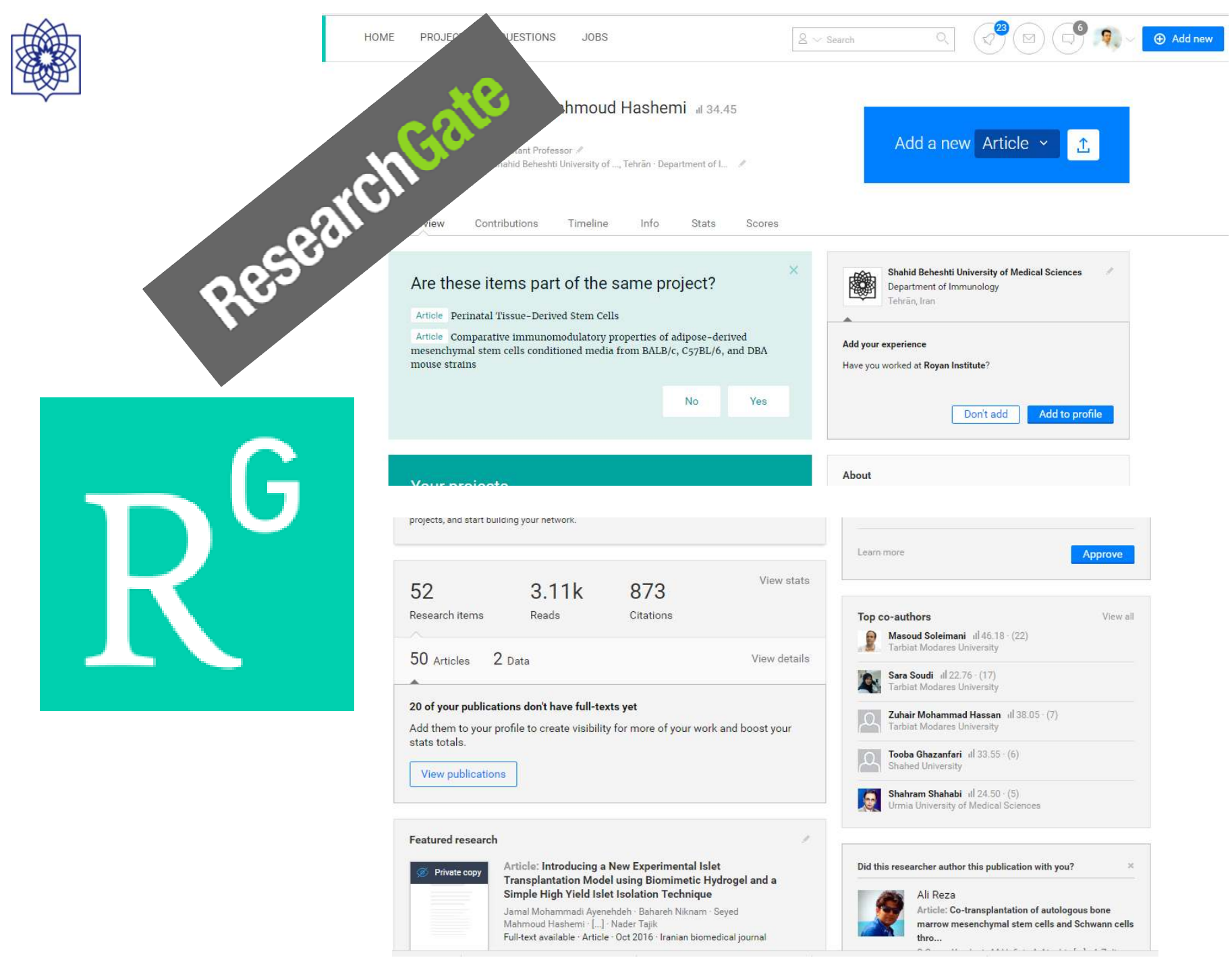

Hashemi S.M.

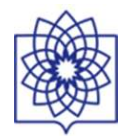

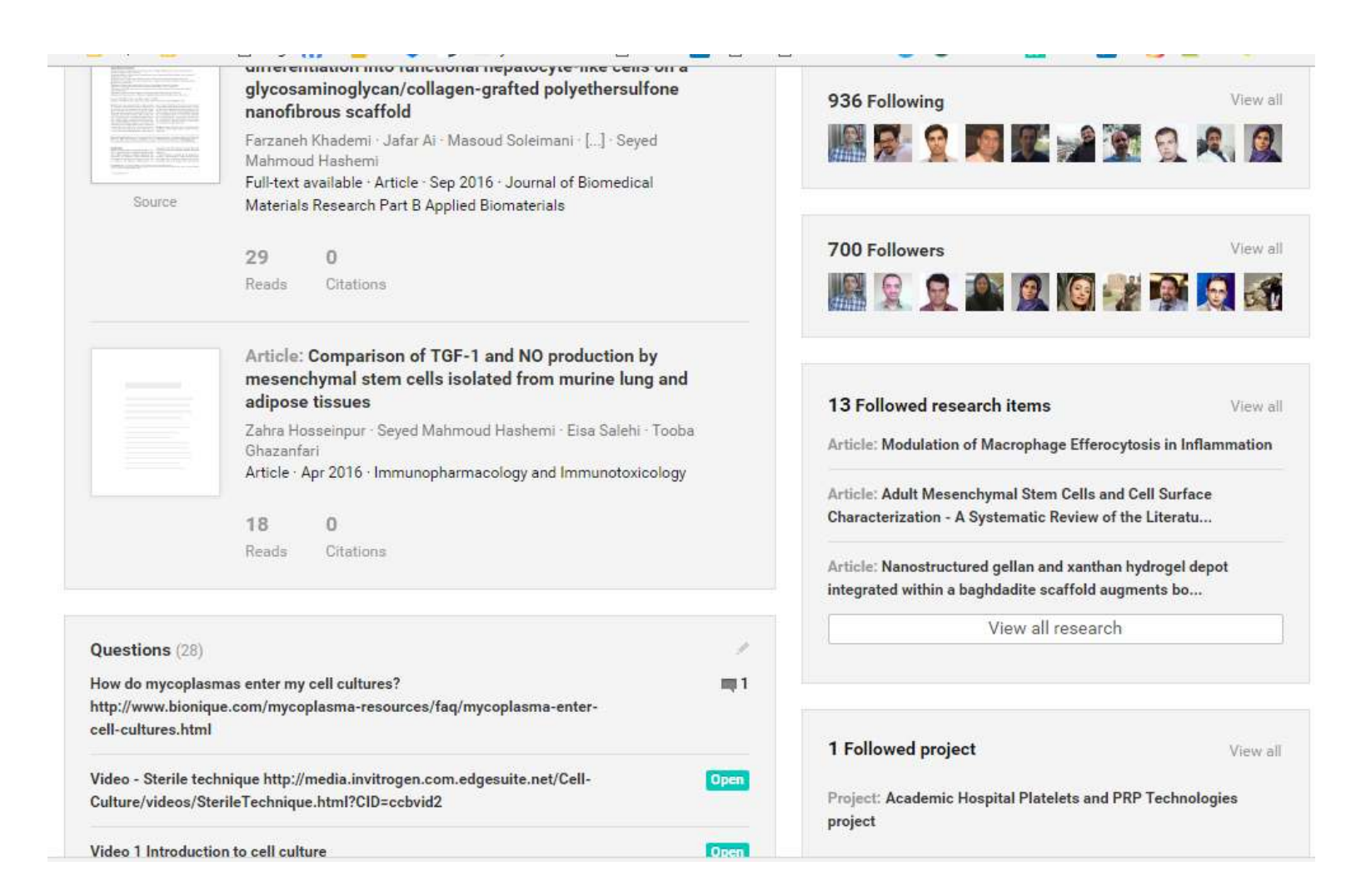

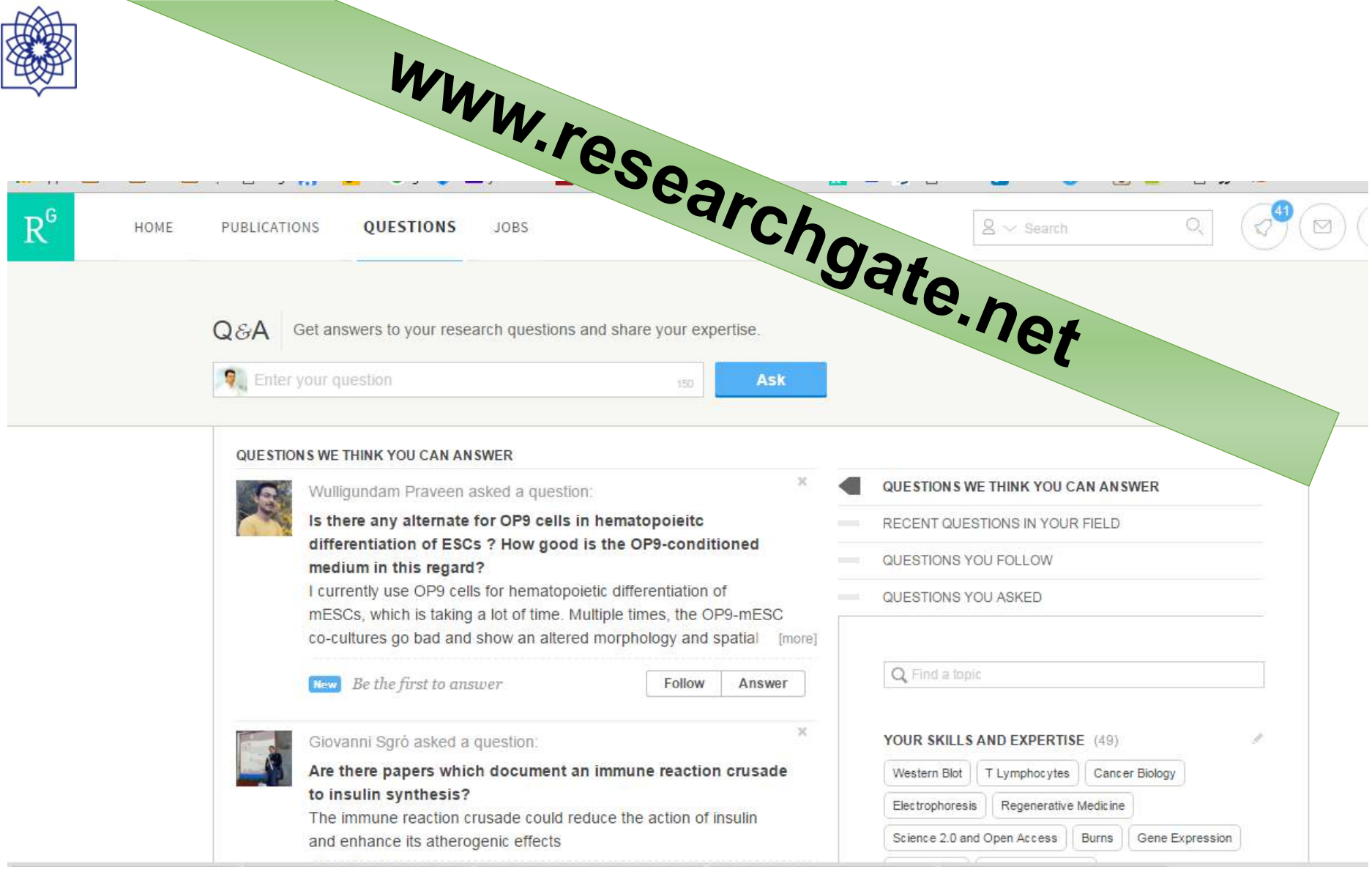
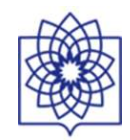

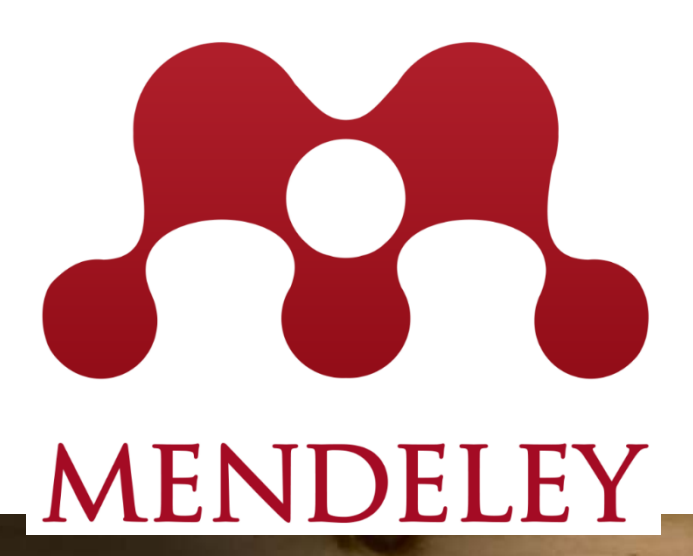

 $\blacksquare$ 

MacBook Air

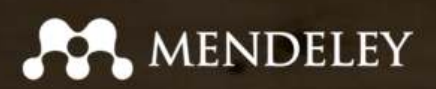

## Your research, anywhere.

For students and researchers

Mendeley is a free reference manager and academic social network. Make your own fully-searchable library in seconds, cite as you write, and read and annotate your PDFs on any device. Showcase your work on your profile and assess the impact of your research.

Create a free account

Maria 1991.<br>Maria 1991

Download for free on:  $\bullet = \triangle$  iOS

Martin

Sign in

Have an account?

## What is Mendeley?

Free Academic Software

Cross-Platform (Win/Mac/Linux/Mobile)

All Major Browsers

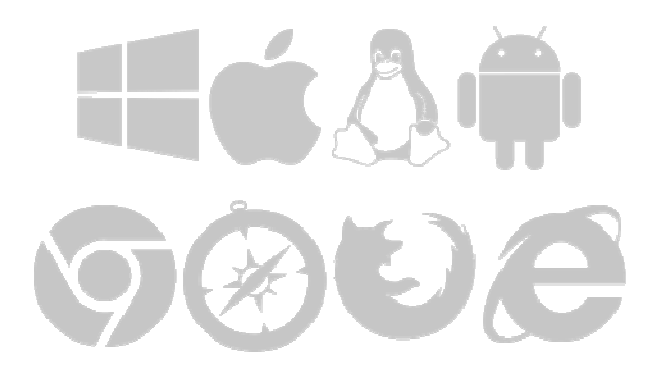

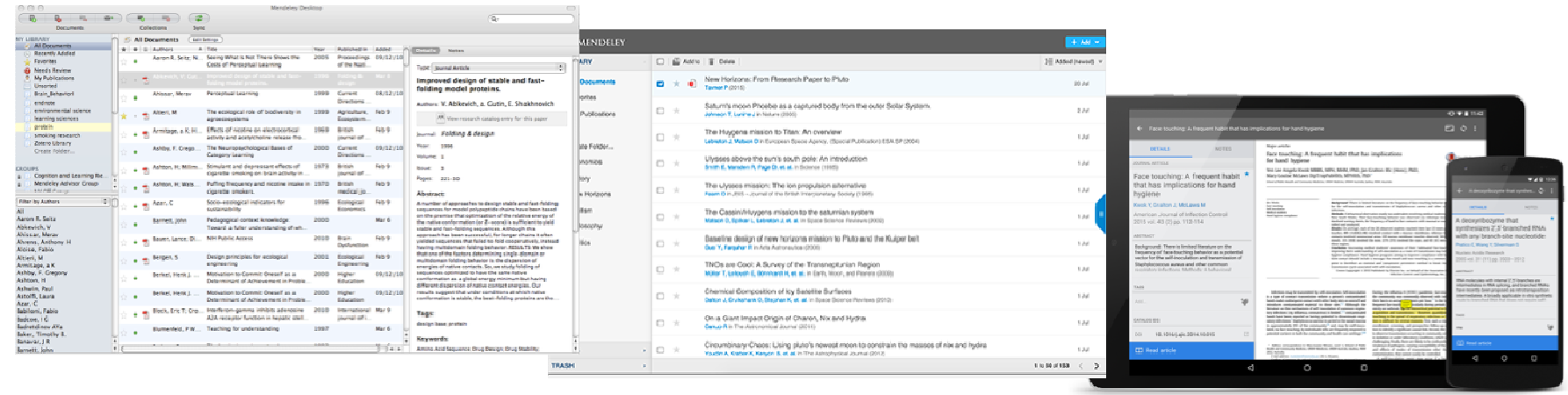

Desktop Web

Mobile

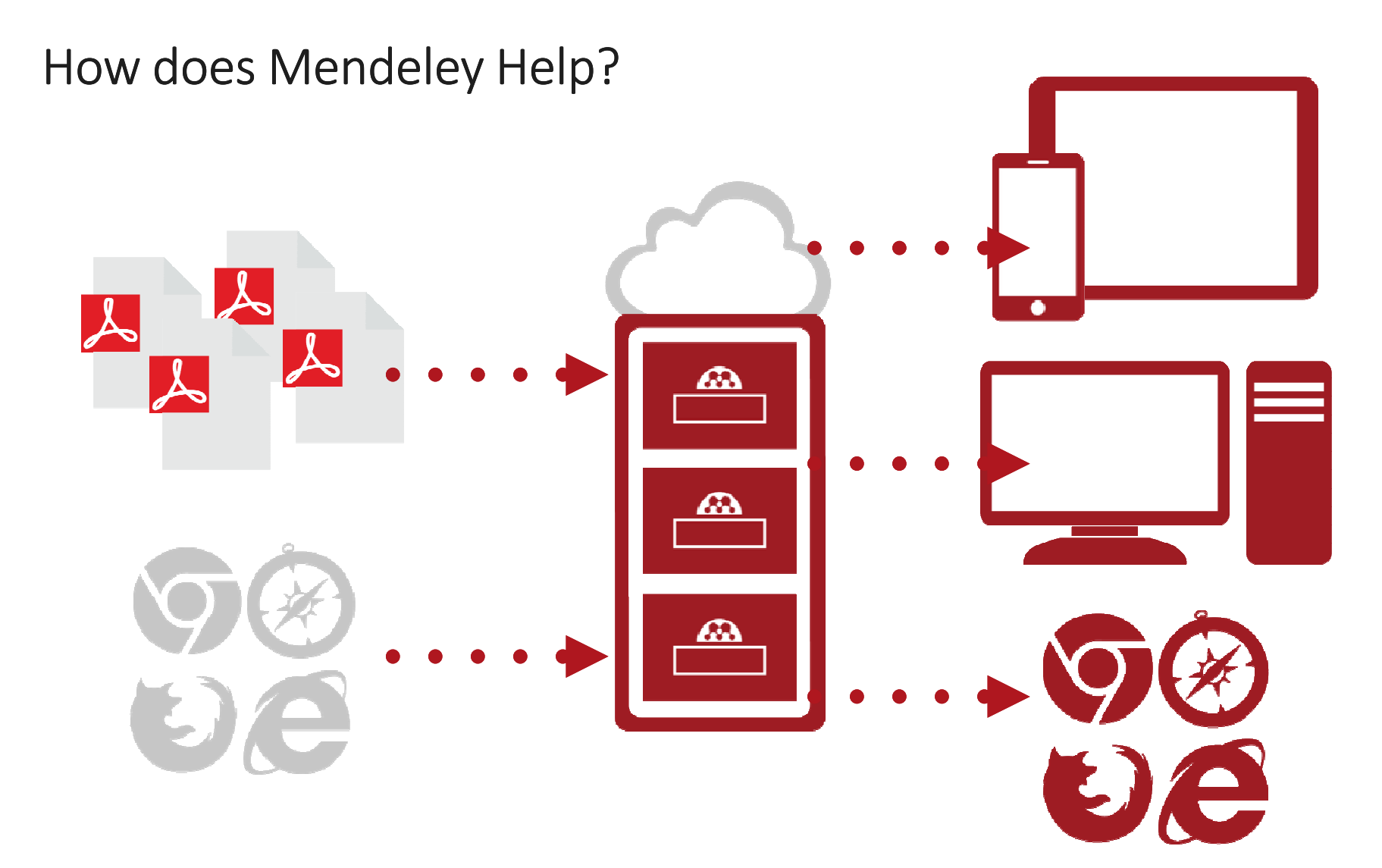

111

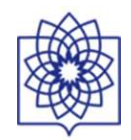

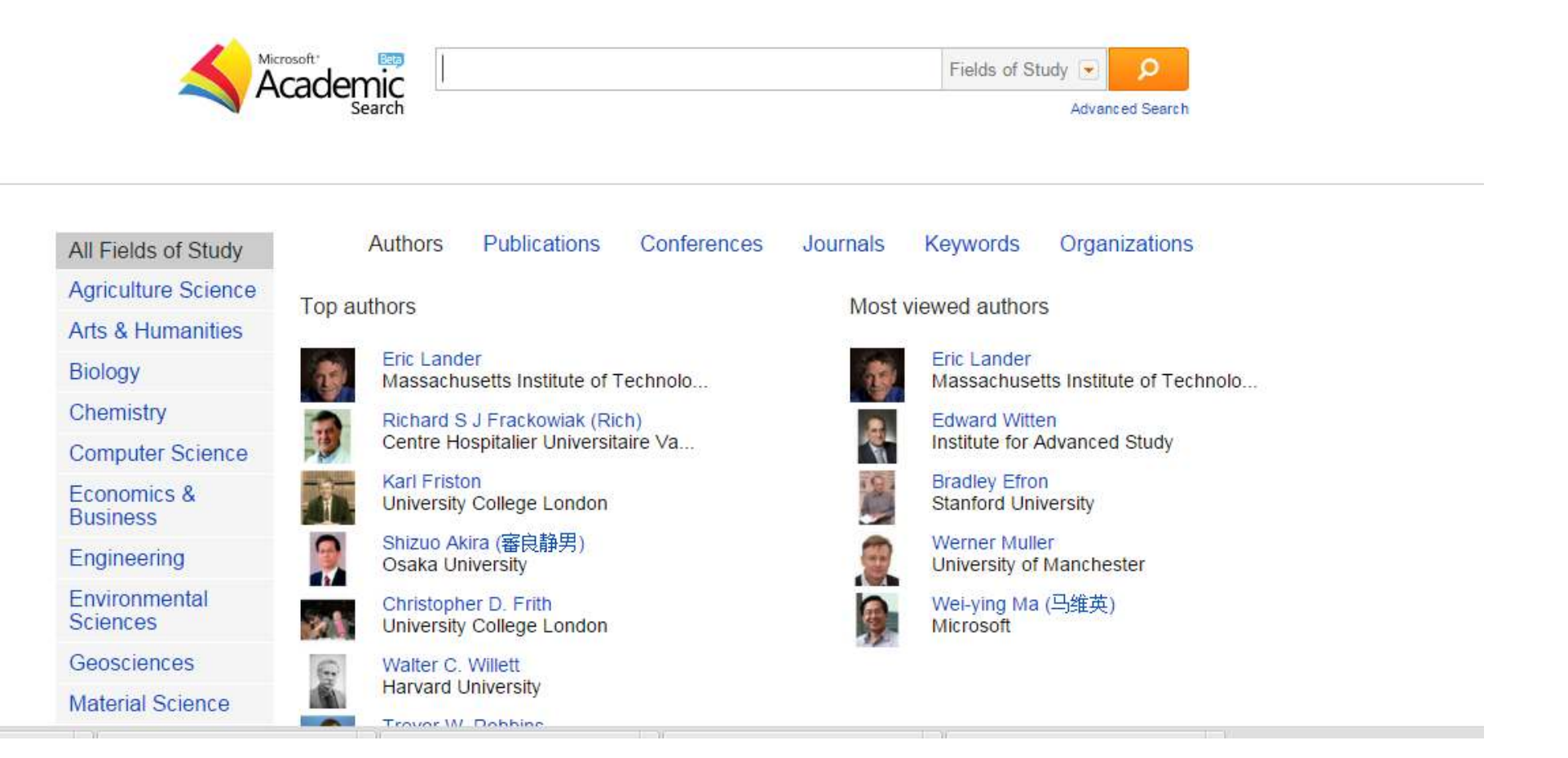

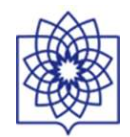

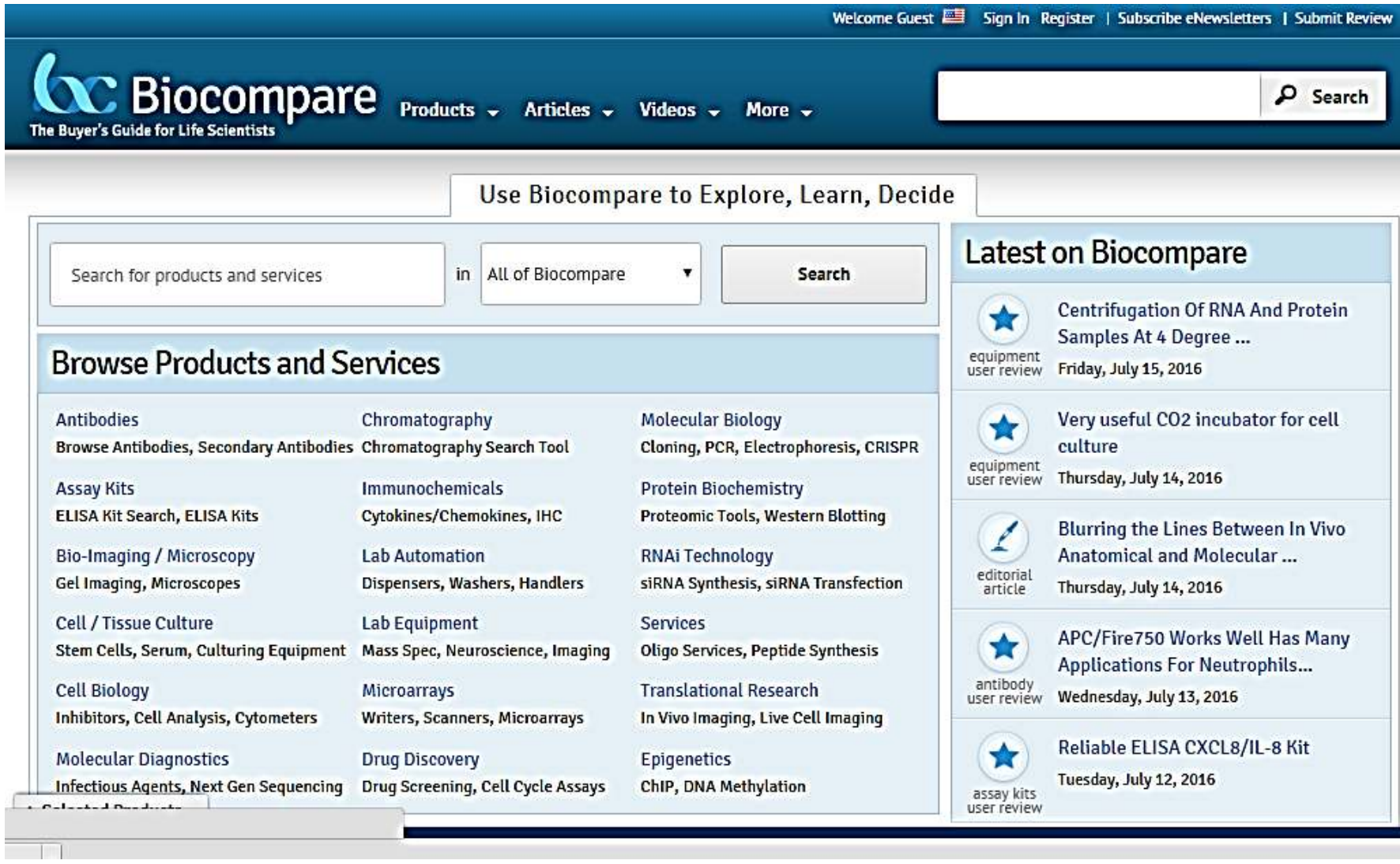

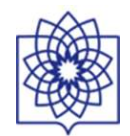

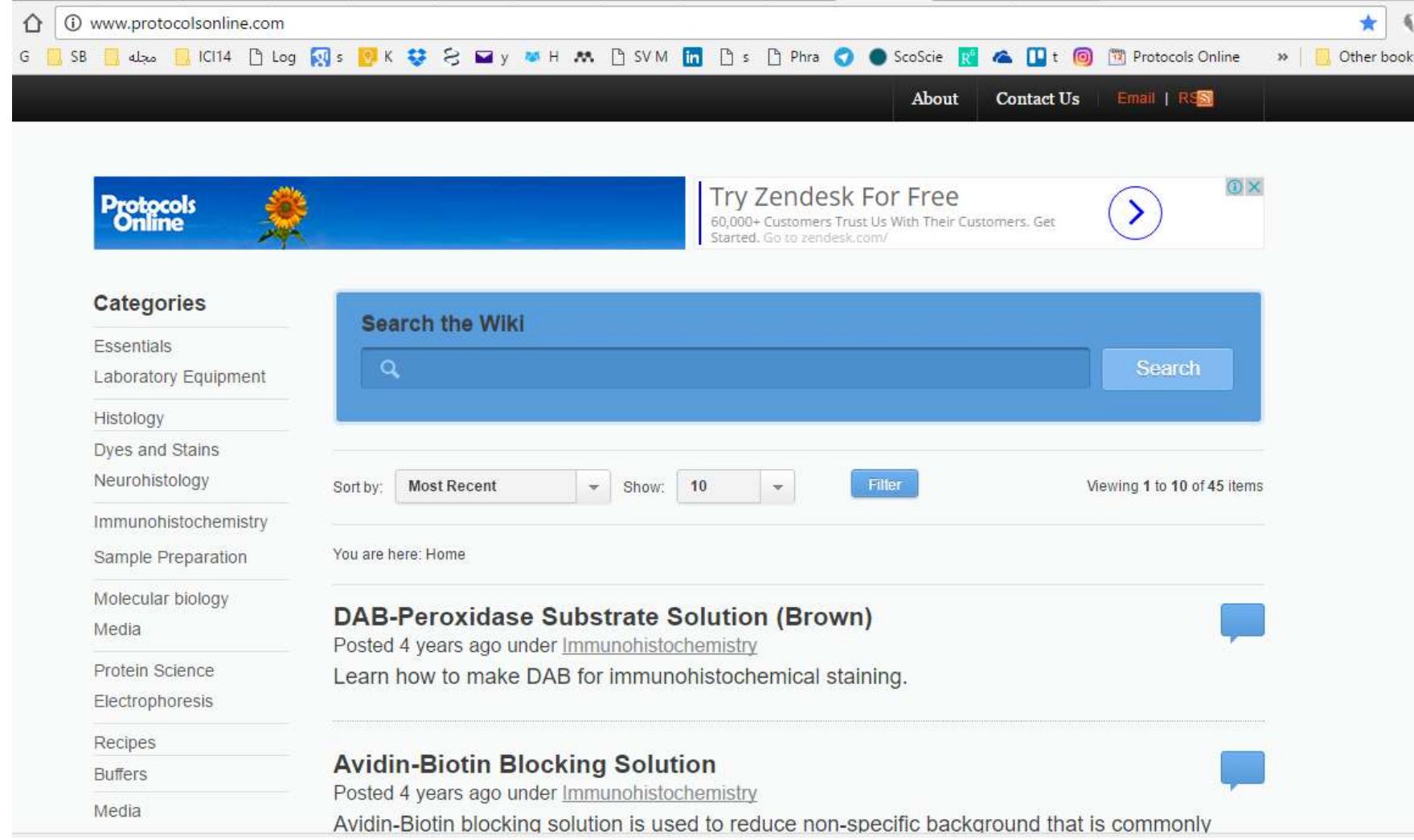

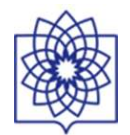

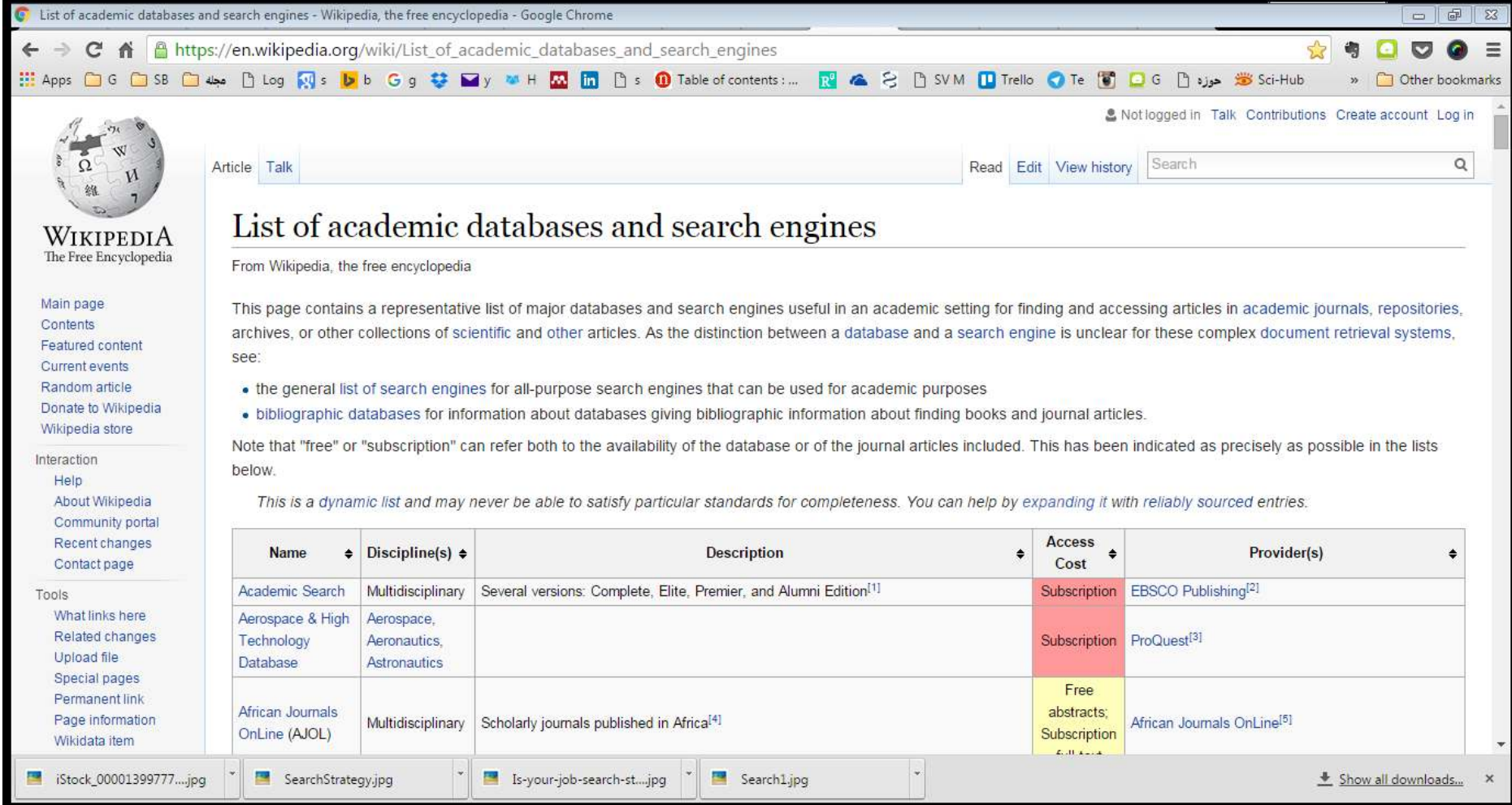

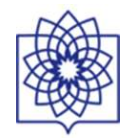

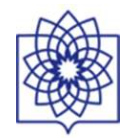

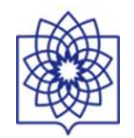

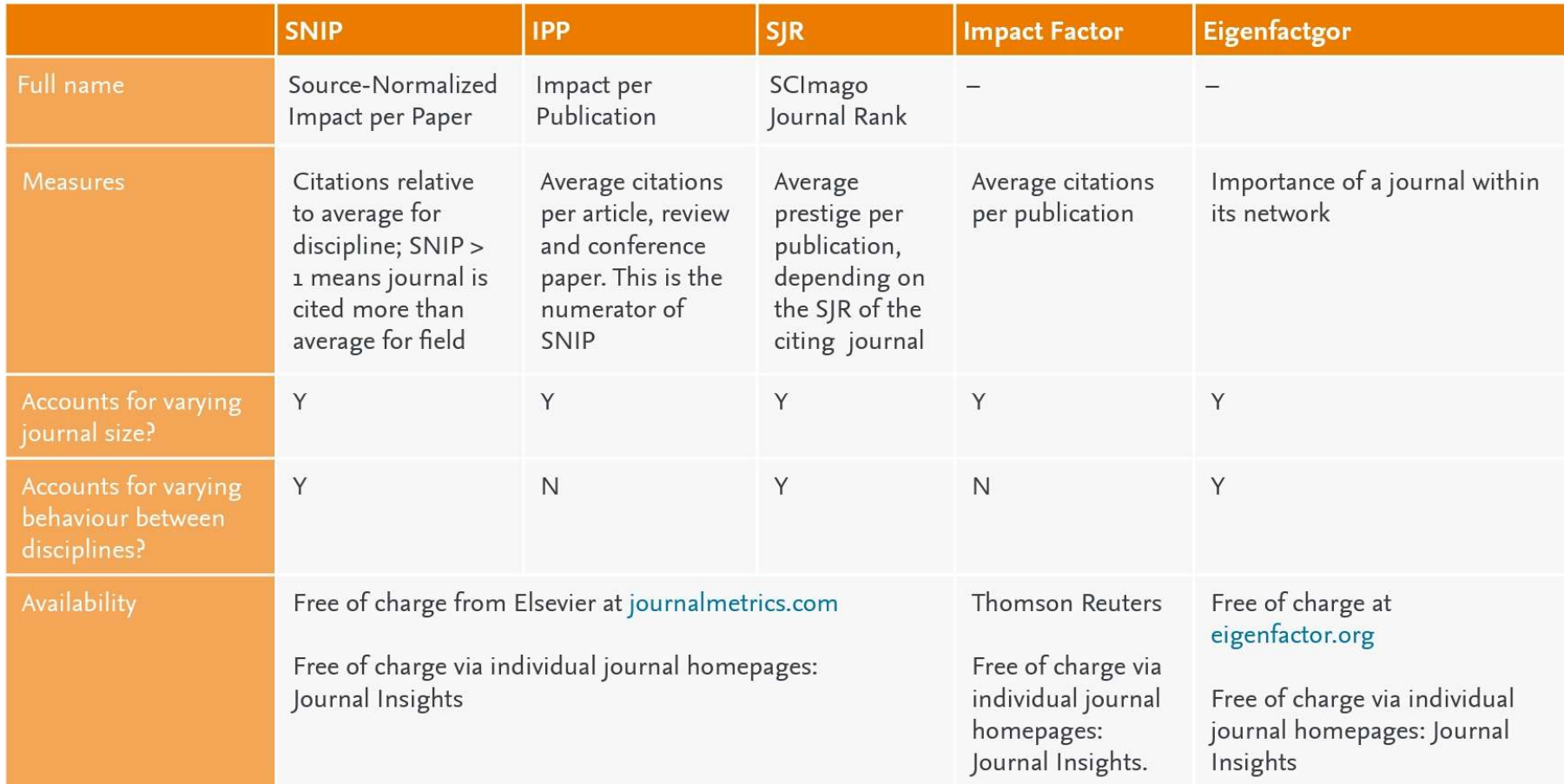

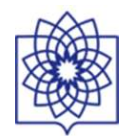

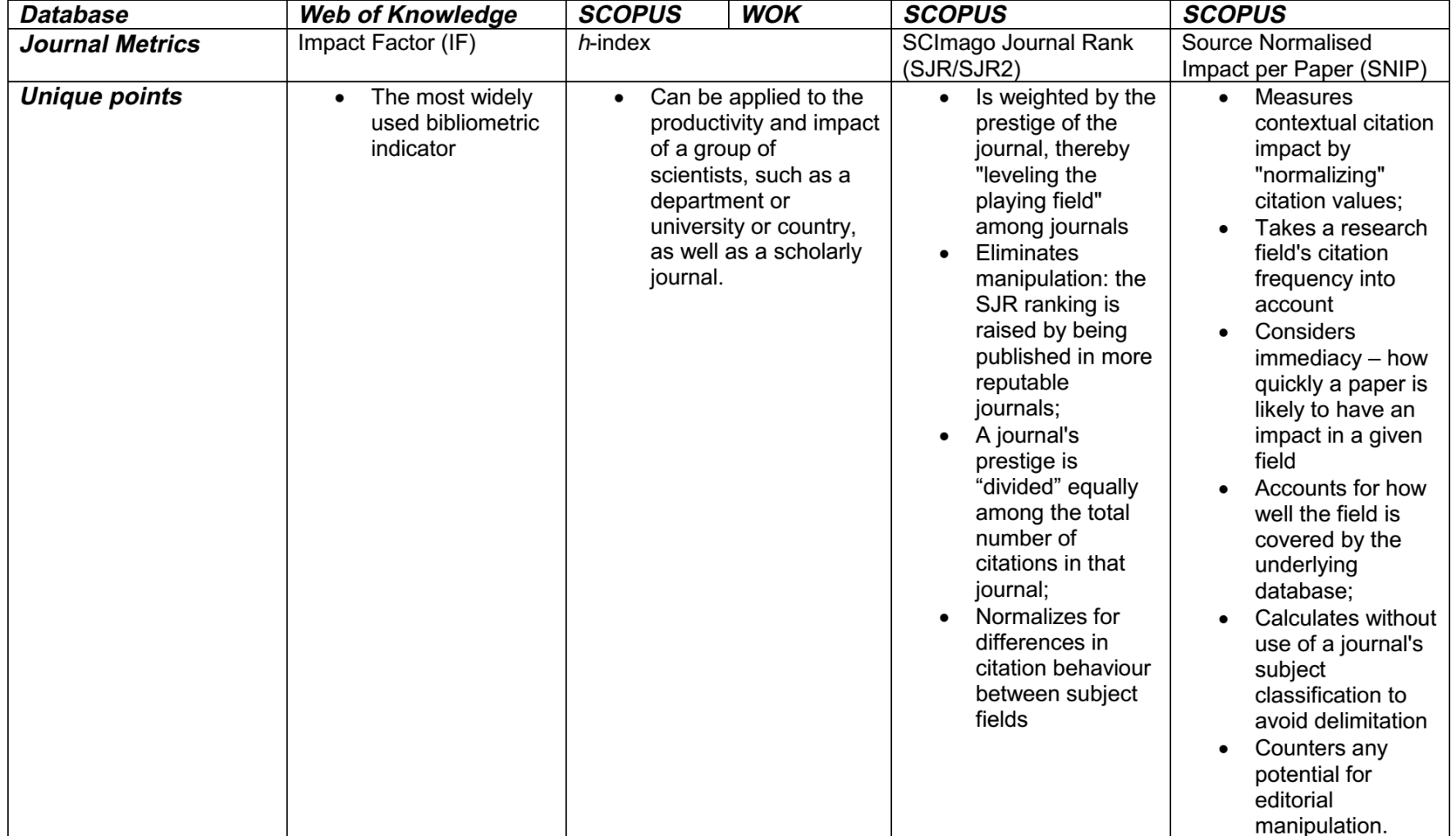

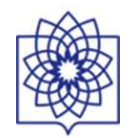

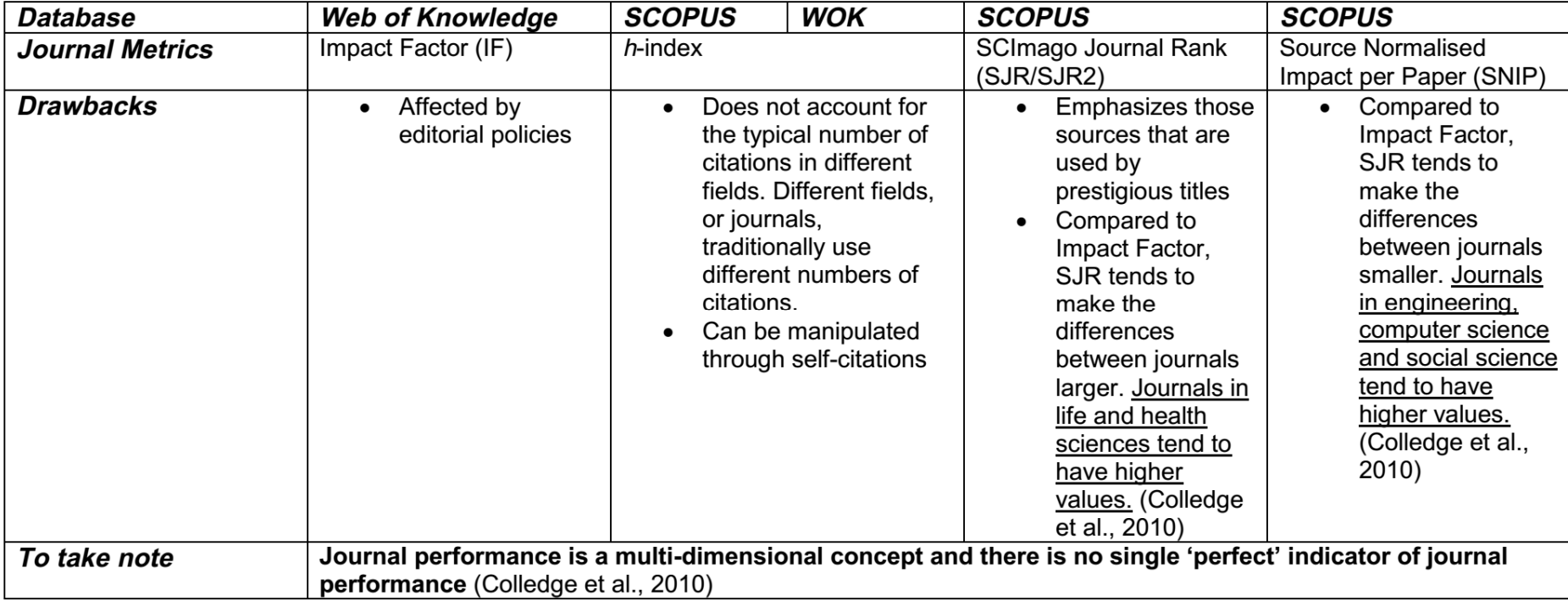

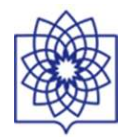

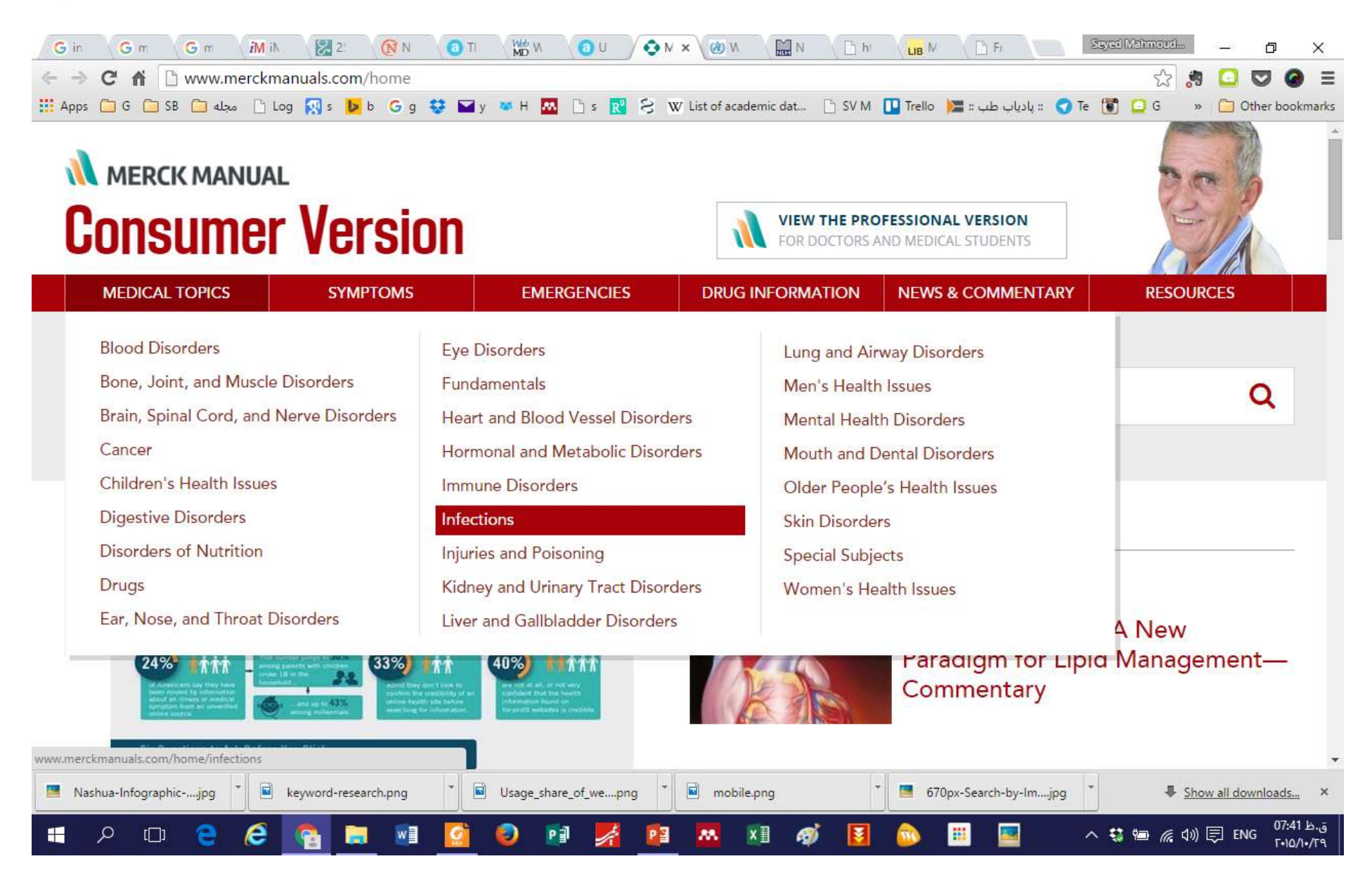

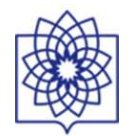

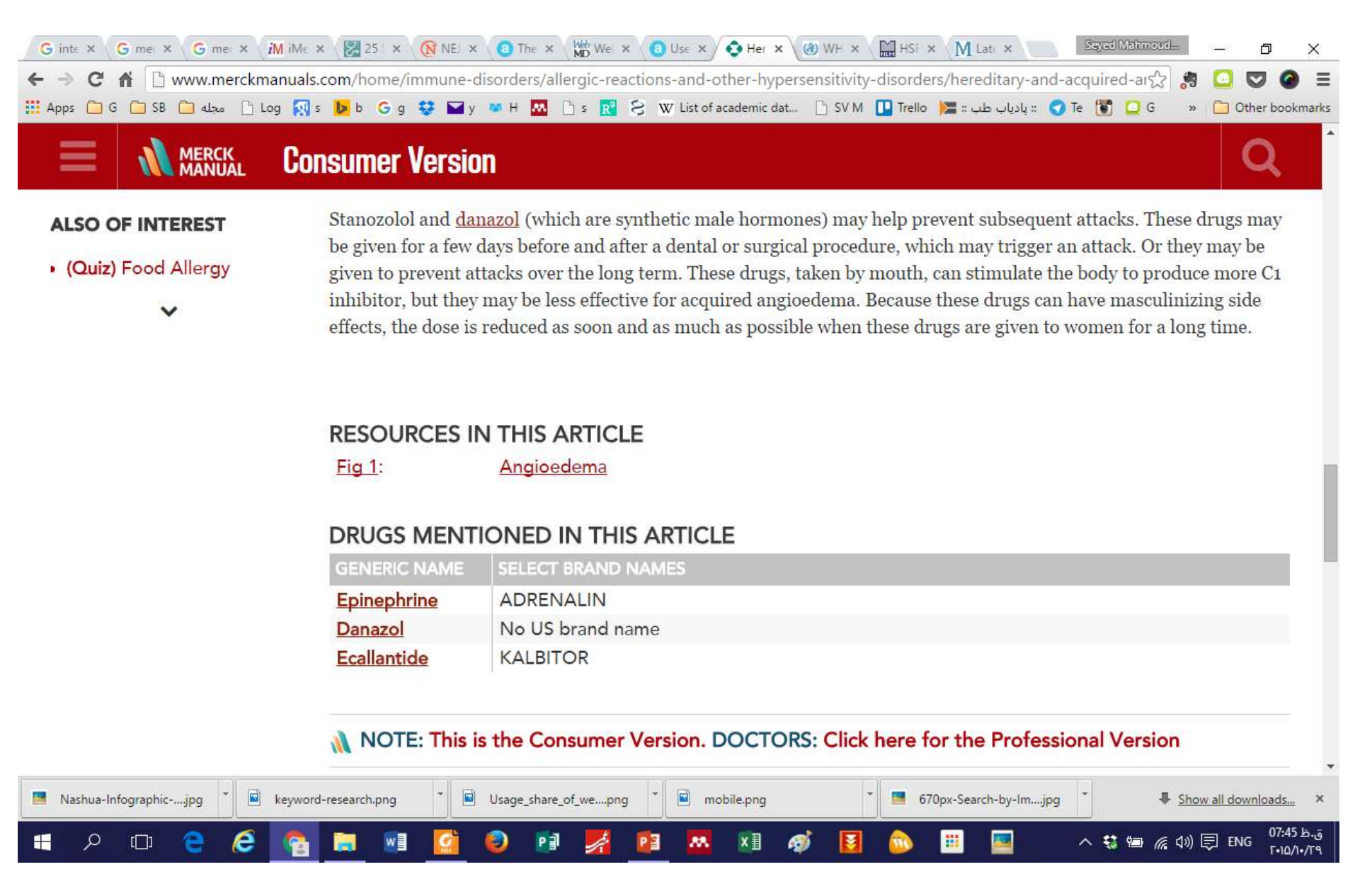

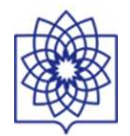

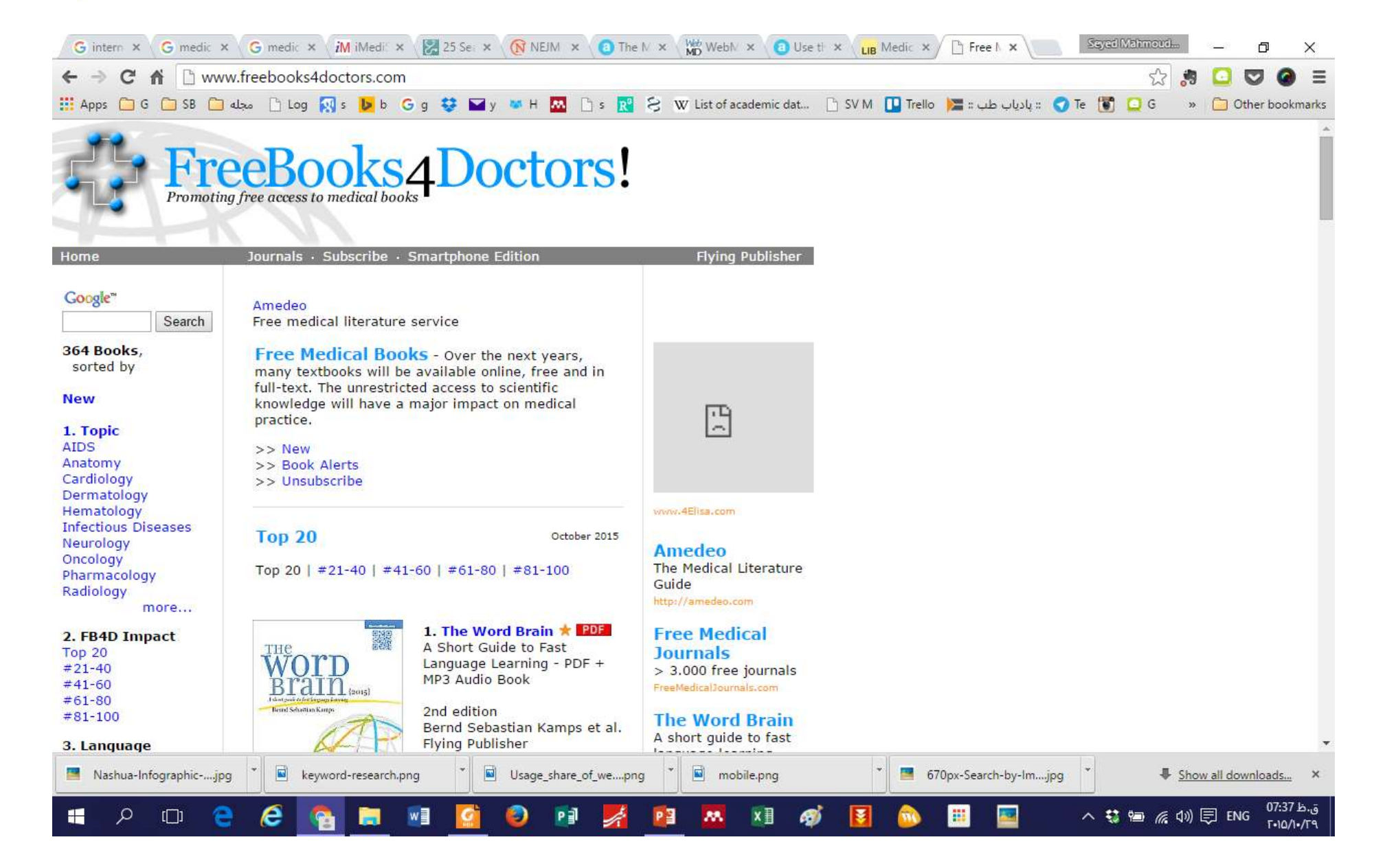

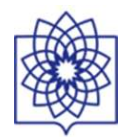

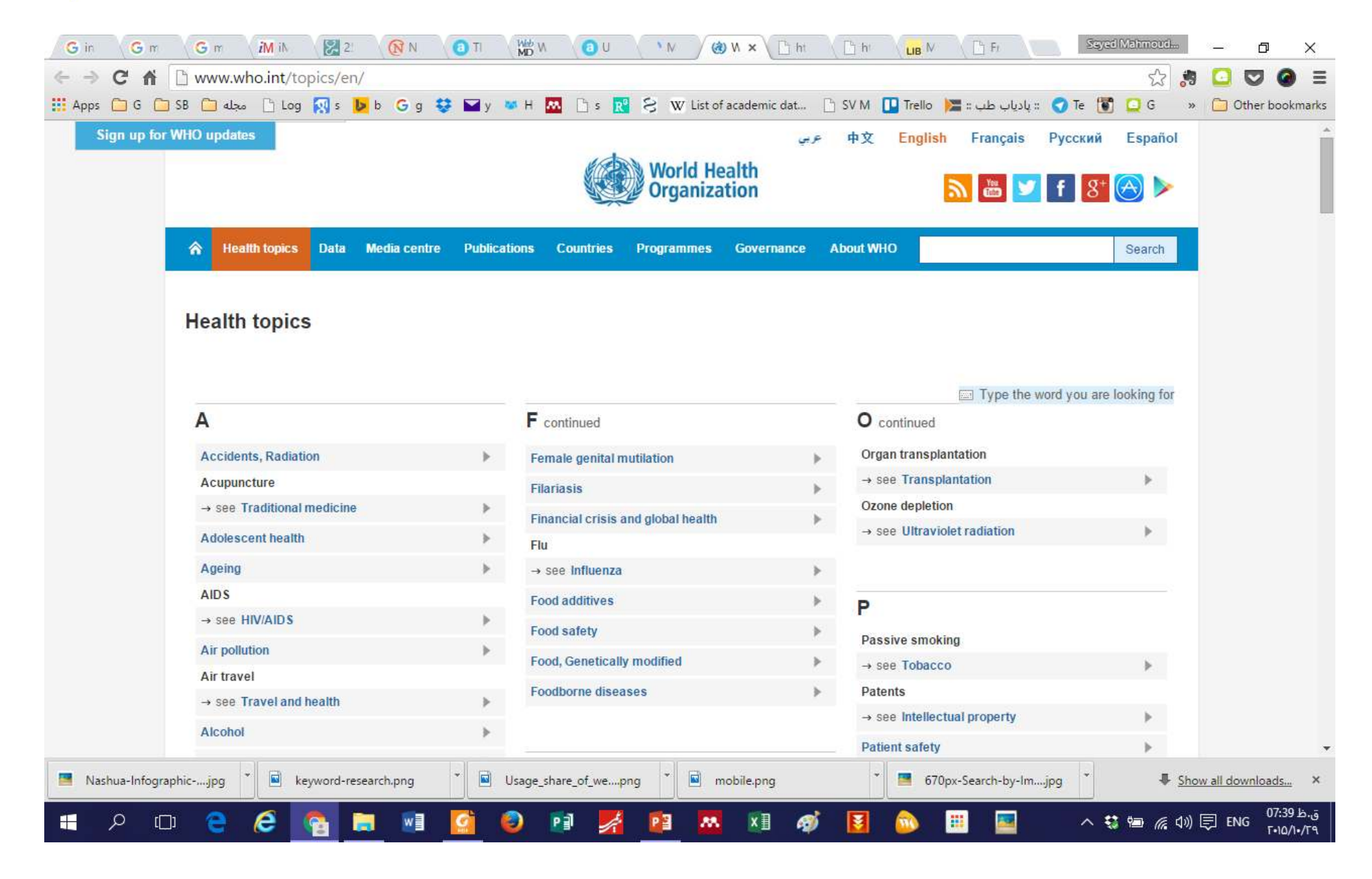

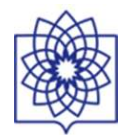

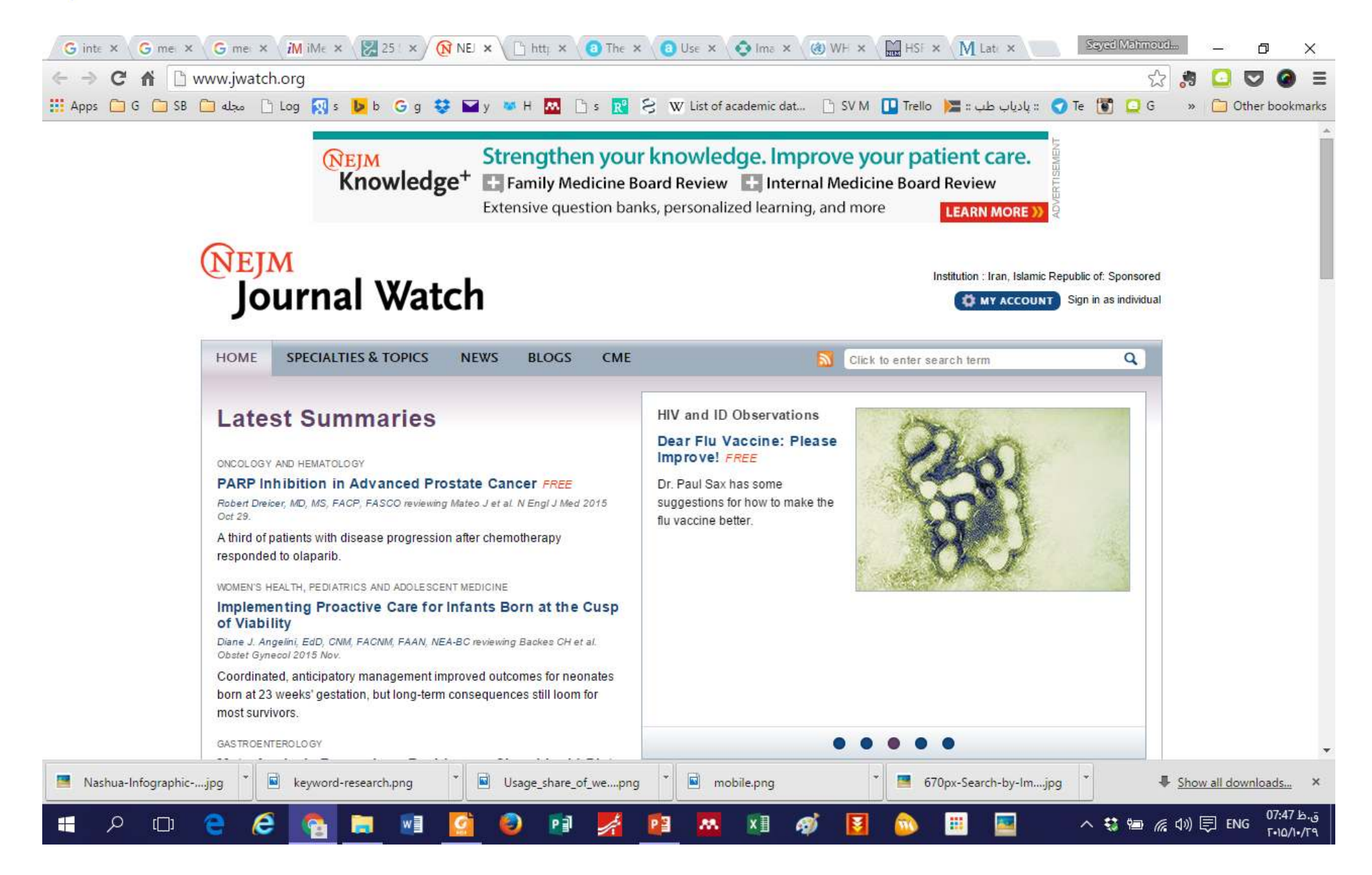

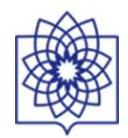

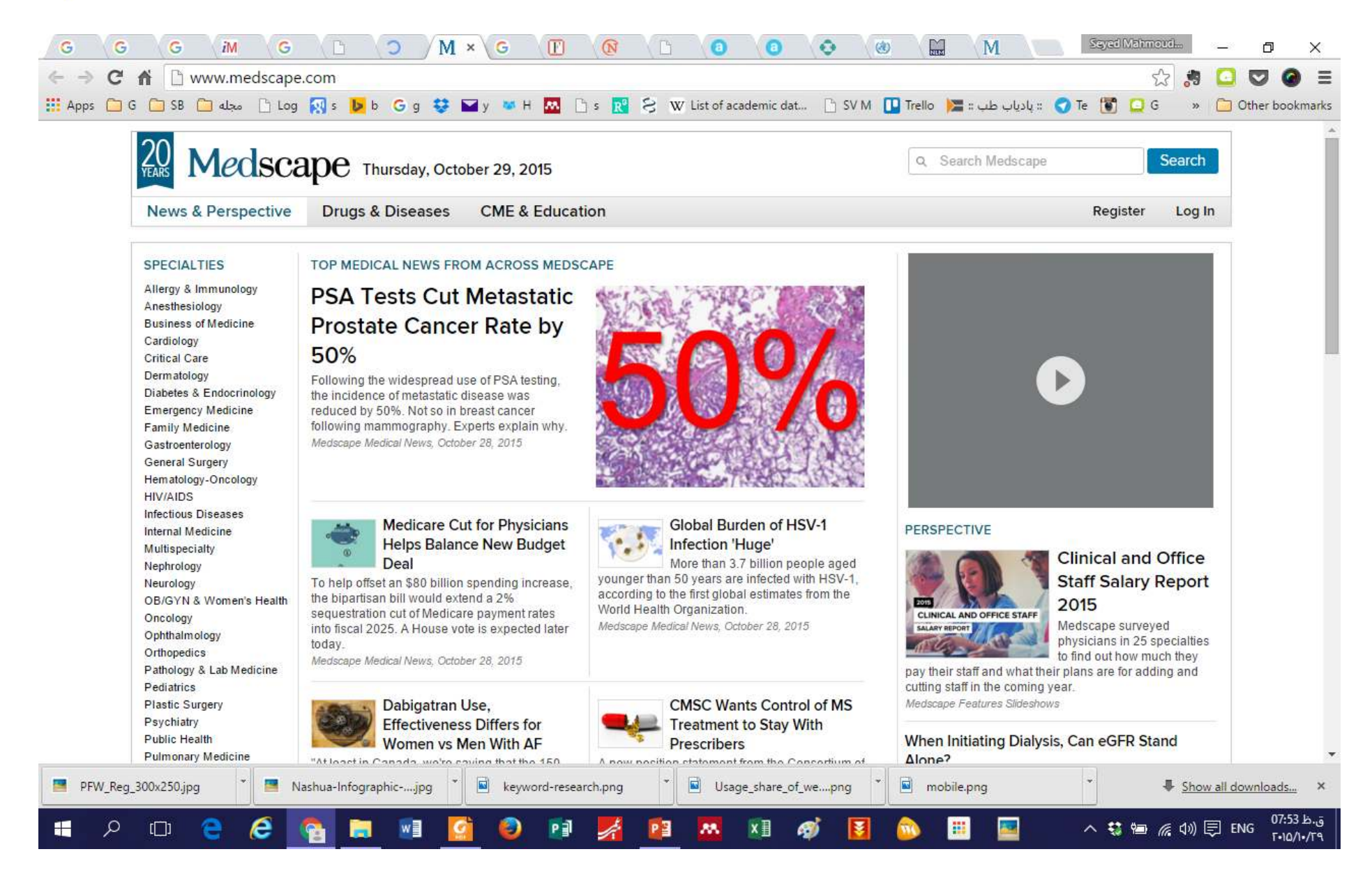

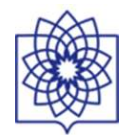

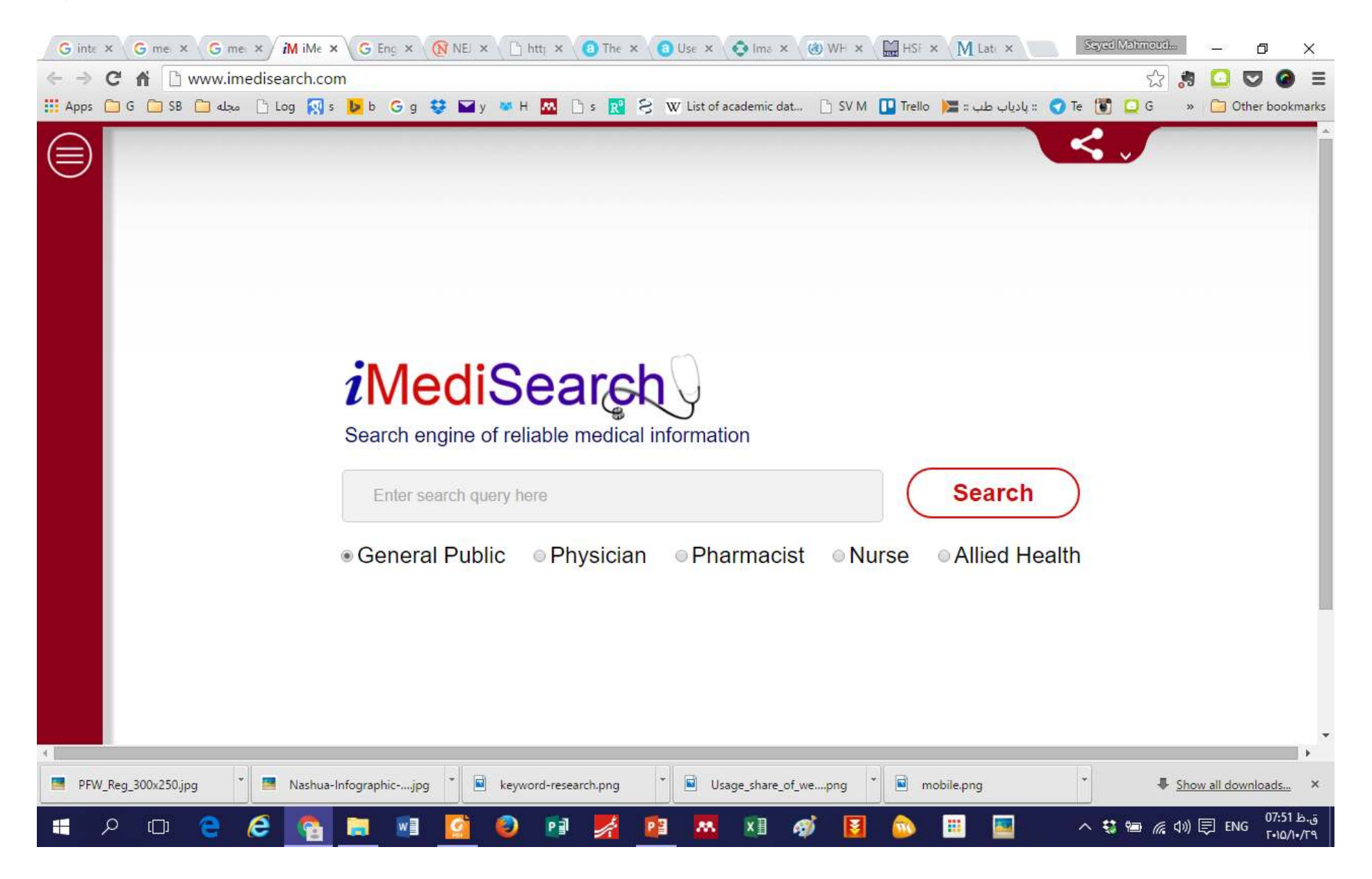

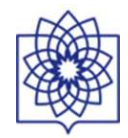